# INSTITUTO POLITÉCNICO DA GUARDA

# Escola Superior de Tecnologia e Gestão

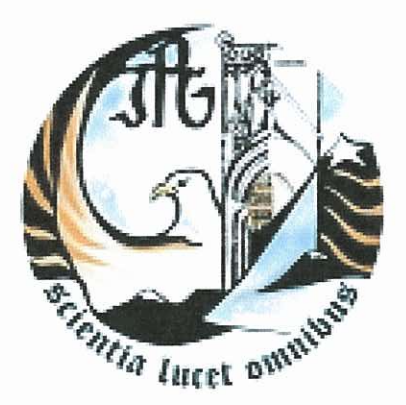

# *Chita Lucet Duniniv*<br>Relatório de Estágio

J. Vargas - Gabinete Técnico de Gestão e Contabilidade, Lda.

Ana Rute Silva Duarte Nº 752I

Guarda, Junho de 2008

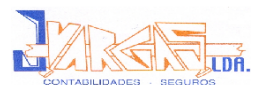

# **Índice**

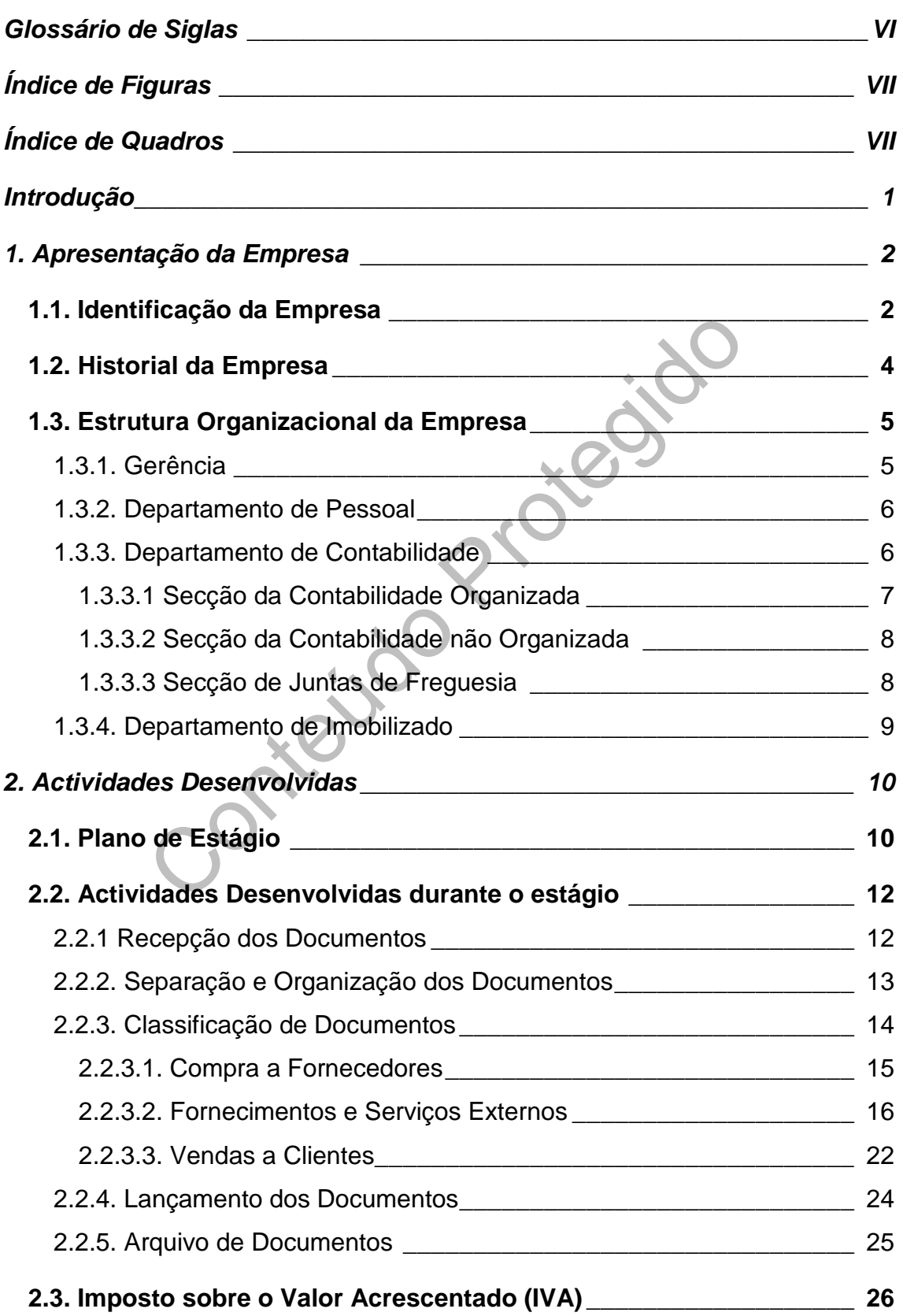

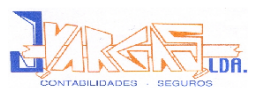

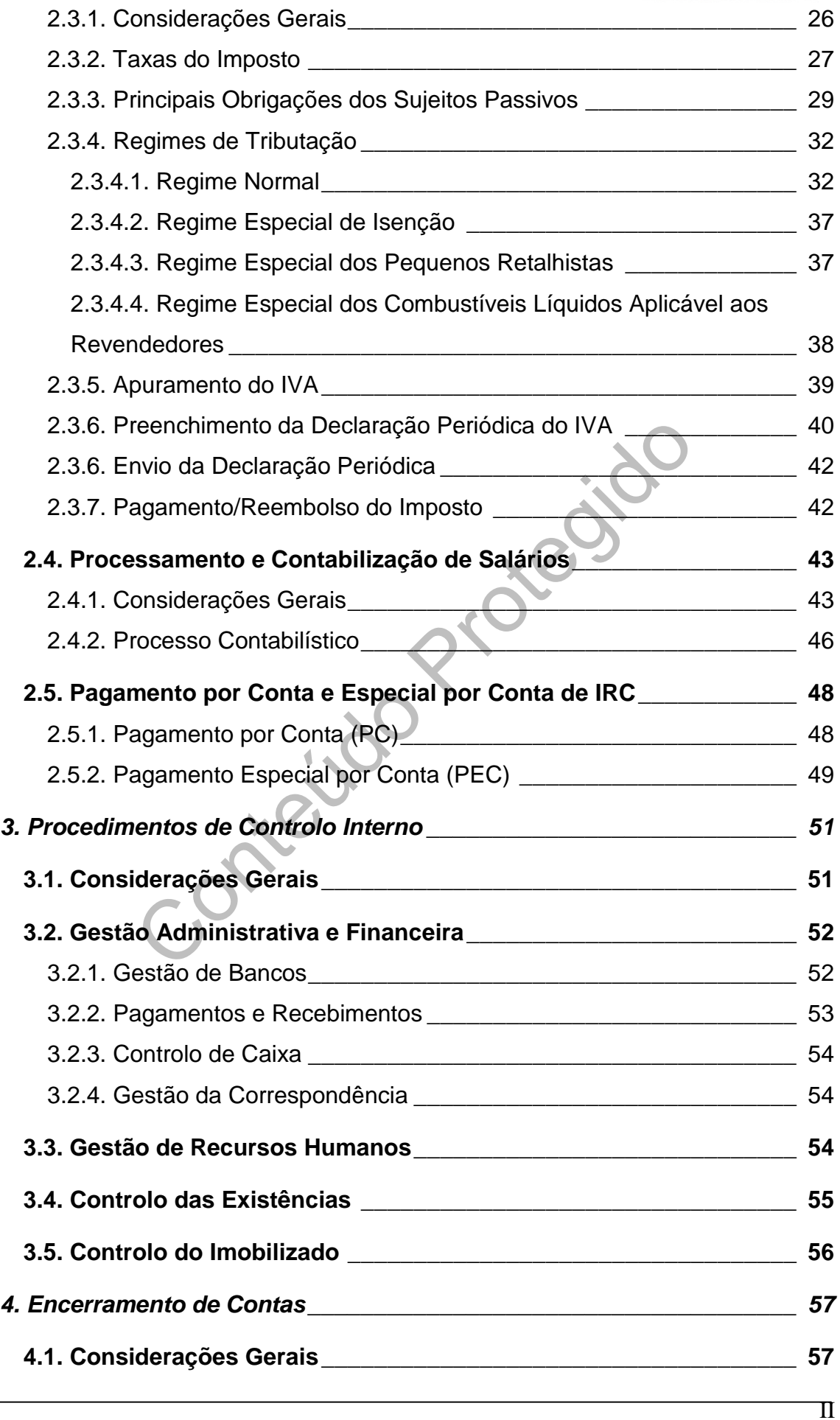

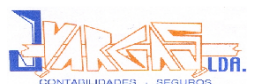

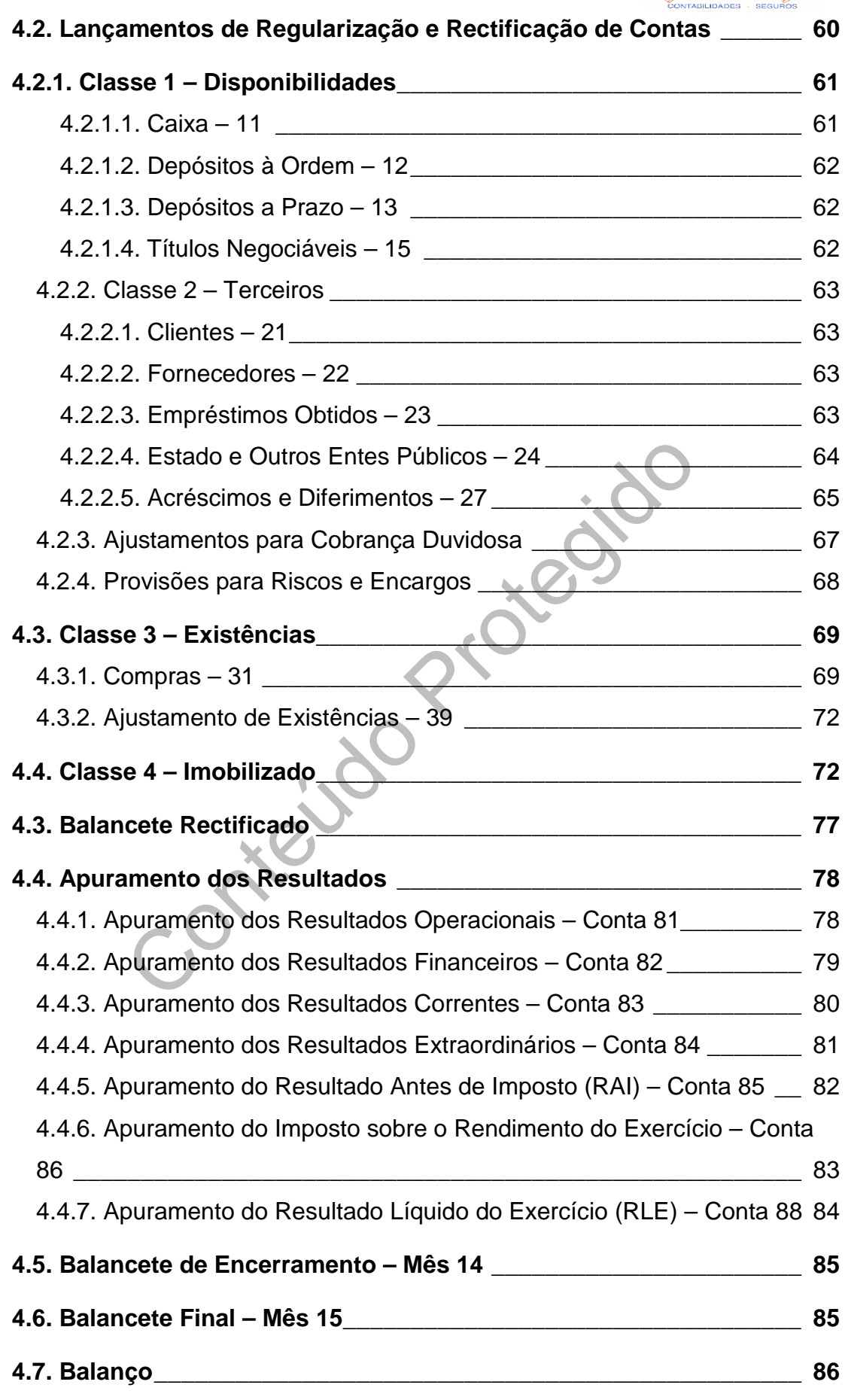

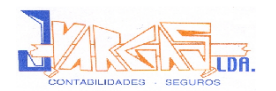

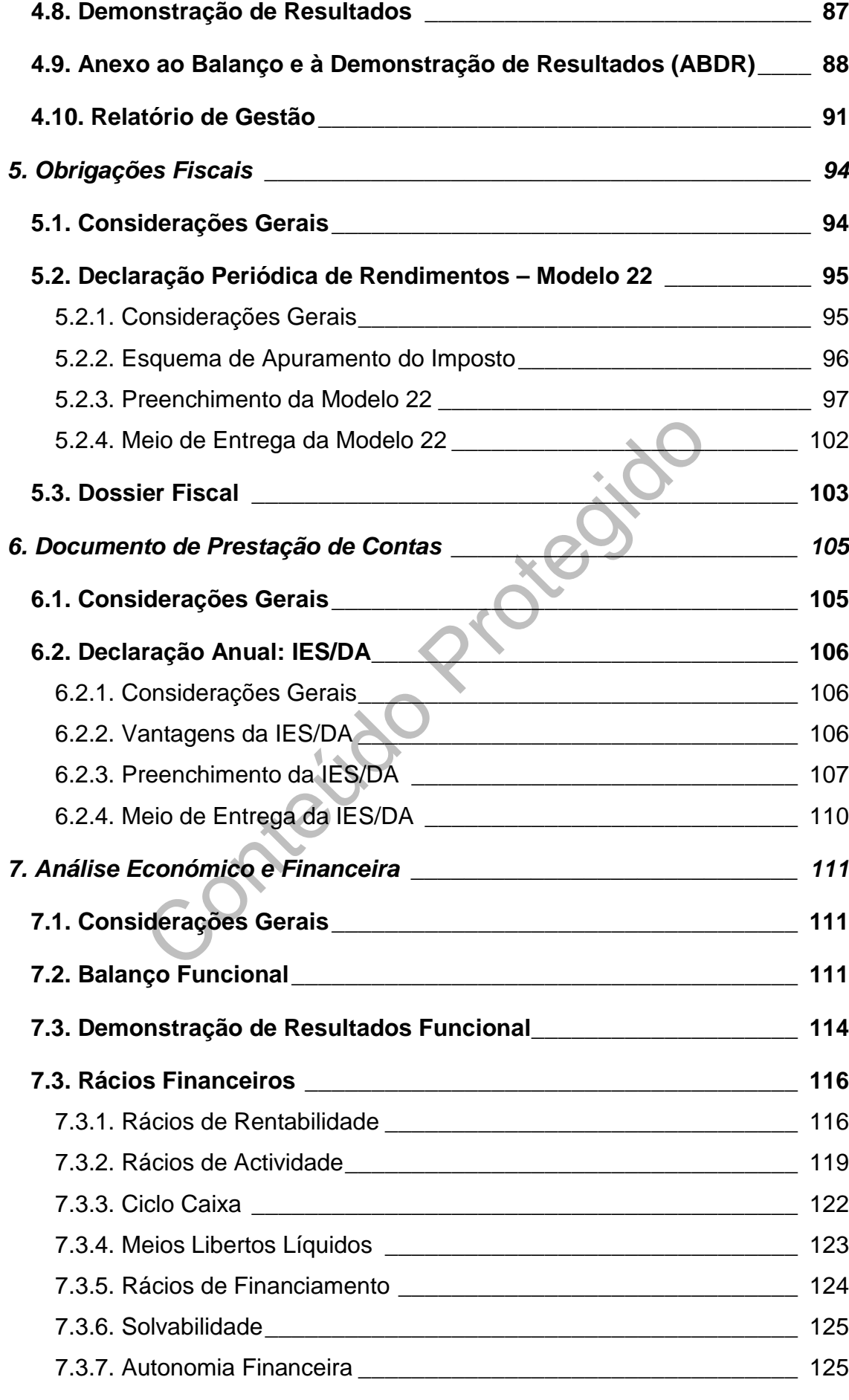

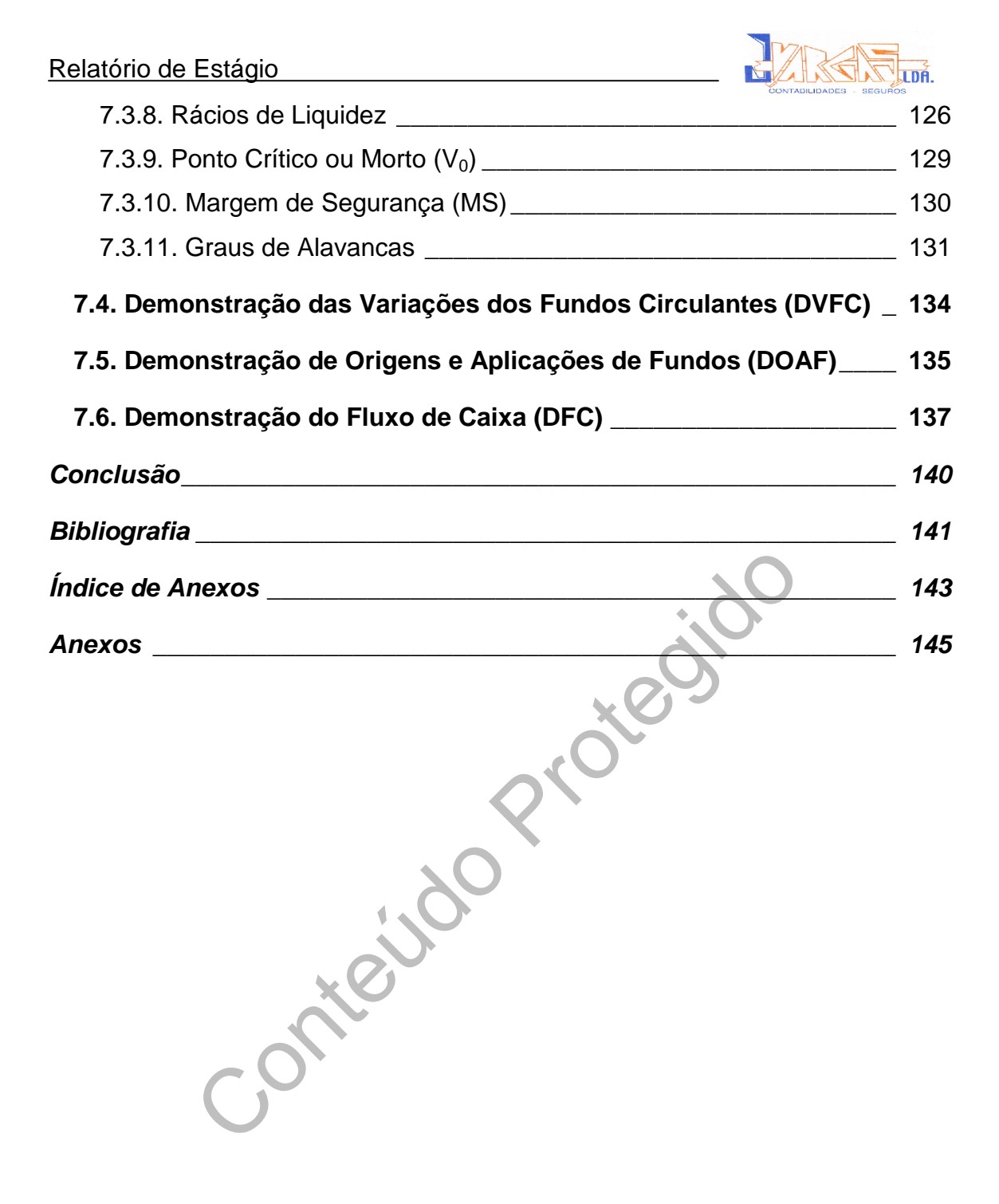

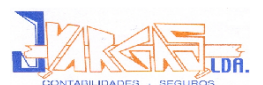

# **Glossário de Siglas**

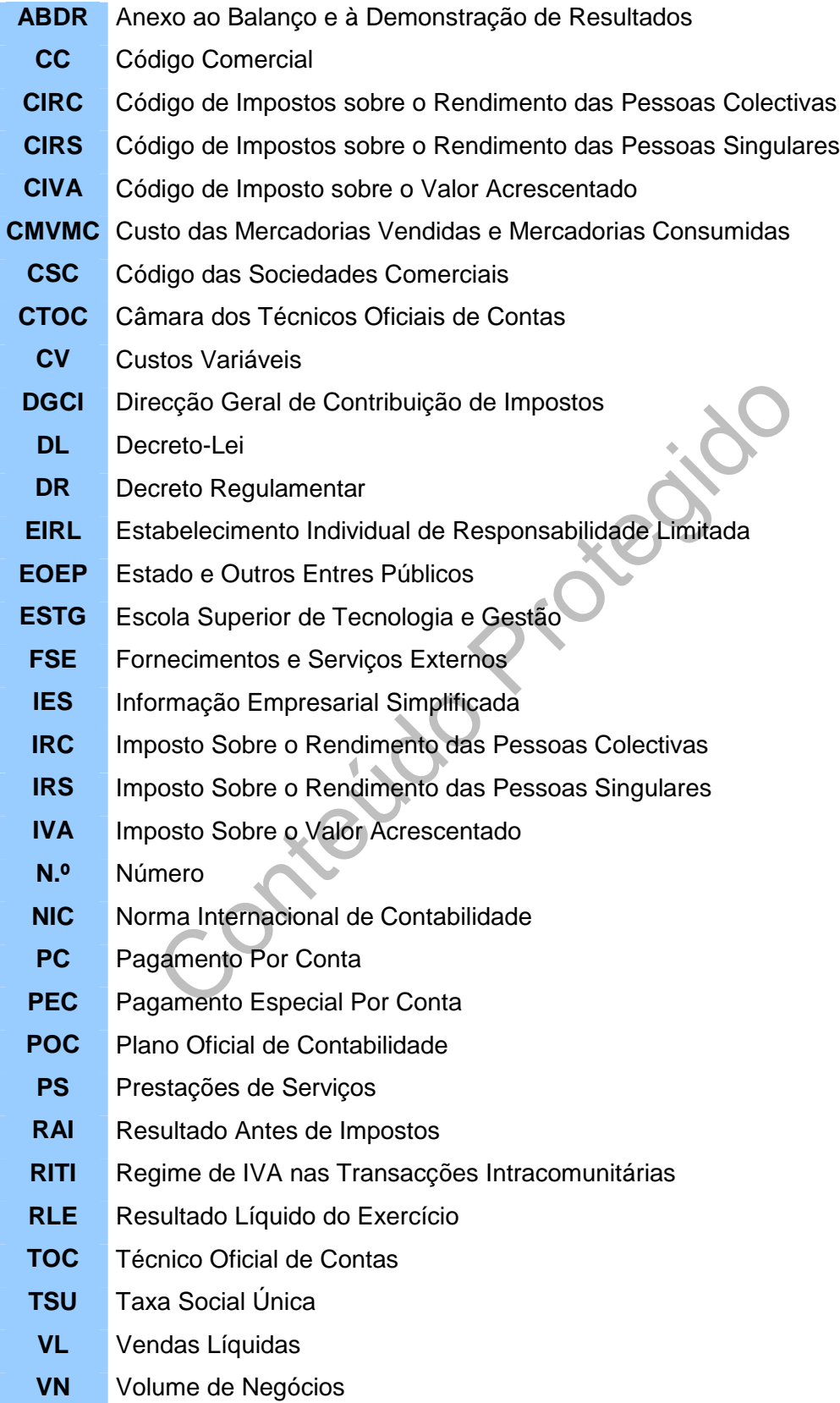

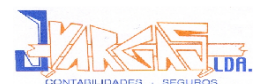

# **Índice de Figuras**

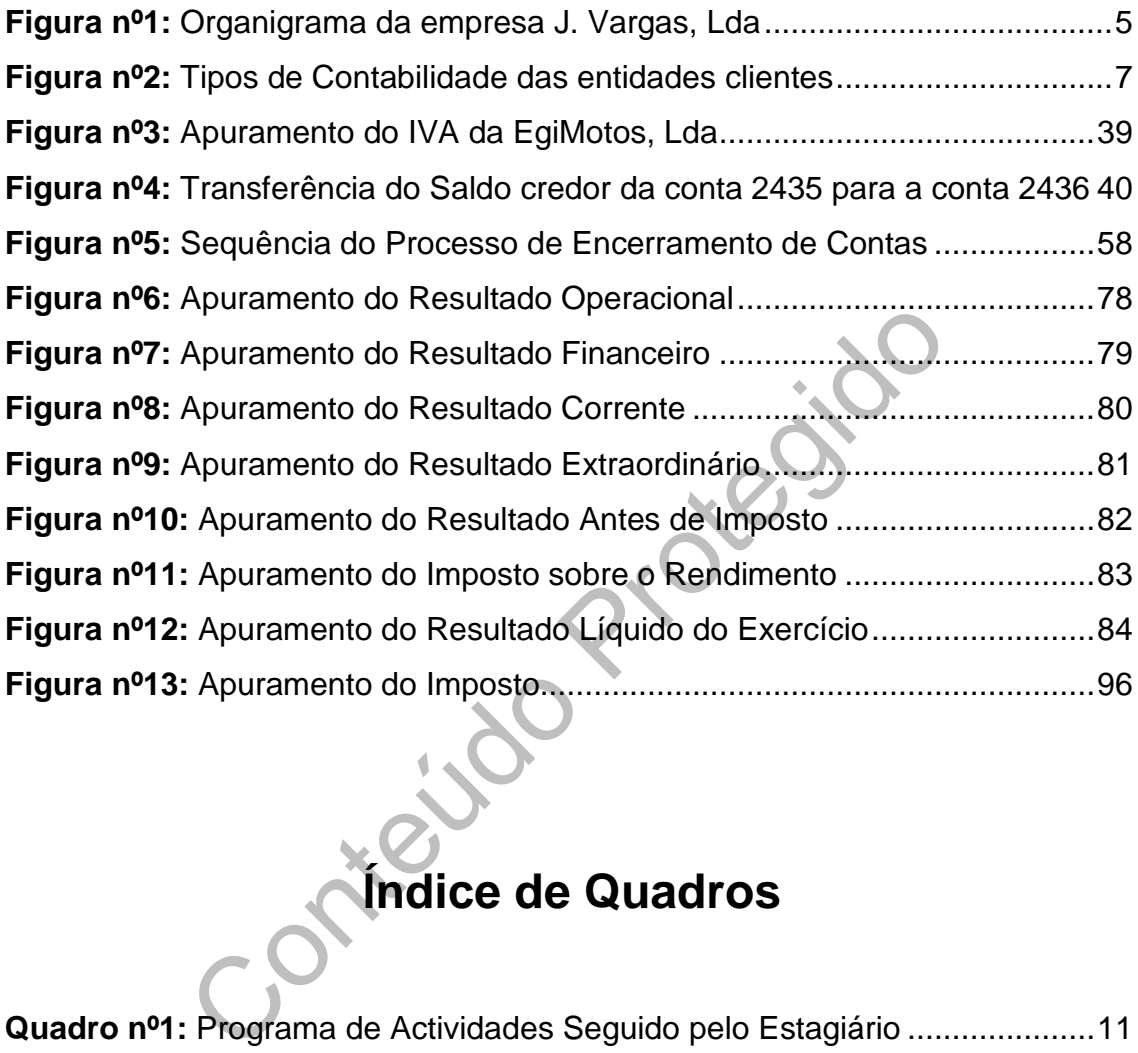

# **Índice de Quadros**

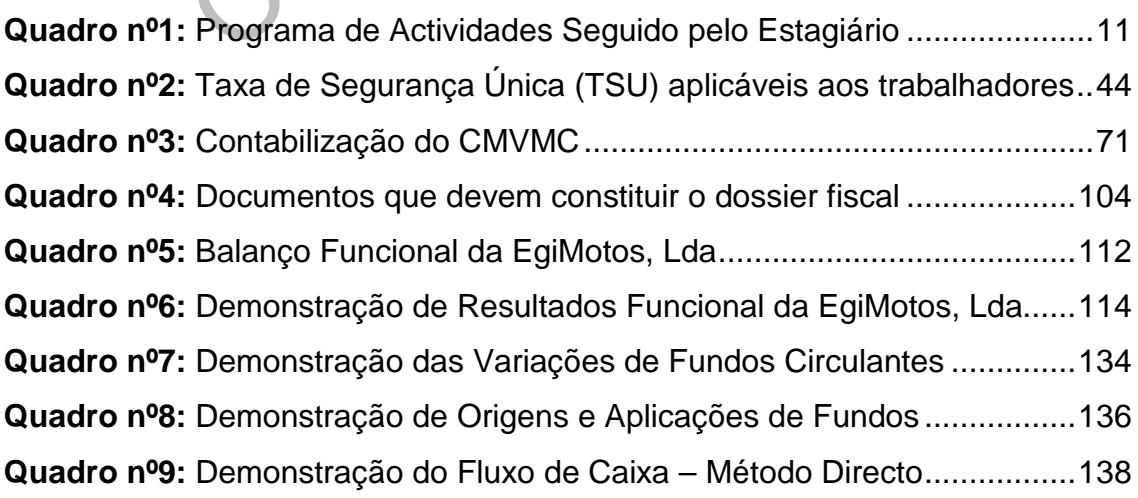

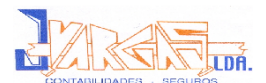

1

# **Introdução**

A licenciatura em Contabilidade apenas fica concluída após frequentar um estágio de 3 meses numa organização e apresentar o respectivo relatório.

A fim de dar cumprimento a esta fase final, foi realizado estágio na empresa "J. Vargas – Gabinete Técnico de Gestão e Contabilidade, Lda.".

Este estágio é uma situação transitória entre a fase académica e a fase profissional. É também um processo de integração do estudante no mundo do trabalho, fazendo a aplicação prática dos conhecimentos teóricos/práticos anteriormente adquiridos.

O estágio foi realizado ao abrigo do Protocolo da Câmara dos Técnicos Oficiais de Contas (CTOC) e visa respeitar o estabelecido no artigo 6º do Regulamento de Estágio da Câmara dos Técnicos Oficiais de Contas.

Fe uma situação transitoria entre a rase academinativa de academinativa de academinativa de academinativa de academinativa de adquiridos.<br>
Ferralizado ao abrigo do Protocolo da Câmara dos Téc<br>
CTOC) e visa respeitar o esta O presente relatório pretende descrever as tarefas desenvolvidas ao longo do estágio, estando dividido em sete capítulos, assim distribuídos: o primeiro capítulo é constituído por uma breve apresentação da firma onde decorreu o estágio; o segundo descreve as actividades desenvolvidas ao longo do estágio, assim como uma apresentação da empresa utilizada como exemplo; no terceiro são descritos os procedimentos de controlo interno; no quarto são descritos os procedimentos necessários para o encerramento de contas e elaboração das Demonstrações Financeiras; no quinto são descritas as obrigações fiscais a que a empresa se encontra sujeita; no sexto são apresentados os documentos de prestação de contas e no sétimo é feita a análise económica e financeira da empresa. Finalmente, a conclusão do relatório.

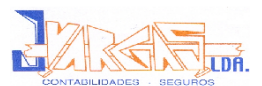

# **1. Apresentação da Empresa**

### **1.1. Identificação da Empresa**

**Denominação Social:** J. Vargas – Gabinete Técnico de Gestão e Contabilidade, Lda.

**Morada:** Rua Pedro Álvares Cabral, nº 12, 1ª Cave Esquerda Frente 6300 – 745 Guarda

**Contactos:** Telefone: 271 214 002 Fax: 271 214 855 E-mail: j.vargas@iol.pt

**Natureza Jurídica:** Sociedade por quotas

**[P](mailto:j.vargas@iol.pt)rada:** Rua Pedro Álvares Cabral, nº 12, 1ª Cave Esque 6300 – 745 Guarda<br> **Contector** 6300 – 745 Guarda<br> **Protector 6271 214 002**<br>
Fax: 271 214 855<br>
E-mail: j.vargas@iol.pt<br> **Rundaire Sociedade por quotas**<br> **Protector 4 Capital Social:** 5.000,00€ dividido em duas quotas, uma de valor nominal correspondente a 4.500,00€ e outra no valor nominal correspondente a 500,00€

**Sócios:** Dr. Joaquim Francisco Marques Vargas (TOC) Dr.ª Maria Anabela da Fonseca Diniz Vargas

**Número de Identificação de Pessoa Colectiva (NIPC):** 504 506 650

**Nº de Trabalhadores:** 7 Trabalhadores, dos quais 4 são TOC's

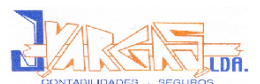

### **Actividades**:

- Contabilidade de empresas
- Contabilidade de Associações
- ◆ Contabilidade de Centros de Dia
- Contabilidade de Juntas de Freguesia
- ◆ Contabilidade de Fábricas de Igreja
- Contabilidade de Empresas Agrícolas
- ◆ Projectos de Investimento
- Mediador de Seguros da Companhia Fidelidade Mundial

Conteúdo Protegido

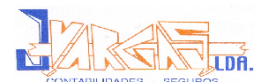

### **1.2. Historial da Empresa**

A J. Vargas – Gabinete Técnico de Gestão e Contabilidade, Lda. iniciou a sua actividade em 1 de Dezembro de 1988, mas apenas a 10 de Março de 1999, com o número de matrícula 1482 na Conservatória do Registo Comercial da Guarda, é que foi constituída como Sociedade por Quotas.

A prestação de serviços na área da contabilidade e gestão é a sua principal actividade, mas também presta serviços na área dos seguros.

Devido ao aumento da quantidade de clientes a "J. Vargas, Lda." ampliou, em 2005, fisicamente as suas instalações (de 40m<sup>2</sup> para cerca de 120m<sup>2</sup>).

nas também presta serviços na área dos seguros.<br>
umento da quantidade de clientes a "J. Vargas, Lda."<br>
nente as suas instalações (de 40m<sup>2</sup> para cerca de 120<br>
objectivo da empresa J. Vargas, Lda. é a satisfação<br>
s e o cump O principal objectivo da empresa J. Vargas, Lda. é a satisfação de todos os seus clientes e o cumprimento com competência e responsabilidade dos sujeitos passivos que lhe são confiados, tendo para isso melhorado a qualidade da prestação de serviços ao longo dos anos em que está em funcionamento.

A empresa está completamente informatizada e todos os seus funcionários utilizam o sistema informático como suporte do seu trabalho. Sistema esse, Português, que funciona em rede, no qual estão instalados programas de contabilidade.

Os programas utilizados são:

- ArtSoft Profissional 7.10 É um programa de contabilidade, onde se procede aos lançamentos de natureza contabilística e se extraem os mapas necessários. Serve, também para se registar o imobilizado e para o processamento de salários.
- Primavera 6.00 (POCAL<sup>1</sup>) Onde se regista todos os lançamentos das Juntas de Freguesia.

<sup>&</sup>lt;sup>1</sup> Plano Oficial de Contabilidade das Autarquias Locais

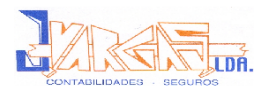

### **1.3. Estrutura Organizacional da Empresa**

De seguida apresenta-se o organigrama da estrutura organizacional da empresa J. Vargas, Lda. para melhor conhecimento desta.

**Figura nº1:** Organigrama da empresa J. Vargas, Lda.

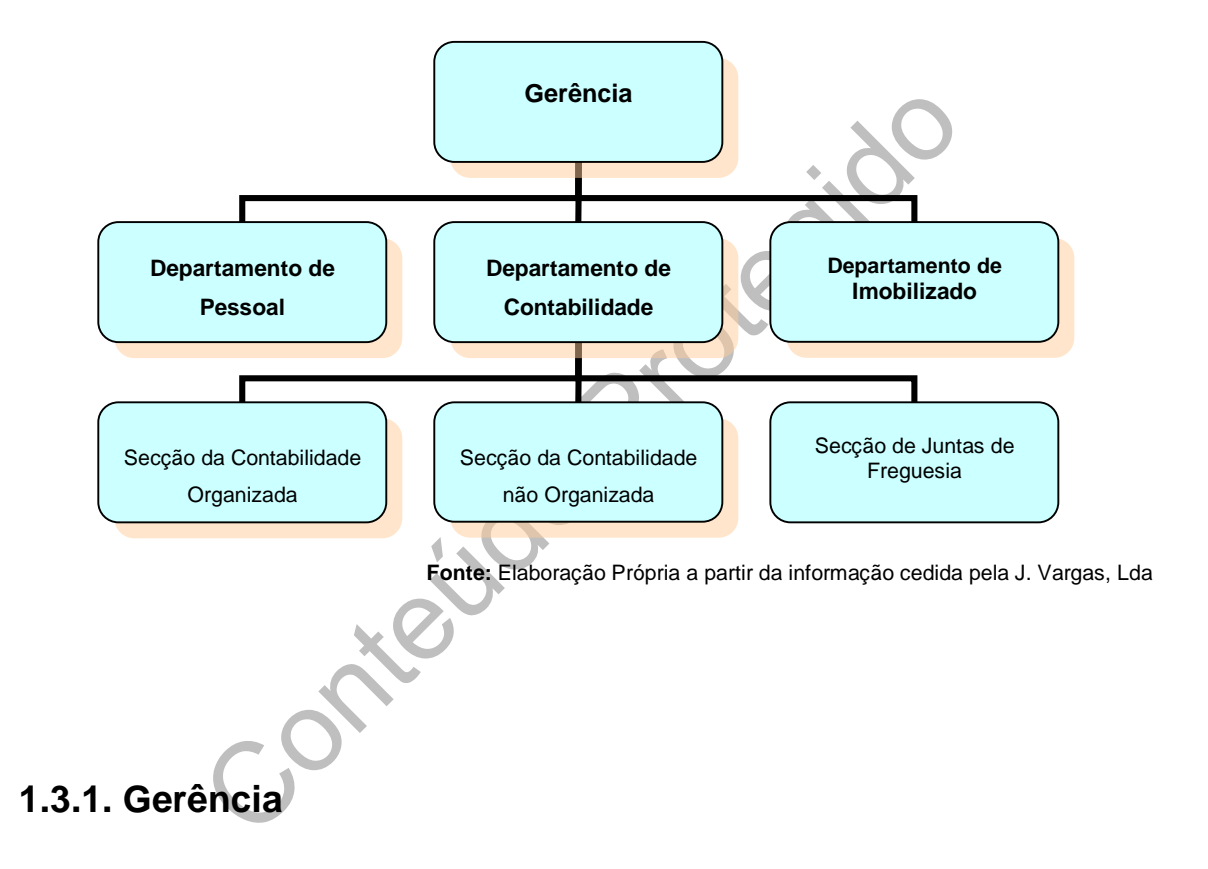

É da responsabilidade da Gerência o estabelecimento dos objectivos a alcançar. Faz, também, parte das suas funções a supervisão dos diferentes departamentos para que os objectivos propostos sejam atingidos com eficácia e eficiência, prestando, assim, um serviço com melhor qualidade aos seus clientes.

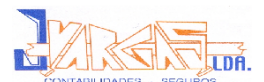

### **1.3.2. Departamento de Pessoal**

Este departamento executa o processamento de salários do pessoal e dos órgãos sociais, tanto da J. Vargas, Lda. como dos seus clientes. Este departamento regista toda a informação necessária para o processamento de salários, tais como faltas do pessoal (justificadas ou não), ajudas de custo e outras formas de remuneração adicionais, entrada ou saída de trabalhadores… Caso seja necessário regularizar a taxa de retenção na fonte de IRS, a situação fiscal ou a segurança social é necessário que a situação familiar dos trabalhadores esteja actualizada, para isso este departamento tem, também, como função o registo desta informação.

Todas as informações anteriormente mencionadas são fornecidas pelas respectivas empresas clientes da J. Vargas, Lda.

### **1.3.3. Departamento de Contabilidade**

s esteja actualizada, para isso este departamento to o registo desta informação.<br>
nformações anteriormente mencionadas são formempresas clientes da J. Vargas, Lda.<br> **artamento de Contabilidade**<br>
nento de Contabilidade rece O Departamento de Contabilidade recebe os documentos dos clientes (facturas, recibos, vendas a dinheiro, entre outros) classificando-os e enquadrando-os de acordo com o Plano Oficial de Contabilidade (POC) específico da empresa em que estamos a trabalhar, de forma a facilitar o seu lançamento no programa informático. É neste departamento que se realizam as reconciliações bancárias, as declarações fiscais de cada cliente (IVA, IRC e IRS) e também é responsável pelos lançamentos contabilísticos dos documentos já classificados, de modo a obter os resultados contabilísticos sob a forma de Balancetes, Razão, Diários, Balanços e Demonstrações de Resultados, entre outros.

Este departamento está decomposto em três secções, a secção da contabilidade organizada, a secção da contabilidade não organizada e a secção das Juntas de Freguesia, que se passam a caracterizar:

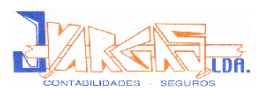

### **Figura nº 2:** Tipos de Contabilidades das entidades clientes

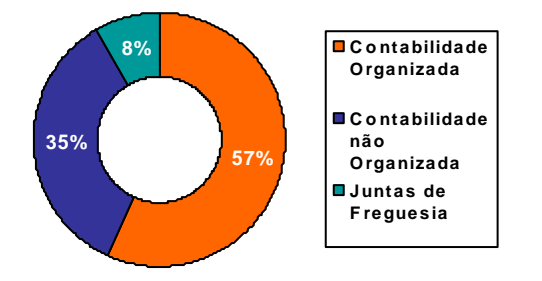

**Fonte:** Elaboração Própria

### **1.3.3.1 Secção da Contabilidade Organizada**

Nos termos do nº1 do artigo 115º do Código de Impostos sobre o Rendimento das Pessoas Colectivas, a contabilidade organizada é obrigatória para quem preencha os seguintes requisitos:

ão da Contabilidade Organizada<br>do nº1 do artigo 115º do Código de Impostos sobre c<br>s Colectivas, a contabilidade organizada é obrigatóri<br>seguintes requisitos:<br>des comerciais ou civis sob forma comercial...e dem<br>n a título *"As sociedades comerciais ou civis sob forma comercial…e demais entidades que exerçam a título principal, uma actividade comercial, industrial ou agrícola, …, são obrigados a dispor de contabilidade organizada nos termos da lei comercial e fiscal que, além dos requisitos indicados nº3 do artigo 17, permita o controlo do lucro tributável".*

Assim, este artigo reporta-nos para o nº3 do artigo 17º do mesmo código:

*" (…) a contabilidade deve:*

- *a) Estar organizada de acorda com a normalização contabilística (…)*
- *b) Reflectir todas as operações realizadas pelo sujeito passivo (…)"*

Também o Código de Imposto sobre o Rendimento das Pessoas Singulares, nos termos do nº1 do artigo 117º, obriga a dispor de contabilidade organizada:

"Os titulares de rendimentos da categoria B que não estejam abrangidos pelo regime simplificado de tributação (…)".

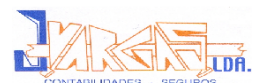

### **1.3.3.2 Secção da Contabilidade não Organizada**

Nos termos do nº1 do artigo 116º do CIRS, os titulares dos rendimentos da categoria B, que não possuam contabilidade organizada, são obrigados a escriturar os livros a que se referem as alíneas a), b) e c) do nº1 do artigo 50º do CIVA.

### **1.3.3.3 Secção de Juntas de Freguesia**

Nos termos do artigo 2º do Decreto-lei nº 54-A/99 de 22 de Fevereiro:

*"1 – O POCAL é obrigatoriamente aplicável a todas as autarquias locais e entidades equiparadas.*

do artigo 2º do Decreto-lei nº 54-A/99 de 22 de Fevere<br>
CAL é obrigatoriamente aplicável a todas as autarq<br>
quiparadas.<br>
itos do presente diploma são consideradas entidades<br>
eas metropolitanas, as assembleias distritais, a *2 – Para efeitos do presente diploma são consideradas entidades e autárquicas locais as áreas metropolitanas, as assembleias distritais, as associações de freguesias e de municípios de direito público, bem como as entidades que, por lei, estão sujeitas ao regime de contabilidade das autarquias locais, as quais, na economia do diploma, passam a ser designadas por autarquias locais."*

Nos termos do nº1 do artigo 6º do mesmo diploma:

*"1 – As autarquias locais remetem às comissões de coordenação regional respectiva, até 30 dias após a sua aprovação e independentemente da apreciação pelo órgão deliberativo, cópia dos seguintes documentos, quando aplicável:*

- *a) Plano plurianual de investimentos;*
- *b) Orçamento;*
- *c) Execução anual do plano plurianual de investimentos;*
- *d) Mapas de execução orçamental;*
- *e) Balanço;*
- *f) Demonstração de resultados;*
- *g) Anexos às demonstrações financeiras."*

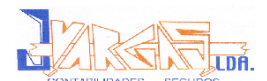

### **1.3.4. Departamento de Imobilizado**

Este departamento tem como função o cálculo das reintegrações e amortizações (consiste em repartir o custo do imobilizado pelos exercícios económicos abrangidos pela sua vida útil ou duração económica) do exercício, através do programa informático, onde é introduzido o tipo de imobilizado corpóreo adquirido, o ano de duração do bem e respectiva taxa de amortização.

ma faz automaticamente os cálculos e emite um resultivamente os cálculos e emite um resultivamente à alienação de um bem do imotivado que efectuar o seu abate informaticamente o cálculo das mais/menos valias contabilística Este programa faz automaticamente os cálculos e emite um resumo de todo o imobilizado, que inclui as amortizações dos anos anteriores e as amortizações acumuladas. Relativamente à alienação de um bem do imobilizado, esta secção terá que efectuar o seu abate informaticamente, obtendo automaticamente o cálculo das mais/menos valias contabilísticas obtidas por essa alienação. Quando é necessário fazer o abate sem alienação de um bem, apenas se lança o bem com um valor nulo.

No ponto 4.4 podemos observar o mapa de reintegrações e amortizações, o inventário do imobilizado e um exemplo de uma ficha de um bem do imobilizado do ano de 2006.

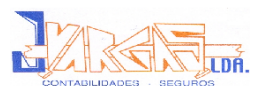

# **2. Actividades Desenvolvidas**

### **2.1. Plano de Estágio**

No plano de estágio estão descritas as actividades a desenvolver durante o estágio. Estas visam cumprir o estabelecido no artigo 6º do Regulamento de Estágio da Câmara dos Técnicos Oficiais de Contas, isto é:

Samara dos Técnicos Oficiais de Contas, isto é:<br>
Camara dos Técnicos Oficiais de Contas, isto é:<br>
Contas dicidamente aplicáveis, desde a recitores de controlo interno;<br>
cale controlo interno;<br>
ento de contribuições e impos *" a) Aprendizagem relativa á forma como se organiza a contabilidade nos termos dos planos de contas oficialmente aplicáveis, desde a recepção dos documentos até ao seu arquivo, classificação e registo;*

 *b) Práticas de controlo interno;*

 *c) Apuramento de contribuições e impostos e preenchimento das respectivas declarações;*

 *d) Encerramento de contas e preparação das demonstrações financeiras e restantes documentos que compões o dossier fiscal;*

 *e) Preparação da informação contabilística para relatórios e análise de gestão;*

 *f) Identificação e acompanhamento relativo à resolução de questões da organização com o recurso a contactos com os serviços relacionados cm a profissão."*

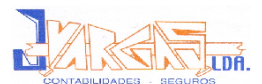

### **Quadro nº 1:** Programa de Actividades Seguido pelo Estagiário

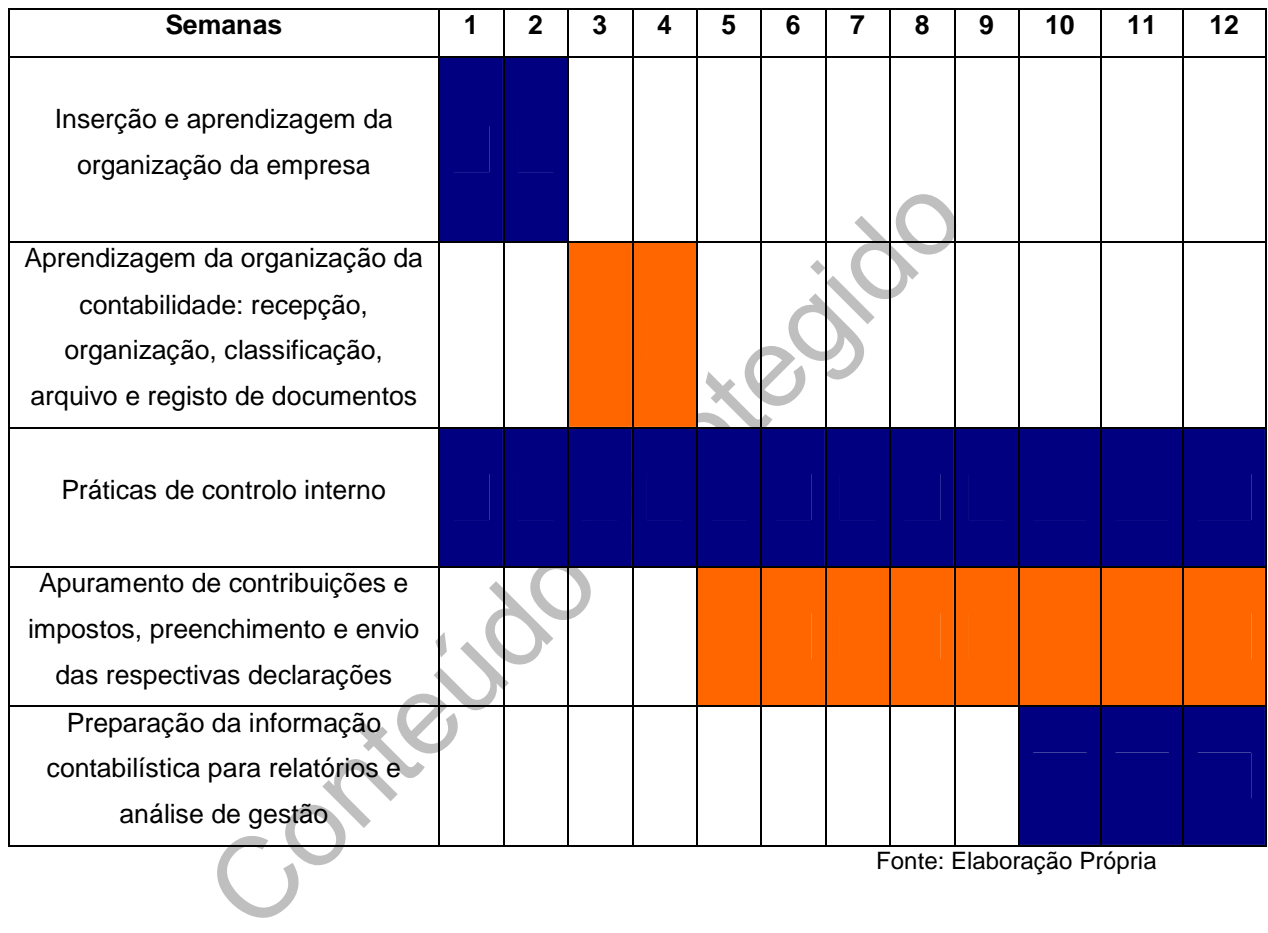

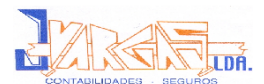

### **2.2. Actividades Desenvolvidas durante o estágio**

Como já foi mencionado anteriormente, o estágio foi realizado na firma J. Vargas – Gabinete Técnico de Gestão e Contabilidade, Lda. durante um período de 3 meses.

A informação contabilística fornecida pelas empresas clientes atravessa diferentes fases, desde que os documentos entram na J. Vargas, Lda. até essa informação ser extraída através dos mapas financeiros. De seguida mencionarei as fases por qual essa informação financeira passa.

Para a realização deste relatório de estágio foi escolhida uma empresa cliente da J. Vargas, Lda. para exemplificar as actividades desenvolvidas.

ser extraída através dos mapas financeiros.<br>
as fases por qual essa informação financeira passa.<br>
cação deste relatório de estágio foi escolhida uma en<br>
, Lda. para exemplificar as actividades desenvolvidas.<br>
ente as regra Tendo presente as regras de Ética e Deontologia (artigo 10º do Código Deontológico da Câmara dos Técnicos Oficiais de Contas), o nome da empresa cliente foi alterado para **EgiMotos, Lda**, assim como todas as informações que poderiam identificar a empresa foram alterados ou rasurados.

A EgiMotos, Lda. é uma empresa com contabilidade organizada e enquadra-se no Regime Mensal de IVA. Esta empresa tem como actividade principal o comércio a grosso e a retalho de motociclos, suas peças e acessórios, assim como outras actividades.

### **2.2.1 Recepção dos Documentos**

A recepção dos documentos é feita através da deslocação dos clientes ás instalações da J. Vargas, Lda. ou, caso esta não seja possível, pela deslocação de um funcionário da J. Vargas à empresa cliente. Chegados ás instalações do gabinete os documentos são colocados, provisoriamente, em pastas devidamente identificadas com o nome dos clientes para posterior separação e organização.

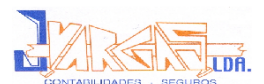

### **2.2.2. Separação e Organização dos Documentos**

Depois de chegarem á empresa os documentos são separados e organizados inicialmente por classes, ou seja, são separados em facturas, vendas a dinheiro e recibos dos fornecedores; facturas, vendas a dinheiro e recibos a clientes; despesas diversas (água, telefone, electricidade, …); entre outros encargos. Após a separação dos documentos por classes é necessário separálos de acordo com os meses a que respeitam, para ser mais fácil arquivá-los.

Os documentos podem ser arquivados em três pastas:

- A pasta onde são arquivados os documentos contabilísticos respeitantes a cada mês;
- tos podem ser arquivados em três pastas:<br>
A pasta onde são arquivados os documentos c<br>
respeitantes a cada mês;<br>
Contecidades:<br>
Contecidades en externa arquivados os<br>
oficiais, tais como: declarações de início de activida<br> O "Dossier Fiscal", onde se encontram arquivados os documentos oficiais, tais como: declarações de início de actividade, cópia da escritura de constituição da sociedade, declarações do IVA, a Modelo 22 do IRC, a Modelo 3 do IRS, entre outros;
- A pasta onde são arquivadas as listagens dos balanços, balancetes e demonstrações de resultados.

O arquivo dos documentos contabilísticos é organizado da seguinte forma:

- ◆ Compras de imobilizado;
- ◆ Facturas, vendas a dinheiro e recibos dos fornecedores;
- Despesas diversas (renda, telefone, água, seguros, combustíveis, documentos bancários, …);
- ◆ Pagamento do IVA;
- ◆ Retenção na Fonte, PC, PEC, Imposto de selo, IRC e IRS;
- ◆ Folha de pagamentos á segurança social;
- ◆ Recibos de vencimento e processamento de salários;
- ◆ Facturas, vendas a dinheiro e recibos emitidos a clientes.

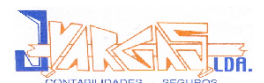

### **2.2.3. Classificação de Documentos**

Depois de devidamente separados e organizados, os documentos devem ser classificados de acordo com o POC. Este é desenvolvido consoante a actividade da empresa cliente e nele são incluídas as rubricas que se julgue necessárias, respeitando a estrutura principal do POC.

A classificação dos documentos é a fase mais importante do processo contabilístico, exigindo concentração e responsabilidade para demonstrar de forma clara e concisa a verdadeira situação de qualquer organização.

De concisa a verdadeira situação de qualquer organização de qualquer documento tem de respeitar o Método de seja, um (ou mais) débito corresponde à um (ou mandre vice-versa.<br>
Sisticação dos documentos é utilizado um docume A classificação de qualquer documento tem de respeitar o Método das Partidas Dobradas, ou seja, um (ou mais) débito corresponde a um (ou mais) crédito de igual valor e vice-versa.

Para a classificação dos documentos é utilizado um documento interno, designado de comprovante.

Em seguida são apresentados exemplos de classificações, nomeadamente compra a fornecedores, FSE e venda a clientes. Alguns destes exemplos encontram-se numerados no anexo 1.

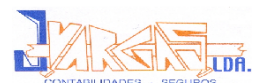

### **2.2.3.1. Compra a Fornecedores**

A conta 22 – Fornecedores, definida pelo POC, regista os movimentos com os vendedores de bens e de serviços, com excepção dos destinados ao imobilizado.

A cada fornecedor é atribuído um código (subdivisão da conta 221 – Fornecedores, c/c), com o qual são classificadas todas as operações referentes a esse fornecedor. Por exemplo, o fornecedor em baixo indicado possui o código de 22100055, isto é, 221 por ser conta fornecedores e 55 porque foi o fornecedor número 55 a dar entrada na empresa.

2100055, isto é, 221 por ser conta fornecedores e 55<br>
úmero 55 a dar entrada na empresa.<br>
do fornecedor "FundaMoto – Comércio e Reparaçá<br>
ferente á compra de mercadorias no território n<br>
da de 21% (Anexo 1.1):<br>
ca-se a co **Factura do fornecedor "FundaMoto – Comércio e Reparação de Motos, Lda.", referente á compra de mercadorias no território nacional com IVA á taxa de 21% (Anexo 1.1):**

A débito lança-se a conta 312112 (compra de mercadorias com IVA á taxa de 21%) e respectiva conta de IVA 2432112 (IVA dedutível á taxa de 21%), em contrapartida lança-se a crédito a conta 22100055 (fornecedor c/c).

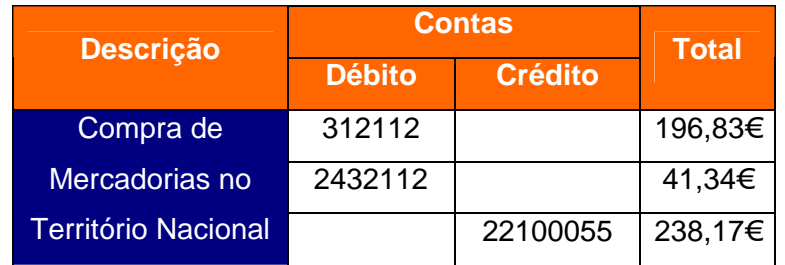

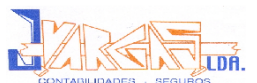

### **Nota de Crédito ao fornecedor "Yamaha Motor Portugal, SA" pela devolução de mercadorias á taxa normal em território nacional (Anexo 1.2):**

No caso da nota de crédito debita-se a conta 22100006 (fornecedor c/c) e credita-se a conta 317112 (devolução de mercadorias) e a respectiva conta de IVA 243422 (IVA regularizações a favor do Estado).

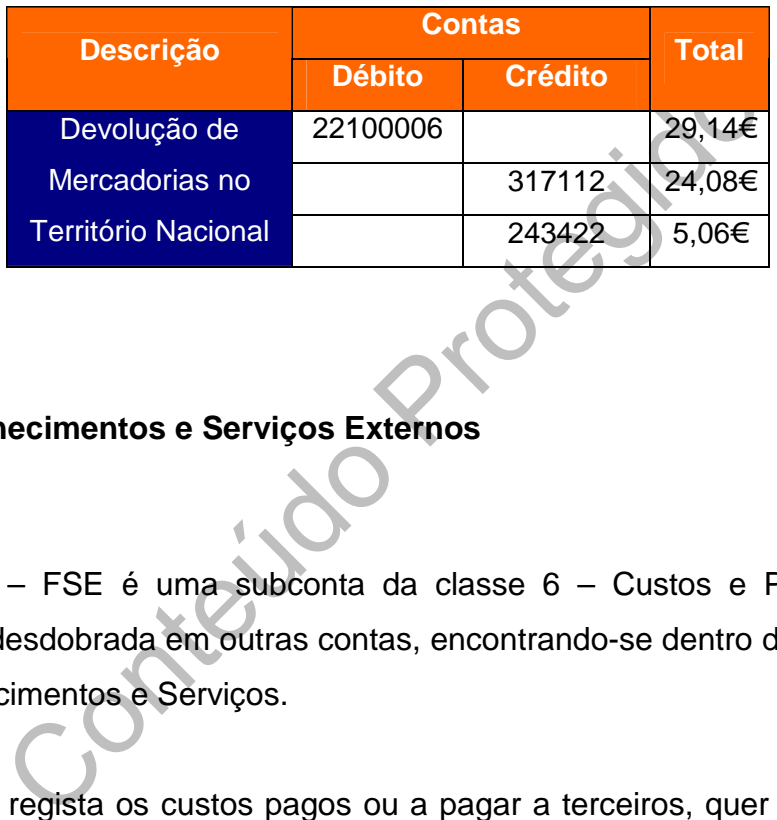

### **2.2.3.2. Fornecimentos e Serviços Externos**

A conta 62 – FSE é uma subconta da classe 6 – Custos e Perdas. Esta subconta é desdobrada em outras contas, encontrando-se dentro desta a conta 622 – Fornecimentos e Serviços.

A conta 622 regista os custos pagos ou a pagar a terceiros, quer por serviços prestados á empresa, quer por fornecimentos destinados a consumo imediato ou não imediato.

Neste item serão apresentados os FSE mais comuns, como:

- $\triangle$  Água;
- **← Electricidade:**
- Comunicações;
- **Despesas com combustível;**
- **Deslocações e Estadas;**
- **Trabalhos Especializados.**

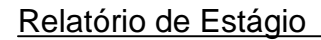

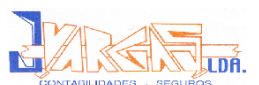

### **Factura/Recibo da Água com IVA dedutível a 5% (Anexo 1.3):**

A débito lança-se a conta 622131 (Água), 2432311 (IVA dedutível de outros bens e serviços adquiridos em território nacional, à taxa reduzida) e 63172 (taxas isentas), em contrapartida da conta 12 (depósitos á ordem).

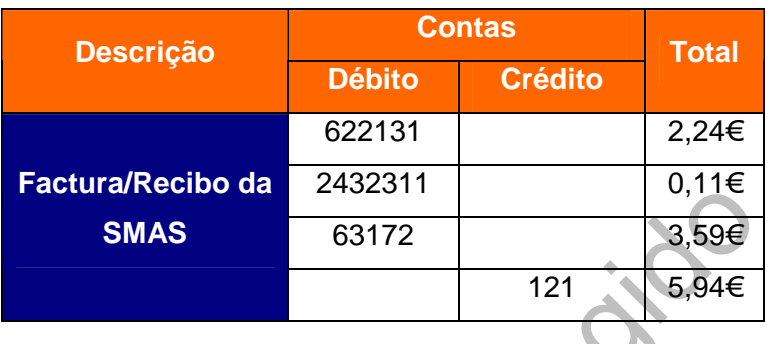

Credita-se a conta 12, pois o pagamento desta factura/recibo é feito por débito directo da conta bancária da empresa.

Como as tarifas de saneamento são consideradas como taxas isentas de IVA (63172), nos termos do nº2 do artigo 2º do CIVA:

### *"(…)*

SMAS 63172 121 5,94€<br>
Conta 12, pois o pagamento desta factura/recibo é fe<br>
onta 12, pois o pagamento desta factura/recibo é fe<br>
onta bancária da empresa.<br>
Ifas de saneamento são consideradas como taxas is<br>
termos do nº2 *2 – O Estado e demais pessoas colectivas de direito público não são, no entanto, sujeitos passivos do imposto quando realizem operações no exercício dos seus poderes de autoridade, mesmo que por elas recebam taxas ou quaisquer outras contraprestações, desde que a sua não sujeição não origine distorções de concorrência.*

*(…)"*

### **Factura/Recibo da Electricidade com IVA dedutível a 5% (Anexo 1.4):**

A débito lança-se a conta 622111 (electricidade), 2432311 (IVA dedutível de outros bens e serviços adquiridos em território nacional, á taxa reduzida) e 63172 (taxas isentas), em contrapartida credita-se 12 (depósitos á ordem).

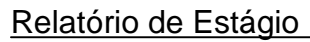

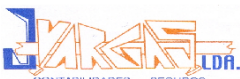

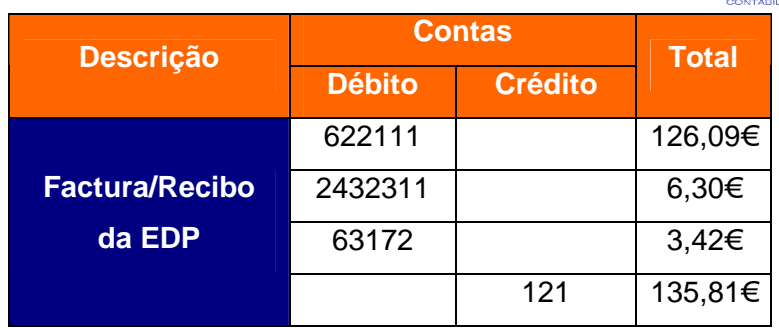

Como o pagamento desta factura é feito por débito directo da conta bancária da empresa, credita-se logo a conta 12.

As contribuições audiovisuais são consideradas como taxas isentas (63172), nos termos do nº2 do artigo 2º do CIVA.

### **Factura/Recibo do Telefone com IVA dedutível a 21% (Anexo 1.5):**

 $\frac{1}{2}$ <br>
Recibo do Telefone com IVA dedutível a 21% (Anex<br>
23-se a conta 622221 (Comunicação) e 2432312 (IVA<br>
e serviços adquiridos em território nacional, à taxa<br>
a da conta 12 (depósitos á ordem), pois o pagamen<br>
0.<br> A débito lança-se a conta 622221 (Comunicação) e 2432312 (IVA dedutível de outros bens e serviços adquiridos em território nacional, à taxa normal), em contrapartida da conta 12 (depósitos á ordem), pois o pagamento é feito por débito directo.

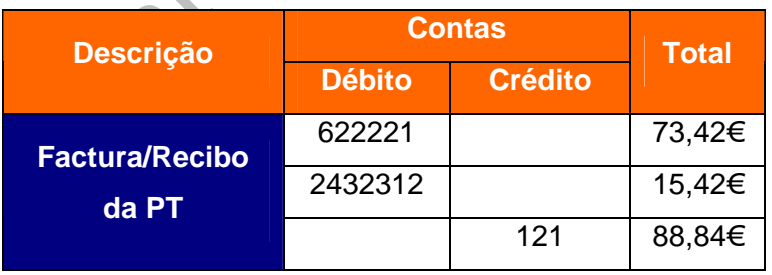

### **Factura/Recibo do Gasóleo (Anexo 1.6):**

O IVA do gasóleo pode ser parcialmente dedutível, totalmente dedutível ou não ter qualquer direito á dedução, dependendo do tipo de veículo de que estamos a tratar. Na J. Vargas, Lda a conta 62212 encontra-se subdividida da seguinte forma:

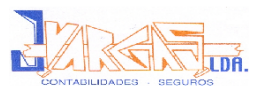

- $62.2.1.2 -$ Combustíveis
	- ◆ 62.2.1.2.1 Aquisições em território nacional
		- $62.2.1.2.1.1 Gasóleo$ 
			- $\triangle$  62.2.1.2.1.1.1 Totalmente dedutível
			- $\triangle$  62.2.1.2.1.1.2 Parcialmente dedutivel
			- $\triangle$  62.2.1.2.1.1.3 Não dedutível

Neste caso o IVA do gasóleo é parcialmente dedutível, pois trata-se de um veículo ligeiro de mercadorias (este veículo ainda não se encontra lançado no imobilizado, pois foi adquirido em Outubro de 2007), logo debita-se a conta 62212112 e 2432312 (IVA dedutível de outros bens e serviços adquiridos em território nacional, á taxa normal), em contrapartida da 11 (caixa) ou 12 (depósitos á ordem).

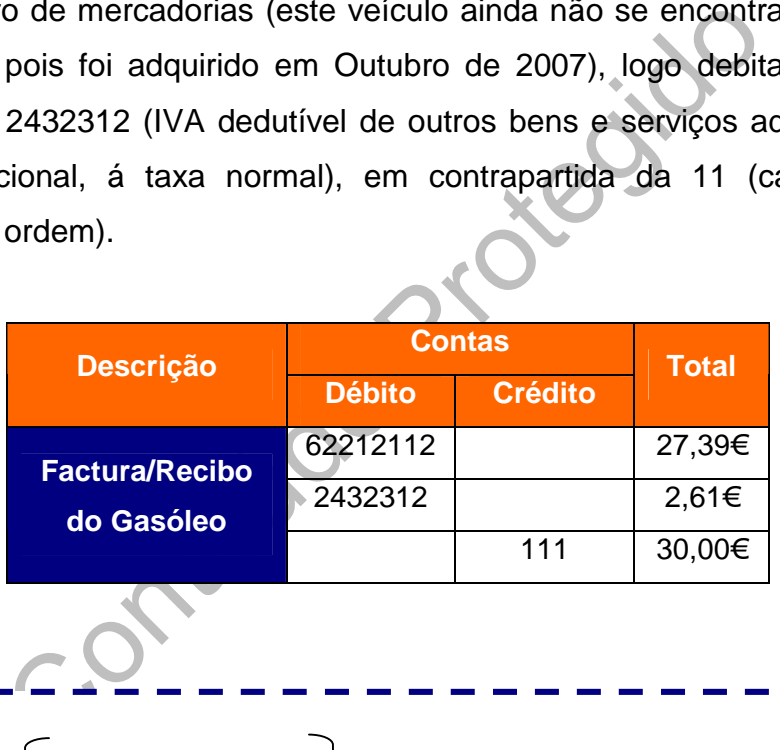

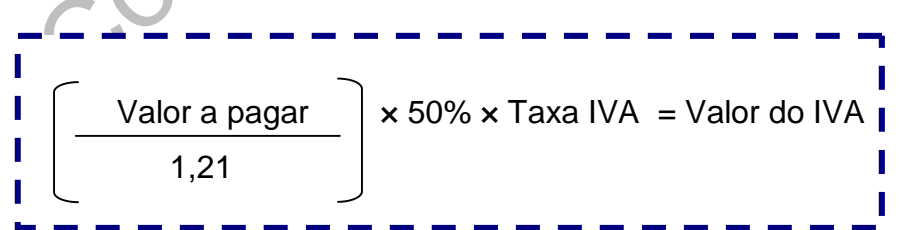

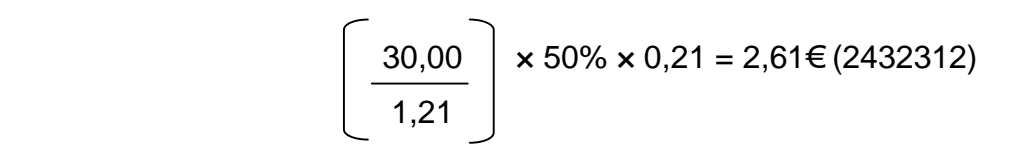

### $30,00 - 2,61 = 27,39 \in$

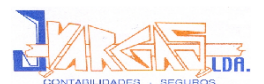

### **Factura/Recibo da Gasolina (Anexo 1.7):**

A alínea b) do nº1 do artigo 21 do CIVA prescreve quais as despesas que não conferem o direito à dedução do imposto.

*"1 – Exclui-se, todavia, do direito à dedução o imposto contido nas seguintes despesas:*

*b) Despesas respeitantes a combustíveis normalmente utilizáveis em viaturas automóveis, com excepção das aquisições de gasóleo, de gases de petróleo liquefeitos (GPL) e de gás natural (…)"*

Como a gasolina não está incluída nestes combustíveis, esta não confere o direito à dedução.

Debita-se a conta 6221212 (Gasolina) em contrapartida da 11 (caixa), visto que a gasolina não confere o direito à dedução do imposto.

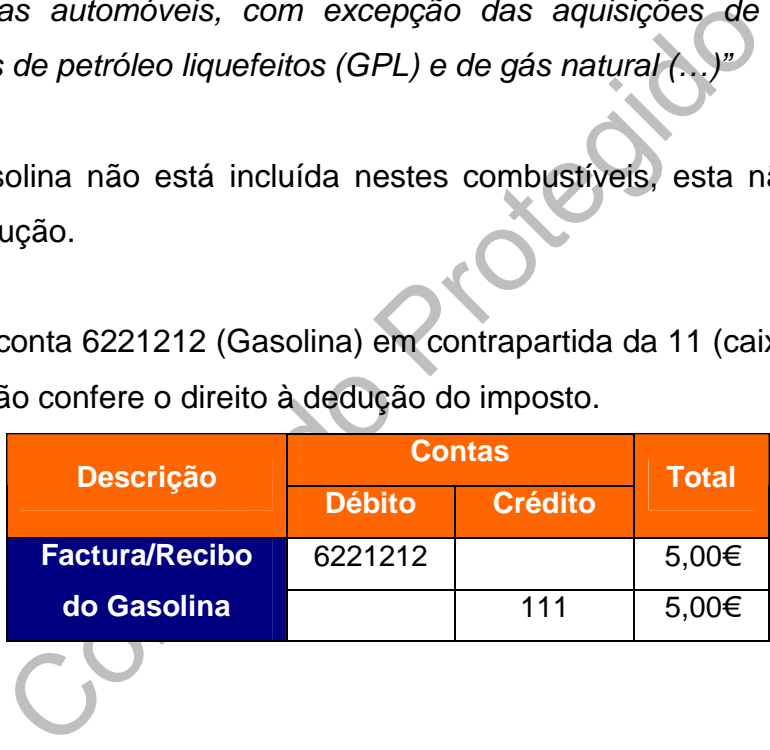

### **Factura/Recibo de Deslocações e Estadas (Anexo 1.8):**

A conta 622227 compreende os gastos de alojamento e alimentação fora do local de trabalho. Regista, também, as despesas de transporte de pessoal que tenham um carácter eventual, isto é, que não têm periodicidade certa e que são pagos só quando se efectuam<sup>2</sup>.

Estas despesas estão sujeitas a IVA, mas não têm direito á dedução, nos termos do artigo 21 nº 1 alínea d) do CIVA.

<sup>2</sup> Fonte: Plano Oficial de Contabilidade

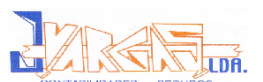

"1- *Exclui-se, todavia, do direito à dedução o imposto contido nas seguintes despesas:*

*d) Despesas respeitantes a alojamento, alimentação, bebidas e tabacos e despesas de recepção, incluindo as relativas ao acolhimento de pessoas estranhas à empresa e as despesas relativas a imóveis ou parte de imóveis e seu equipamento, destinados principalmente a tais recepções;"*

A alínea c) deste mesmo artigo prevê outras despesas que não conferem direito a dedução:

> *"c) Despesas de transporte e viagens de negócios do sujeito passivo do imposto e do seu pessoal, incluindo as portagens.*"

Assim, debita-se a conta 622272 (Deslocações e Estadas com IVA não dedutível), em contrapartida da 11 (caixa) ou 12 (depósitos á ordem)

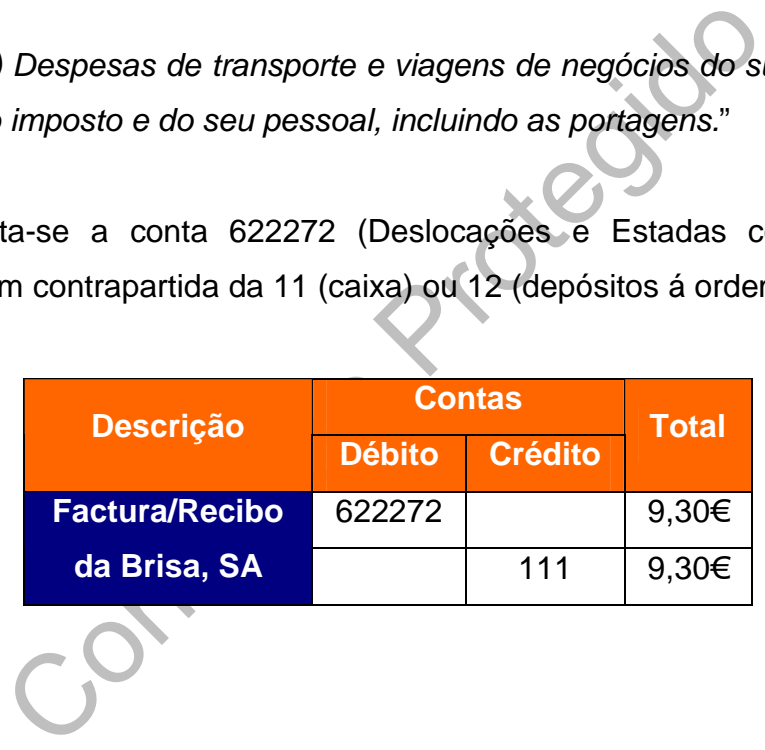

### **Trabalhos Especializados (Anexo 1.9):**

A empresa J. Vargas, Lda. emite a todos os seus clientes uma factura pelos serviços prestados na área da contabilidade.

A débito lança-se a conta 6223611 (Trabalhos especializados em território nacional) e a 2432312 (IVA dedutível á taxa normal), em contrapartida da 11 (Caixa).

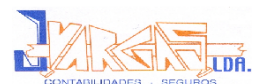

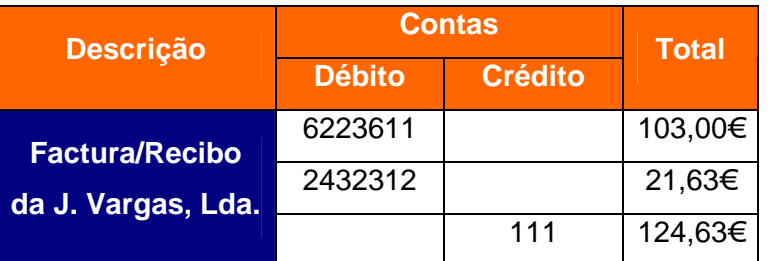

 Seria mais correcto se credita-se uma conta de outros devedores e só posteriormente é que levava à conta 11 (Caixa). Neste caso o montante a pagar pela empresa cliente é elevado, por isso nunca deveria ser pago em dinheiro, mas sim em cheque. Tendo assim de se creditar a conta 12 (Depósitos á Ordem) e não a conta 11 (Caixa).

### **2.2.3.3. Vendas a Clientes**

Ordem) e não a conta 11 (Caixa).<br> **Contem de não a conta 11 (Caixa).**<br> **Clientes**<br>
Clientes regista as relações da empresa com os que<br>
produtos e ou serviços, seja qual for a entidade q<br>
da que sejam sócios, o pessoal, o E A conta 21 – Clientes regista as relações da empresa com os que lhe compram mercadorias, produtos e ou serviços, seja qual for a entidade que faça essa compra (ainda que sejam sócios, o pessoal, o Estado e outros entes públicos, etc.).

### **Factura relativa a uma venda de mercadorias em território nacional à taxa de 21% (Anexo 1.10):**

A débito lança-se a conta 21100152 (Clientes), em contrapartida da conta 711112 (Vendas de Mercadorias) e da 2433112 (IVA liquidado).

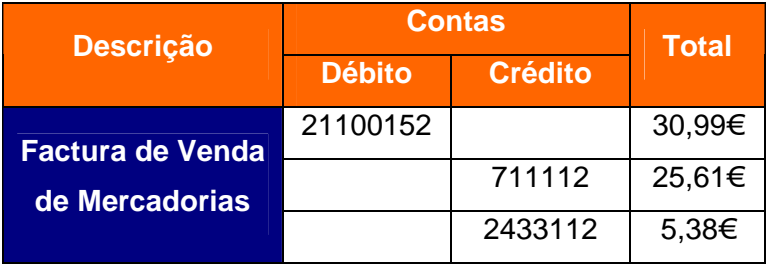

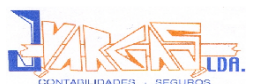

### **Factura relativo à prestação de um serviço de mecânica em território nacional à taxa de 21% (Anexo 1.11):**

A débito lança-se a conta 21100061 (Clientes), em contrapartida da conta 72112 (Prestação de Serviços) e da 2433112 (IVA Liquidado).

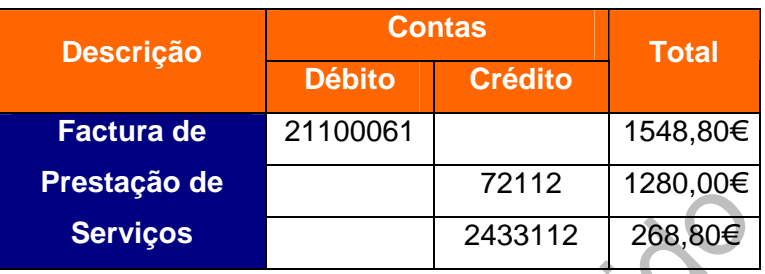

**Recibo a um cliente referente ao recebimento da dívida em dinheiro (Anexo 1.12):**

A débito lança-se a conta 11 (Caixa), em contrapartida da conta 21100152 (Clientes).

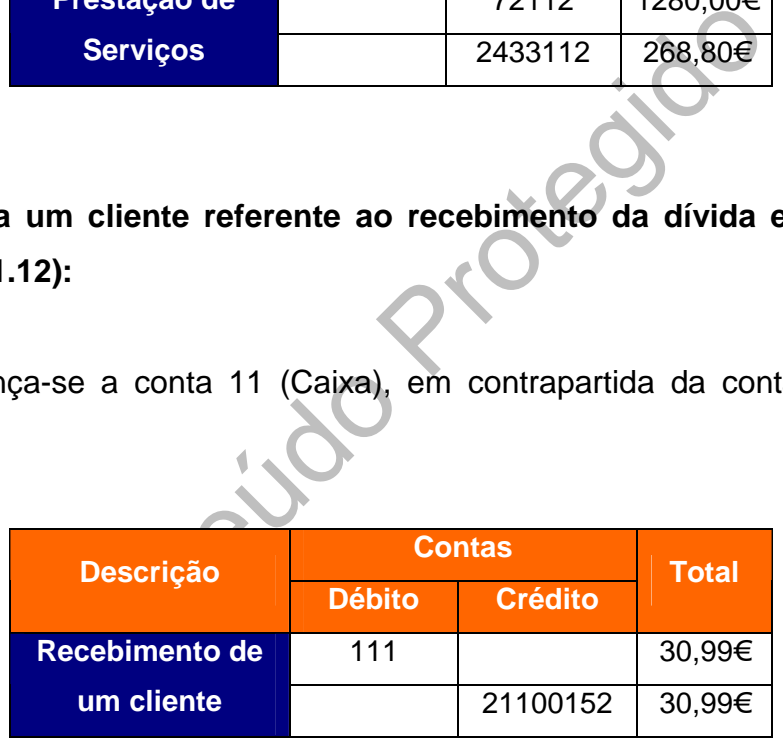

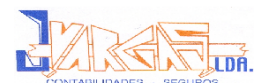

### **2.2.4. Lançamento dos Documentos**

Após todo o processo de separação e classificação, procede-se ao lançamento dos respectivos documentos no programa informático, designado por Artsoft. Este programa permite ao utilizador fazer qualquer movimento ou consulta de forma simples e rápida, nomeadamente, permite verificar lançamentos correntes, de estorno (acontecem quando ocorrem erros ou omissões de dados), de regularizações de contas, de apuramento de resultados, fecho e reabertura.

ma permite também fazer a gestão dos imobilizados, a<br>
nto de salários, extrair listagens dos diários, balancete<br>
ies de resultados.<br>
e referir que qualquer lançamento terá de ter<br>
como consta das alíneas a) e b) do nº3 do Este programa permite também fazer a gestão dos imobilizados, assim como o processamento de salários, extrair listagens dos diários, balancetes, balanços e demonstrações de resultados.

É importante referir que qualquer lançamento terá de ter um suporte documental, como consta das alíneas a) e b) do nº3 do artigo 115º do CIRC:

*"3 – Na execução da contabilidade deve observar-se em especial o seguinte:*

- *a) Todos os lançamentos devem estar apoiados em documentos justificativos, datados e susceptíveis de serem apresentados sempre que necessário;*
- *b) As operações devem ser registadas cronologicamente, sem emendas ou rasuras, devendo quaisquer erros ser objecto de regularização contabilística logo que descobertos."*

Quando se procede ao lançamento de documentos, vai sendo atribuído a cada um dos documentos uma numeração interna (código), que corresponde ao número do lançamento, que terá de constar no programa informático e no respectivo documento, de forma a garantir uma posterior pesquisa eficaz.

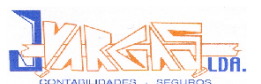

Este código é composto por cinco dígitos, em que os dois primeiros representam o mês do ano e os três últimos, correspondem ao número do documento, seguindo uma ordem crescente de numeração.

**Exemplo:** Código nº **10052**

Mês do ano  $\leftarrow \rightarrow$  Número do Documento

Para se detectar algum eventual erro quem classifica os documentos não tem autorização para os lançar no programa informático.

### **2.2.5. Arquivo de Documentos**

Assim como as fases anteriores, o arquivo dos documentos já lançados no programa informático é igualmente importante, de modo a facilitar uma pesquisa futura.

variantes de Documentos<br>
variantes de igualmente importante, de modo a protonomático é igualmente importante, de modo a protonomíaria.<br>
dura.<br>
ntos são arquivados num dossier de arquivo respei<br>
e fica indicado o ano e o pe Os documentos são arquivados num dossier de arquivo respeitante a cada cliente, onde fica indicado o ano e o período de tributação a que respeita. É indicado o ano e o período de tributação, porque estes podem não coincidir, ou seja, o período de tributação pode não coincidir com o ano civil, daí ser necessário indicar os dois.

De acordo com o n.º 1 do artigo 52º do CIVA:

*"1 – Os sujeitos passivos são obrigados a arquivar e conservar em boa ordem durante 10 anos civis subsequentes todos os livros, registos e respectivos documentos de suporte, incluindo, quando a contabilidade é estabelecida por meios informáticos, os relativos à análise, programação e execução de tratamentos."*

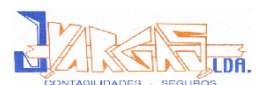

## **2.3. Imposto sobre o Valor Acrescentado (IVA)**

### **2.3.1. Considerações Gerais**

A adopção do Imposto sobre o Valor Acrescentado (IVA) foi exigida aquando da adesão à União Europeia. O Código do Imposto sobre o Valor Acrescentado (CIVA) é aprovado pelo n.º 1 do Decreto-Lei n.º 394-B/84, de 26 de Dezembro e entrou em vigor a 1 de Janeiro de 1986, de acordo com o nº 1 da Lei nº 42/85, de 22 de Agosto.

vigor a 1 de Janeiro de 1986, de acordo com o h<br>de Agosto.<br>ributar todo o consumo em bens materiais e serviços<br>ência todas as fases do circuito económico, desde a<br>do, porém, a base tributável limitada ao valor acrescen<br>a r O IVA visa tributar todo o consumo em bens materiais e serviços, abrangendo na sua incidência todas as fases do circuito económico, desde a produção ao retalho, sendo, porém, a base tributável limitada ao valor acrescentado de cada fase. Por esta razão podemos afirmar que o IVA está enquadrado nos impostos indirectos, sendo também um imposto plurifásico $3$ .

O nº1 do artigo 1º do CIVA (Incidência Real) começa por descrever as operações que estão sujeitas a IVA, ou seja:

*"1 – Estão sujeitas a imposto sobre o valor acrescentado:*

- *a) As transmissões de bens e as prestações de serviços efectuadas no território nacional, a título oneroso, por um sujeito passivo agindo como tal;*
- *b) As importações de bens;*
- *c) As operações intracomunitárias efectuadas no território nacional, tal como são definidas e reguladas no Regime do IVA nas Transmissões Intracomunitárias."*

 $^3$ Borges et al, 2002:263

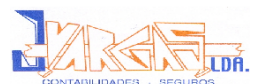

Exceptuam-se as operações referidas no artigo 9º a 15º do CIVA, pois são operações isentas de imposto.

O artigo 2º do CIVA refere quais os sujeitos passivos do imposto, ou seja, quem está sujeito ao imposto:

*"1 – São sujeitos passivos do imposto:*

- *a) As pessoas singulares ou colectivas que, (…), exerçam actividades de produção, comércio ou prestação de serviços (…);*
- *b) As pessoas singulares ou colectivas que, segundo a legislação aduaneira, realizem importação de bens;*
- *c) As pessoas singulares ou colectivas que, em factura ou documento equivalente, mencionem indevidamente IVA;*
- essoas singulares ou colectivas que, segundo<br>neira, realizem importação de bens;<br>sssoas singulares ou colectivas que, em factura o<br>alente, mencionem indevidamente IVA;<br>pessoas singulares ou colectivas que efectuem<br>omunitár *d) As pessoas singulares ou colectivas que efectuem operações intracomunitárias, nos termos do Regime do IVA nas Transacções Intracomunitárias;*
	- *(…)"*

São também sujeitos passivos pelas aquisições referidas no nº8 do artigo 6º do CIVA.

### **2.3.2. Taxas do Imposto**

O IVA é um imposto sem efeitos cumulativos, pois os sujeitos passivos são obrigados a proceder á liquidação do imposto mediante a aplicação de uma taxa ao valor tributável das operações sujeitas e não isentas. Ou seja, ao valor tributável deve ser aplicada uma taxa de IVA para se poder saber qual o valor do imposto a pagar.

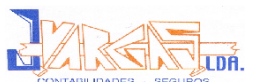

O apuramento do IVA é feito automaticamente pelo programa informático, a partir dos dados introduzidos dos documentos classificados, através dos saldos das contas do IVA, movimentadas durante o período.

As taxas do imposto estão definidas no artigo 18º do CIVA:

*"1 – As taxas do imposto são as seguintes:*

- *a) Para as importações, transmissões de bens e prestações de serviços constantes da lista I anexa a este diploma, a taxa de 5%;*
- *b) Para as importações, transmissões de bens e prestações de serviços constantes na lista II anexa a este diploma, a taxa de 12%;*
- *c) Para as restantes importações, transmissões de bens e prestações de serviços, a taxa de 21%."*

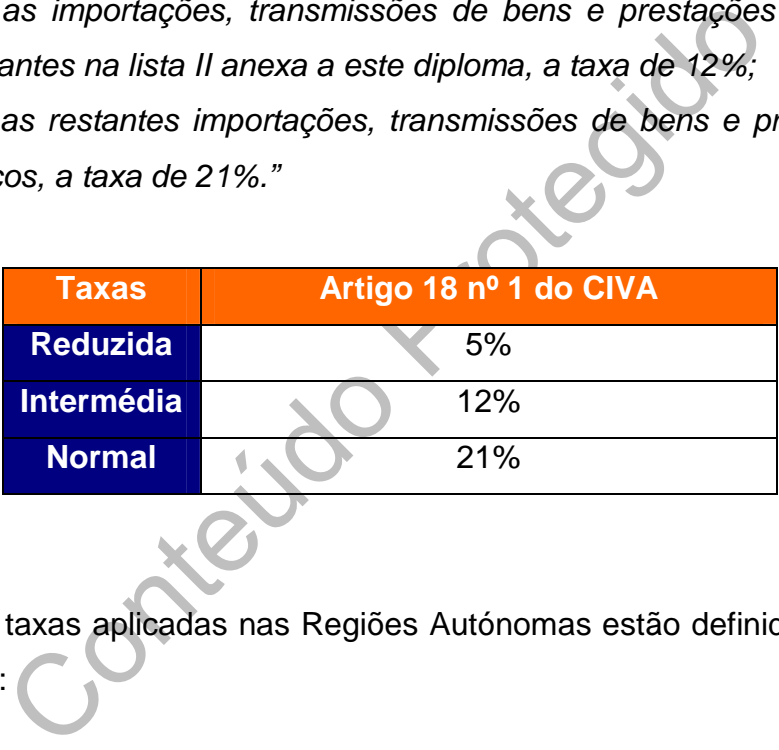

Também as taxas aplicadas nas Regiões Autónomas estão definidas no artigo 18º do CIVA:

*"3 – As taxas a que se referem as alíneas a), b) e c) do nº1 são, respectivamente, 4%, 8% e 15%, relativamente às operações que, de acordo com legislação especial, se considerem efectuadas nas Regiões Autónomas dos Açores e da Madeira."*

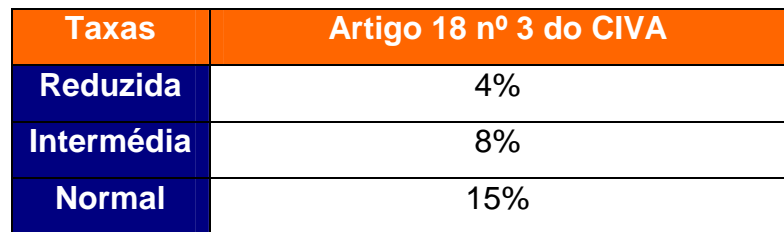
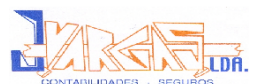

## **2.3.3. Principais Obrigações dos Sujeitos Passivos**

As principais obrigações dos sujeitos passivos são $^4$ :

#### **Obrigações de Pagamento**

Nos termos dos artigos 26º e 27º do CIVA e do artigo 22º do RITI, os sujeitos passivos são obrigados a entregar o montante do imposto exigível na Direcção de Serviços da Cobrança do IVA (DSCIVA), simultaneamente com as declarações ou noutros locais de cobrança legalmente autorizados.

#### **Obrigações Declarativas**

Nos termos dos artigos 30º a 34º – A, 40º a 42º e 67º do CIVA, estas obrigações englobam:

- **Declaração de Início de Actividade –** Deve ser apresentada antes de ser iniciada a actividade;
- ou noutros locais de cobrança legalmente autorizados<br>
Ses Declarativas<br>
dos artigos 30º a 34º A, 40º a 42º e 67º do<br>
englobam:<br>
cclaração de Início de Actividade Deve ser apres<br>
ser iniciada a actividade;<br>
cclaração de **Declaração de Alteração –** Deve ser apresentada sempre que se verifiquem alterações a qualquer dos elementos constantes na declaração de início de actividade. Devendo ser entregue no prazo de 15 dias a contar da data de alteração;
- **Declaração de Cessação de Actividade –** Deve ser apresentada no prazo de 30 dias a contar da data de cessação;
- **Declaração Periódica –** A periodicidade do envio da declaração depende do Volume de Negócios (VN<sup>5</sup>) do exercício económico do ano civil anterior. Nos termos do artigo 28º nº3 do CIVA estão dispensados desta obrigação, os sujeitos passivos que pratiquem operações isentas de imposto.

<sup>4</sup> Soares, 2006: Apontamentos da disciplina de Fiscalidade

 $5$  VN – artigo 41º CIVA – " (...) é constituído pelo valor, com exclusão do imposto, das transmissões de bens e prestações de serviços efectuados pelos sujeitos passivos (…)"

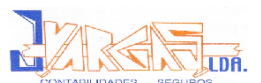

- o No **Regime de Tributação Mensal** (VN igual ou superior a 498.797,90€) a declaração deve ser enviada até ao dia 10 do 2º mês seguinte àquele a que respeitam as operações;
- o No **Regime de Tributação Trimestral** (VN inferior a 498.797,90€) a declaração deve ser enviada até ao dia 15 do 2º mês seguinte àquele a que respeitam as operações.
- **Declaração Anual –** deve ser entregue até ao último dia do mês de Junho do ano seguinte àquele a que respeitam as operações, juntamente com o anexo recapitulativo das transmissões intracomunitárias, se for caso disso.

#### **Obrigação de Facturação**

Encontra-se prevista no CIVA nos artigos 28º e 35º a 39º e no RITI nos artigos 23º, 28º e 29º.

A obrigação de emitir factura está regulada na alínea b) do nº1 do artigo 28º do CIVA:

io de Facturação<br>prevista no CIVA nos artigos 28º e 35º a 39º e no RI<br><sup>90</sup>.<br>de emitir factura está regulada na alínea b) do nº1 do<br>ra além da obrigação do pagamento do imposto<br>previsto en alínea a) do n.º 1 do artigo 2.º, *"1- Para além da obrigação do pagamento do imposto, os sujeitos passivos referidos na alínea a) do n.º 1 do artigo 2.º, são obrigados, sem prejuízo do previsto em disposições especiais, a:*

*b) Emitir uma factura ou documento equivalente por cada transmissão de bens ou prestação de serviços, (…)"*

Encontram-se porém, dispensados de emitir factura, como consta do nº1 do artigo 39º do CIVA, sempre que:

*"1- (…) o cliente seja um particular que não destine os bens ou serviços adquiridos ao exercício de uma actividade comercial, industrial ou profissional e a transacção seja efectuada a dinheiro:*

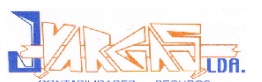

- *a) Transmissões de bens efectuadas por retalhistas ou vendedores ambulantes;*
- *b) Transmissões de bens feitas através de aparelhos de distribuição automática;*
- *c) Prestação de serviços em que seja habitual a emissão de talão, bilhete de ingresso ou de transporte, senha ou documento impresso e ao portador, comprovativo de pagamento;*
- d) *Outras prestações de serviços cujo valor seja inferior a € 9.98."*

Os elementos principais que devem constar nas facturas, segundo os artigos 35º nº 5 do CIVA e artigo 28º nº 5 do RITI, são os seguintes:

- Data:
- Numeração sequencial;
- CIVA e artigo 28º nº 5 do RITI, são os seguintes:<br>tta;<br>tta;<br>meração sequencial;<br>mes, firmas ou denominação social e a sede ou<br>necedor de bens ou prestador de serviços e do de<br>quirente;<br>meros de identificação fiscal do forn Nomes, firmas ou denominação social e a sede ou domicílio do fornecedor de bens ou prestador de serviços e do destinatário ou adquirente;
- Números de identificação fiscal do fornecedor ou prestador de serviços e do destinatário ou adquirente;
- A quantidade e denominação dos bens transmitidos ou serviços prestados;
- ◆ Preço;
- ◆ Taxas aplicáveis e o montante do imposto devido:
- Motivo explicativo da não aplicação do imposto, se for caso disso.

Do artigo 38º do CIVA, consta que, as facturas emitidas por retalhistas, pode indicar-se apenas o preço com inclusão do imposto e a taxa ou taxas aplicáveis.

Relativamente ao prazo de emissão de facturas, o artigo 35º prevê que as facturas devem ser emitidas o mais tardar até ao 5.º dia útil seguinte ao momento em que o imposto é exigível.

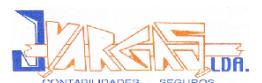

#### **Obrigação Contabilística**

Os contribuintes são obrigados a dispor de contabilidade adequada ao apuramento e fiscalização do imposto e, ainda, os respectivos livros de registo. Estas obrigações estão previstas nos artigos 28º e 44º a 55º do CIVA e 32º do RITI.

#### **2.3.4. Regimes de Tributação**

ulo do IVA é necessário ter em atenção qual dos<br>m que a empresa está inserida. Temos 3 regimes<br>ime Normal<br>e neste regime todos os sujeitos passivos er<br>s no Regime Especial de Isenção nem no Regime d<br>licadas no apuramento d Para o cálculo do IVA é necessário ter em atenção qual dos regimes de tributação em que a empresa está inserida. Temos 3 regimes de tributação possíveis:

#### **2.3.4.1. Regime Normal**

Englobam-se neste regime todos os sujeitos passivos em IRC não enquadrados no Regime Especial de Isenção nem no Regime dos Pequenos Retalhistas.

As taxas aplicadas no apuramento do IVA são as definidas no artigo 18º do CIVA<sup>6</sup>.

De acordo com o POC todas as contas do IVA (**Conta 24.3**) encontram-se divididas em subcontas por ordem crescente de taxas aplicáveis:

**Conta 24.3.1 – IVA Suportado** → esta conta é de uso facultativo, sendo que o plano de contas da empresa J. Vargas, Lda não a utiliza. Porém contabilisticamente, esta conta debita-se pelo IVA suportado em todas as aquisições de existências, imobilizados e outros bens e serviços, e credita-se pelas respectivas subcontas da conta 2432 e/ou, quando o IVA é não totalmente dedutível, pela conta 6312 (Impostos Indirectos).

<sup>6</sup> Ver ponto 2.3.2

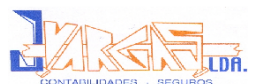

**Conta 24.3.2 – IVA Dedutível** → Esta conta aplica-se sempre que o imposto suportado nas aquisições de bens e prestação de serviços esteja enquadrado em operações previstas nos artigos 19º a 25º do CIVA, com excepções a que se refere o artigo 21º do mesmo código. Contabilisticamente, esta conta é debitada pelos valores de IVA, resultante da aplicação da respectiva taxa de IVA, relativo às aquisições, e é creditada pela transferência do saldo respeitante ao período de imposto, por débito da conta 2435. As subcontas adoptadas pela empresa são:

24321 – Existências

243211 – Aquisição no Território Nacional<br>
243211 – Taxa Reduzida<br>
2432112 – Taxa Normal<br>
2432112 – Taxa Intermédia<br>
243212 – Aquisições a Países Comunitários<br>
2432121 - Taxa Reduzida<br>
2432122 – Taxa Normal<br>
2432123 – Taxa 243211 – Aquisição no Território Nacional 2432111 - Taxa Reduzida 2432112 – Taxa Normal 2432113 – Taxa Intermédia 243212 – Aquisições a Países Comunitários 2432121 - Taxa Reduzida 2432122 – Taxa Normal 2432123 – Taxa Intermédia 243213 – Aquisições a Países Terceiros 2432131 - Taxa Reduzida 2432132 – Taxa Normal 2432133 – Taxa Intermédia 24322 – Imobilizado 243221 – Aquisição no Território Nacional 2432211 - Taxa Reduzida 2432212 – Taxa Normal 2432213 – Taxa Intermédia 243222 – Aquisições a Países Comunitários 2432221 - Taxa Reduzida 2432222 – Taxa Normal 2432223 – Taxa Intermédia 243223 – Aquisições a Países Terceiros 2432231 - Taxa Reduzida

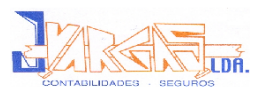

2432232 – Taxa Normal 2432233 – Taxa Intermédia 24323 – Outros Bens e Serviços 243231 – Aquisição no Território Nacional 2432311 - Taxa Reduzida 2432312 – Taxa Normal 2432313 – Taxa Intermédia 243232 – Aquisições a Países Comunitários 2432321 - Taxa Reduzida 2432322 – Taxa Normal 2432323 – Taxa Intermédia 243233 – Aquisições a Países Terceiros 2432331 - Taxa Reduzida 2432332 – Taxa Normal 2432333 – Taxa Intermédia

2432323 – Taxa Intermédia<br>
243233 – Aquisições a Países Terceiros<br>
2432331 - Taxa Reduzida<br>
2432332 – Taxa Normal<br>
2432333 – Taxa Intermédia<br>
2432333 – Taxa Intermédia<br>
3 – IVA Liquidado → Esta conta representa o débi<br>
v **Conta 24.3.3 – IVA Liquidado** → Esta conta representa o débito ao Estado referente às vendas de bens ou prestação de serviços, feita pela empresa aos seus clientes, desde que não sejam operações isentas de IVA (Isenções nos artigos 9º, 10º, 13º e 14º do CIVA). Esta conta credita-se pelo IVA liquidado das facturas emitidas pela empresa, resultante da aplicação da respectiva taxa de IVA, e é debitada para transferência do saldo referente ao período de imposto, por crédito da conta 2435. As subcontas adoptadas pela empresa são:

> 24331 – Operações Gerais 243311 – Transmissões de Bens e Serviços 2433111 – Taxa Reduzida 2433112 – Taxa Normal 2433113 – Taxa Intermédia 243312 – Aquisições Intracomunitárias 2433121 – Taxa Reduzida 2433122 – Taxa Normal 2433123 – Taxa Intermédia

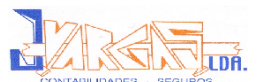

**Conta 24.3.4 – IVA Regularizações → Esta conta regista erros ou omissões,** referente entre outros, a devoluções, descontos ou abatimentos. As regularizações do imposto estão previstas no artigo 71º do CIVA. A conta 2434 apresenta como subcontas:

**Conta 24.3.4.1 – Regularizações Mensais (ou Trimestrais) a favor da empresa**  $\rightarrow$  Esta conta engloba, por exemplo, as regularizações de facturas emitidas pela empresa em que se tenha liquidado imposto a mais, as regularizações de facturas emitidas pelos fornecedores em que se tenha liquidado imposto a menos, descontos comerciais a clientes quando não incluídos na factura. Contabilisticamente, esta conta é debitada pelo imposto resultante de operações que reduzam os montantes liquidados ou que aumentem o imposto dedutível.

na liquidado imposto a menos, descontos comercia<br>não incluídos na factura. Contabilisticamente, e<br>a pelo imposto resultante de operações que<br>tes liquidados ou que aumentem o imposto dedutível.<br>24.3.4.2 – Regularizações Me **Conta 24.3.4.2 – Regularizações Mensais (ou Trimestrais) a favor do Estado**  $\rightarrow$  Esta conta integra por exemplo, regularizações de facturas emitidas pela empresa em que se tenha liquidado imposto a menos, regularizações de facturas emitidas pelos fornecedores em que se tenha liquidado imposto a mais, descontos comerciais extra-factura, concedidos por fornecedores. Nesta conta debita-se o imposto resultante de operações que acresçam os montantes liquidados ou que reduzam o imposto suportado e dedutível.

**Conta 24.3.5 – IVA Apuramento** → Reúne-se nesta conta as operações registadas nas contas 2432, 2433, 2434 e ainda, se for caso disso a conta 2437, respeitando ao montante de crédito de imposto do período de tributação anterior. Assim, é debitada pelos saldos devedores das contas 2432 e 24341 e creditada pelos saldos credores das contas 2433, 24342 e 2437. Deste modo, obtém-se o imposto a pagar ou a recuperar.

Após apurado o saldo da conta 2435, seguem-se os seguintes lançamentos:

- Crédito de 2436 Imposto a Pagar no caso de ser credor
- Débito de 2437 Imposto a Recuperar no caso de ser devedor

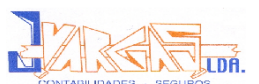

**Conta 24.3.6. – IVA a Pagar**  $\rightarrow$  A nota explicativa do POC, relativa a esta conta recomenda a utilização de subcontas de forma a distinguir se o imposto a pagar que resultou de valores apurados ou de liquidações oficiosas, o que para este efeito se deverá debitar a conta 2436 e creditar a conta 2439 – Liquidações Oficiosas. Quando se efectua o pagamento de impostos liquidados oficiosamente, credita-se a conta 11/12 e debita-se a conta 2439. A empresa J. Vargas, Lda. adopta as seguintes subcontas:

> 24361 – Resultante de Apuramento Normal 24362 – Apurado por Liquidações Oficiosas

24362 – Apurado por Liquidações Oficiosas<br>
7 – IVA a Recuperar  $\rightarrow$  O POC, na respectiva no<br>
refere que o saldo devedor da conta 2437 represen<br>
crédito sobre o Estado no período em referência e n<br>
or feito qualquer pedido **Conta 24.3.7 – IVA a Recuperar**  $\rightarrow$  O POC, na respectiva nota explicativa desta conta, refere que o saldo devedor da conta 2437 representa o valor do montante de crédito sobre o Estado no período em referência e na declaração de IVA, se for feito qualquer pedido de reembolso, a conta 2437 será creditada em contrapartida da conta 2438 a débito. Quando se efectua o recebimento do respectivo imposto debita-se a conta 11/12 em contrapartida do crédito da conta 2438. Se não houver pedido de reembolso o saldo da conta 2437 será de novo transferido para débito da conta 2435.

**Conta 24.3.8 – Reembolsos Pedidos** → Esta conta contabiliza os créditos de imposto aos quais foi exercido um pedido de reembolso. É debitada ao solicitar do pedido de reembolso em contrapartida da conta 2437 e creditada após a administração fiscal se pronunciar sobre o pedido de reembolso, em contrapartida da conta 11/12. O reembolso é efectuado pela DSCIVA, se persistir, num período mínimo de 12 meses, crédito de imposto a favor do contribuinte, e se esse montante for superior a 249,40 €. O reembolso de IVA está regulamentado pelo artigo 14º do Decreto-Lei n.º 229/95, de 11 de Setembro e as respectivas obrigações dos contribuintes no Despacho Normativo n.º 53/2005, de 15 de Dezembro.

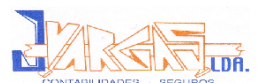

#### **2.3.4.2. Regime Especial de Isenção**

O regime especial de isenção está regulamentado nos artigos 53º a 59º do CIVA.

Neste Regime englobam-se todos os sujeitos passivos que, não possuem nem são obrigados a possuir contabilidade organizada para efeitos de IRS ou IRC nem pratiquem operações de importação, exportação ou actividades conexas e que não tenham atingido, no ano civil anterior um VN superior a 10.000€. Serão ainda isentos do imposto os sujeitos passivos com um VN superior a 10.000€, mas inferior a 12.500€, que, se tributados, preencheriam as condições de inclusão no regime dos pequenos retalhistas.  $\binom{7}{1}$ 

s do imposto os sujeitos passivos com um VN superi $a$  12.500€, que, se tributados, preencheriam as comente dos pequenos retalhistas. ( $\frac{7}{10}$  do artigo 58º nº1 do CIVA, os sujeitos passivos incobrigados a apresentar na Nos termos do artigo 58º nº1 do CIVA, os sujeitos passivos incluídos neste regime, são obrigados a apresentar na Repartição de Finanças a declaração de actividade, declaração de alteração, sempre que necessário ou declaração de cessação de actividade.

#### **2.3.4.3. Regime Especial dos Pequenos Retalhistas**

O regime dos pequenos retalhistas está regulado nos artigos 60º a 68º do CIVA.

Nos termos do artigo 60 nº1:

*"1 – (…) os retalhistas que sejam pessoas singulares, não possuam nem sejam obrigados a possuir contabilidade organizada para efeitos de IRS e não tenham tido no ano civil anterior um volume de negócios superior a 49.879,79€ (…)"*

Também nos termos do artigo referido anteriormente, o apuramento do IVA dos sujeitos passivos inseridos neste regime é feito da seguinte forma:

 $^7$  Segundo o artigo 53º nº1 e nº2

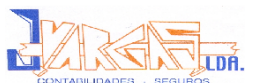

*"1 – (…) para apurar o imposto devido ao Estado, aplicarão um coeficiente de 25% ao valor do imposto suportado nas aquisições de bens destinados a vendassem transformação."*

#### **2.3.4.4. Regime Especial dos Combustíveis Líquidos Aplicável aos Revendedores**

O Regime dos combustíveis líquidos está regulado pelos artigos 68º – A a G do CIVA.

Nos termos do Artigo 68º – A:

*"O imposto devido pelas transmissões de gasolina, gasóleo e petróleo carburante efectuadas por revendedores é liquidado por estes com base na margem efectiva de vendas."*

A determinação do valor tributável neste regime é regulada pelo artigo 68º – B:

do Artigo 68º – A:<br>
devido pelas transmissões de gasolina, gasólec<br>
sfectuadas por revendedores é liquidado por estes<br>
citiva de vendas."<br>
ção do valor tributável neste regime é regulada pelo ar<br>
o valor tributável das tra *"1 – (…) o valor tributável das transmissões abrangidas pelo regime corresponde à diferença, verificada em cada período de tributação, entre o valor das transmissões de combustíveis realizadas, IVA excluído, e o valor de aquisição dos mesmos combustíveis, IVA excluído.*

*2 – Sobre a margem apurada, (…), deverão os revendedores fazer incidir a respectiva taxa do imposto.*

*(…)"*

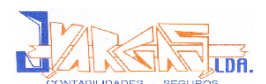

## **2.3.5. Apuramento do IVA**

Depois do estudo das subcontas da 243, pode dizer-se que o apuramento do IVA pode traduzir-se numa equação muito simples, ou seja, ao imposto liquidado referente às transmissões de bens e prestação de serviços, subtrai-se o imposto dedutível referente às aquisições efectuadas pelo sujeito passivo para uso da sua actividade comercial, industrial ou profissional.

Veja-se por meio de um esquema, o apuramento de IVA da empresa EgiMotos, Lda., a título de exemplo (Anexo 2), sendo que esta empresa está no Regime de Tributação Normal por sua opção:

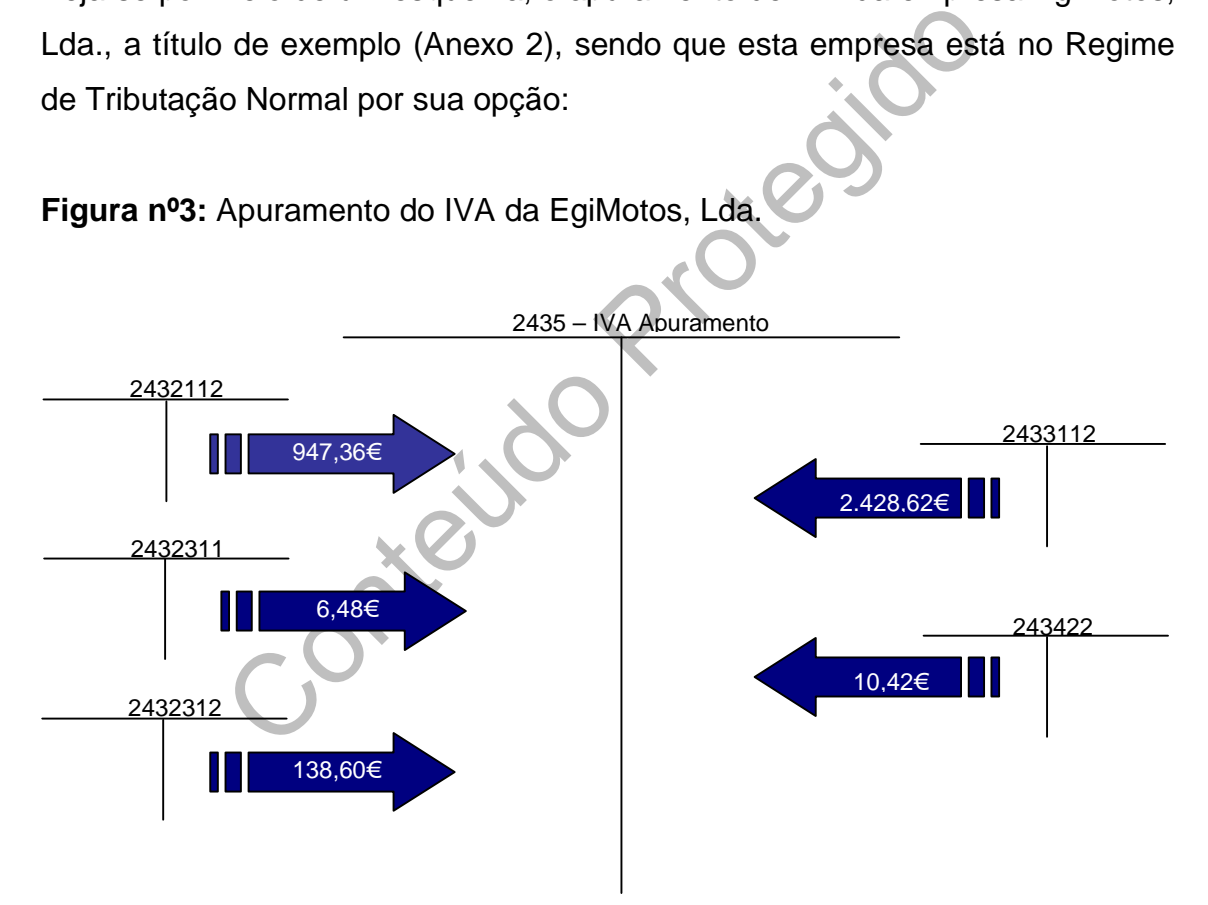

**Figura nº3:** Apuramento do IVA da EgiMotos, Lda.

**Fonte:** Elaboração Própria, a partir do Diário de Lançamentos e do Balancete do Apuramento do IVA

Feito o apuramento do IVA deparamo-nos com um saldo credor, ou seja, imposto a pagar, resta apenas transferir este saldo para a respectiva conta de IVA a pagar resultante do apuramento – 2436:

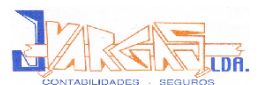

**Figura nº4:** Transferência do saldo credor da conta 2435 para a conta 2436

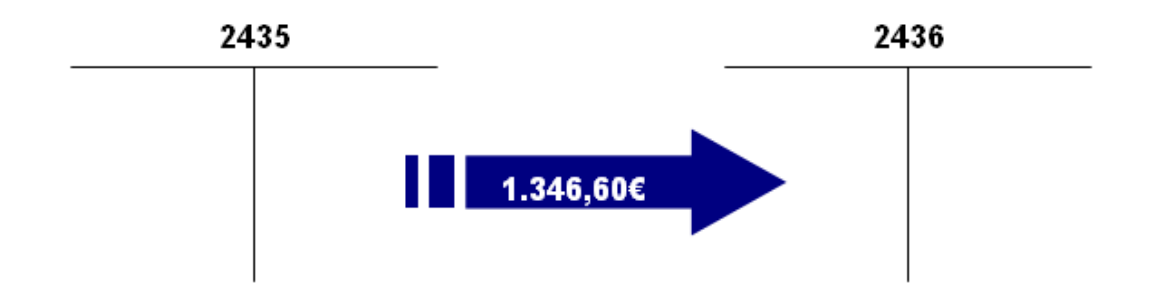

**Fonte:** Elaboração Própria a partir do anexo 3

## **2.3.6. Preenchimento da Declaração Periódica do IVA**

Existem três modelos de declarações periódicas do IVA<sup>8:</sup>

Fonte: Elaboração Própria<br> **Enchimento da Declaração Periódica do IVA**<br>
modelos de declarações periódicas do IVA<sup>8:</sup><br>
- É enviada gratuitamente pela DGCI aos sujeitos<br>
mal (mensal ou trimestral), actualmente já não é utili **Modelo A –** É enviada gratuitamente pela DGCI aos sujeitos passivos do Regime Normal (mensal ou trimestral), actualmente já não é utilizado, uma vez que os dados são enviados via Internet.

**Modelo B –** Adquire-se em qualquer repartição de Finanças, destinado a dar cumprimento, igualmente dentro do prazo legal, à obrigação anteriormente referida, sempre que o contribuinte não pretenda utilizar ou não tenha recebido a declaração Modelo A (Anexo 3).

**Modelo C –** É uma declaração de substituição adquirida na repartição de finanças. Deve ser utilizada, depois de terminado o respectivo o prazo legal, quando se pretenda efectuar uma liquidação oficiosa ou quando se pretenda a substituição de valores constantes de uma declaração periódica anteriormente apresentada.

<sup>&</sup>lt;sup>8</sup> Fonte: [www.e-financas.gov.pt](http://www.e-financas.gov.pt)

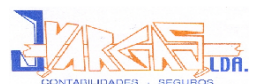

No que respeita ao preenchimento da Modelo B:

- **Campo 3 –** Neste campo são aplicados os valores das transmissões de bens e prestações de serviços à taxa de 21%, mas sem IVA.
- **Campo 4 –** É colocado o valor do imposto do campo 3.
- **Campo 22 –** Valor do IVA das existências à taxa de 21%.
- **Campo 24 –** Valor do IVA respeitante a outros bens e serviços.
- **Campo 40 –** Valor das regularizações a favor do sujeito passivo.
- **Campo 41 –** Valor das regularizações a favor do Estado.
- **Campo 90 –** Total da base tributável, ou seja, é o somatório dos campos 1, 5, 3, 7, 8, 9 e 10.
- **Campo 91 –** Total dos impostos a favor do sujeito passivo, ou seja, somatório dos campos 20, 21, 23, 22, 24 e 61.
- mpo 24 Valor do IVA respeitante a outros bens e se<br>
impo 40 Valor das regularizações a favor do sujeito<br>
impo 41 Valor das regularizações a favor do Estado<br>
impo 90 Total da base tributável, ou seja, é o s<br>
mpo 91 **Campo 92 –** Total dos impostos a favor do Estado, ou seja, somatório dos campos 2, 6, 4, 11, 66 e 68.
- **Campo 93 –** Imposto a entregar ao Estado (92 91 = 93)
- **Campo 94 –** Crédito de imposto a recuperar (91 92 = 94)

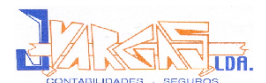

## **2.3.6. Envio da Declaração Periódica**

Para que seja possível o envio das declarações electrónicas, através da Internet, é necessário que os sujeitos passivos (neste caso o TOC da J. Vargas, Lda.) obtenham antecipadamente uma senha de identificação atribuída pela Direcção Geral de Contribuições e Impostos (DGCI), através do Site [http://www.e-finanças.gov.pt/.](http://www.e-finan�as.gov.pt/.)

#### **2.3.7. Pagamento/Reembolso do Imposto**

No que respeita ao **pagamento**, este é efectuado por cheque direccionado á Direcção Geral do Tesouro ou nos CTT ou por transferência bancária.

amento/Reembolso do Imposto<br>
eita ao pagamento, este é efectuado por cheque di<br>
ral do Tesouro ou nos CTT ou por transferência bancá<br>
IVA a Recuperar, a empresa poderá reportar o imp<br>
guintes, sempre que apresente a declar Caso exista IVA a Recuperar, a empresa poderá reportar o imposto para os períodos seguintes, sempre que apresente a declaração dentro do prazo legal, ou solicitar o seu reembolso, de acordo com os nºs 4, 5 e 6 do artigo 22 do CIVA:

*" (…)*

*4 – Sempre que a dedução de imposto a que haja lugar supere o montante devido pelas operações tributáveis, no período correspondente, o excesso será deduzido nos períodos de imposto seguintes.*

*5 – Se, passados 12 meses relativos ao período em que se iniciou o excesso, persistir crédito a favor do contribuinte superior a 249,40€, este poderá solicitar o seu reembolso.*

*6 – (…) quando o crédito a seu favor exceder 25 vezes o salário mínimo nacional mais elevado, arredondado para a centena euros imediatamente inferior, sendo este valor reduzido para metade nas situações a seguir indicadas:*

*a) Nos seis primeiros meses após o início da actividade;*

*b) Em situações de investimento com recurso ao crédito, devidamente comprovadas.*

*(…)"*

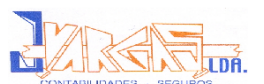

## **2.4. Processamento e Contabilização de Salários**

## **2.4.1. Considerações Gerais**

O processamento de salários, mais não é do que o apuramento das remunerações brutas auferidas por cada um dos trabalhadores no respectivo período, a quantificação dos diversos descontos e retenções a efectuar e a determinação do rendimento líquido a pagar.

O processamento de salários passa por:

- Elaboração das folhas de pagamento (Anexo 4)
- Recibo de Salários (Anexo 5)
- Retenção na fonte e pagamento de IRS

riano de salarios passa por de la contencia de salarios passa por de la contencia de salários (Anexo 5)<br>
e Salários (Anexo 5)<br>
fiscais, os trabalhadores devem dar toda a informação<br>
para que esta possa efectuar as retençõe Para efeitos fiscais, os trabalhadores devem dar toda a informação necessária à empresa, para que esta possa efectuar as retenções na fonte do respectivo IRS, com base nas tabelas de retenção actualizadas, publicadas anualmente no Diário da República (DR), em conformidade com o Orçamento de Estado (OE). A principal informação a ter em conta pela entidade empregadora, relativamente ao seus trabalhadores, passa por identificar:

- Estado Civil (casado/não casado);
- Dados relativos à titularidade de rendimentos (único titular ou não);
- Número de dependentes;
- **► Vencimento base.**

De acordo com os artigos 91º a 94º do CIRS, a retenção de IRS dos trabalhadores não isentos é efectuada pela entidade empregadora. Assim, esta terá de deduzir-lhes a quantia correspondente à aplicação da taxa respectiva. As quantias retidas deverão ser entregues até ao dia 20 do mês seguinte ao que correspondem os rendimentos, na Tesouraria da Fazenda Pública, ou nos correios, ou em qualquer outro local autorizado.

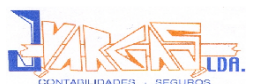

O processamento de salários do pessoal e dos órgãos sociais das empresas clientes e da própria empresa da J. Vargas, Lda, é feito automaticamente no programa Artsoft. Cada trabalhador possui neste programa uma ficha, com todos os dados necessários ao cálculo dos salários, permitindo assim aplicar a percentagem do IRS a utilizar em cada caso específico, dado que o programa inclui as respectivas tabelas de IRS.

O cálculo dos salários é ainda influenciado pelos seguintes factores:

- ◆ Subsídio de férias:
- Subsídio de alimentação;
- ◆ Baixas médicas;
- ◆ Ajudas de custo;
- ◆ Faltas:
- ◆ Horas extras, etc.

Após estes dados estarem devidamente introduzidos no programa Artsoft, procede-se à emissão dos recibos de vencimento, a qual é feita em duplicado de modo a que o trabalhador fique com a cópia e o original com a entidade patronal que, posteriormente, o devolve à J. Vargas, Lda depois de assinado, para que seja arquivado na pasta da respectiva empresa.

Protésia

É através destes recibos que se procede ao preenchimento da folha de remunerações, que é posteriormente enviada à segurança social, que ocorre até ao dia 15 do mês seguinte a que as mesmas se referem.

O cálculo do montante a pagar é feito com base nas taxas do quadro seguinte:

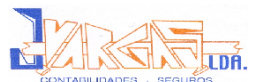

# **Quadro nº2:** Taxa de Segurança Única (TSU) aplicáveis aos trabalhadores

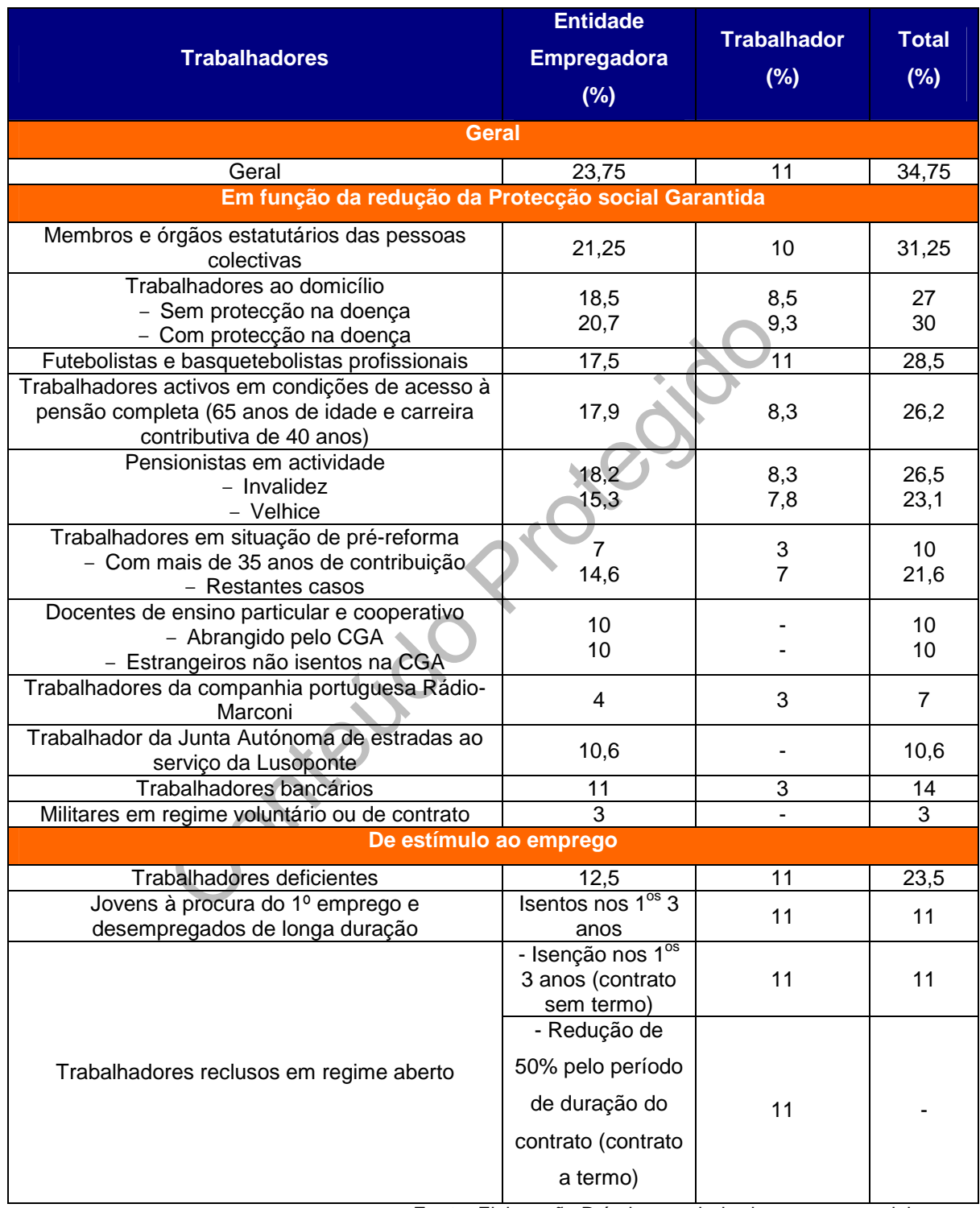

**Fonte:** Elaboração Própria a partir do site [www.seg-social.pt](http://www.seg-social.pt)

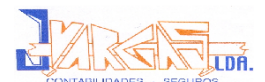

## **2.4.2. Processo Contabilístico**

Contabilisticamente os salários representam um custo para a empresa, sendo contabilizados na conta 64 – Custos com Pessoal. A contabilização destes custos passa por três fases (Anexo 6):

**1ª Fase:** processamento de ordenados e salários e outras remunerações relativamente ao mês a que respeitam, debitando as subcontas da conta 64 e creditando as subcontas da conta 26 – Pessoal e subcontas da conta 24 – Estado e outros Entes Públicos, para registar os valores do IRS retido e Taxa Social Única (TSU):

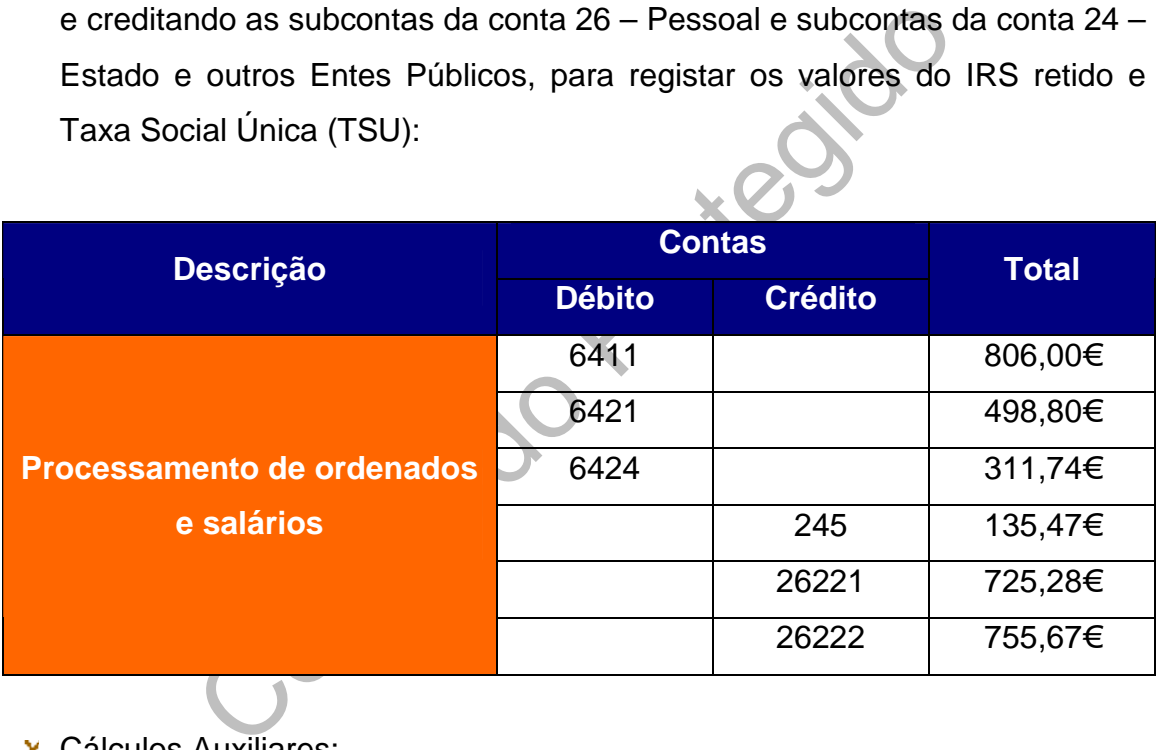

- Cálculos Auxiliares:
	- Conta 6424 Subsídio de Alimentação do Trabalhador (valor que ultrapassa o limite de isenção para o IRS):

22 × (14,17 – 6,05) = 178,64€ —► sujeitos a IRS 22 × 14,17 = 311,74€  $22 \times 6,05 = 133,10 \in \rightarrow \rightarrow$  Isentos

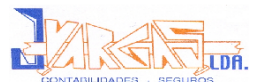

Conta 245 – Segurança Social (parte suportada pelo trabalhador):

 $806,00 \times 10\% = 80,60 \in \rightarrow$  Sócio Gerente 498,80 x 11% = 54,87€ → Mecânico 135,47€

**2ª Fase:** processamento dos encargos sobre remunerações suportado pela entidade patronal:

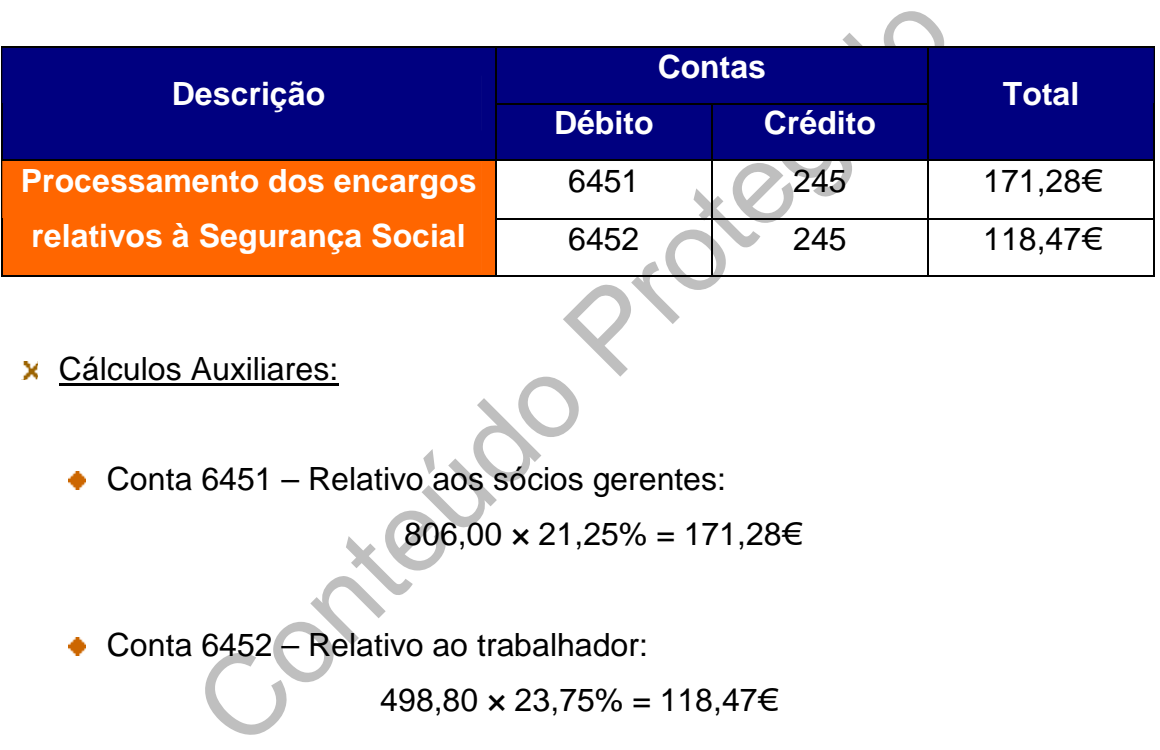

Cálculos Auxiliares:

◆ Conta 6451 – Relativo aos sócios gerentes:

 $806,00 \times 21,25\% = 171,28 \in$ 

Conta 6452 – Relativo ao trabalhador:

 $498,80 \times 23,75\% = 118,47€$ 

**3ª Fase:** pagamento dos salários:

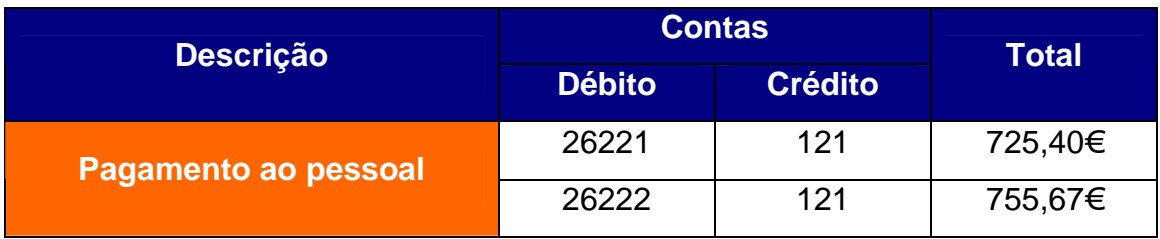

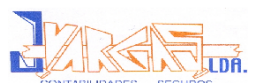

# **2.5. Pagamento por Conta e Especial por Conta de IRC**

# **2.5.1. Pagamento por Conta (PC)**

As entidades que exerçam a título principal, actividades de natureza comercial, industrial ou agrícola e as não residentes com estabelecimento estável em território português, deverão proceder ao pagamento por conta tal como refere o artigo 96º do CIRC, nos seguintes termos:

pagamentos por conta, com vencimento nos mes<br>Dezembro do próprio ano a que respeita o lucro tribu<br><sup>o</sup> 5, 2 e 3 do artigo 8º, no 7º, 9º e 12º meses do respeita<br>b;<br>tíltimo dia do prazo fixado para o envio ou apreiriódica de *"a) Em três pagamentos por conta, com vencimento nos meses de Julho, Setembro e Dezembro do próprio ano a que respeita o lucro tributável ou, nos casos dos nº 5, 2 e 3 do artigo 8º, no 7º, 9º e 12º meses do respectivo período de tributação;*

*b) Até ao último dia do prazo fixado para o envio ou apresentação da declaração periódica de rendimentos, pela diferença que existir entre o imposto total aí calculado e as importâncias entregues por conta;*

*c) Até ao dia da apresentação da declaração de substituição a que se refere o artigo 114º, pela diferença que existir entre o imposto total aí calculado e as importâncias já pagas."*

O cálculo referente aos pagamentos por conta é feito com base no imposto liquidado relativo ao exercício anterior ao que se devem efectuar os pagamentos, líquido da dedução relativas à retenção na fonte não susceptíveis de compensação ou reembolso nos termos da legislação aplicável.

O nº2 do artigo 97º do CIRC diz que:

*"2 – Os pagamentos por conta dos contribuintes cujo volume de negócios do exercício imediatamente anterior àquele em que se devam esses pagamentos seja superior a 498.797,90€ correspondem a 75% do montante do imposto referido no nº1, repartido por três montantes iguais, arredondados, por excesso, para euros."*

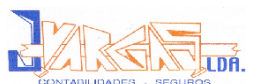

O CIRC também prevê a possibilidade de limitação aos pagamentos por conta. Isto acontece quando o contribuinte verifica se o montante do pagamento por conta, já efectuado, é igual ou superior ao imposto que será devido com base na matéria colectável do exercício, podendo assim, deixar de efectuar novo pagamento por conta, como refere o artigo 99º do CIRC.

No caso da EgiMotos, Lda o valor do pagamento por conta é o seguinte:

Valor de cada Pagamento por Conta = Colecta Ano Anterior  $\times$  75% Conteúdo Protegido 3 $\mathbf{I}$ 

Valor de cada Pagamento por Conta = 980,92 $^9$  × 75% = 245,23€

O Anexo 7 comporta o comprovativo dos pagamentos por conta efectuados no ano de 2006.

## **2.5.2. Pagamento Especial por Conta (PEC)**

3

Nos termos do nº1 do artigo 98 do CIRC, o PEC pode ser efectuado em uma ou duas prestações. Sendo apenas uma prestação, esta deve ser paga em Março, se forem duas prestações estas devem ser pagas no mês de Março e Outubro do ano a que respeitam.

<sup>&</sup>lt;sup>9</sup> Informação cedida pela J. Vargas, Lda

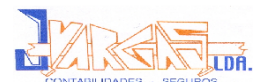

Os nºs 2 e 3 do mesmo artigo diz-nos que:

*" (…)*

*2 – O montante do pagamento especial por conta é igual a 1% do volume de negócios relativo ao exercício anterior, com o limite mínimo de 1.250€, e, quando superior será igual a este limite acrescido de 20% da parte excedente, com o limite de 70.000€.*

*3 – Ao pagamento apurado nos termos do número anterior deduzir-se-ão os pagamentos por conta efectuados no exercício anterior (…)"*

O Anexo 8 apresenta os pagamentos especiais por conta efectuados pela EgiMotos, Lda em 2006.

> $PEC_n^*$  = limite mínimo + 20% (VN  $_{(n-1)}^{10}$  x 1% - limite mínimo)

Sendo que n corresponde ao ano a que respeita o cálculo do PEC e n-1 o ano anterior ao mesmo.

O Anexo 8 apresenta os pagamentos especiais por conta efe  
\nEgiMotos, Lda em 2006.  
\n  
\n
$$
PEC_n = limit \text{ minimo } + 20\% \text{ (VN } {_{(n-1)}^{10} \times 1\%} - limit \text{ 250 - 2000} = 1.250 + 20\% \text{ (358.337,10 x 1% - 1.250)}
$$
\n  
\n
$$
PEC^*_{2006} = 1.250 + 20\% \text{ (358.337,10 x 1% - 1.250)}
$$
\n
$$
= 1.250 + 466,67
$$
\n
$$
= 1.716,67 \in
$$
\n
$$
PEC_{n} = PEC_n^* - PC_{n-1}^{11}
$$
\n
$$
PEC_{2006} = 1.716,67 - 1.685,04
$$
\n
$$
= \frac{31,63}{2} = 15,82 \in
$$

A EgiMotos, Lda optou pelo pagamento em duas prestações.

<sup>10</sup> e 11 Informação cedida pela J. Vargas, Lda

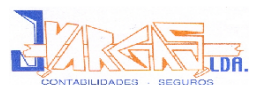

# **3. Procedimentos de Controlo Interno**

# **3.1. Considerações Gerais**

O controlo interno é o processo que procura fornecer informação de que os procedimentos internos são realizados de forma eficaz e eficiente, de que a informação financeira é confiável e de que são cumpridas as normas e regulamentos.

A prática de procedimentos de controlo interno tem como objectivos $12$ :

- Confiança e integridade da informação, para que esta seja segura, oportuna e adequada;
- ◆ Conformidade com as políticas, planos e regulamentos;
- ◆ Salvaguarda de activos;
- Utilização económica e eficiente dos recursos;
- mancella e conhavel e de que sao compludas and<br>s.<br>S.<br>procedimentos de controlo interno tem como objectivo<br>ança e integridade da informação, para que esta<br>una e adequada;<br>rimidade com as políticas, planos e regulamentos;<br>gu Cumprimento dos objectivos definidos pela empresa, de forma a evitar fraudes, irregularidades, erros, faltas, …

Na EgiMotos, Lda. são praticadas poucas formas de controlo interno, devido á dimensão da mesma.

<sup>12</sup> David, Fátima; 2006: Apontamentos da disciplina de Controlo Interno

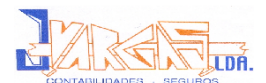

# **3.2. Gestão Administrativa e Financeira**

#### **3.2.1. Gestão de Bancos**

Após a recepção dos extractos bancários, é feita uma análise de cada movimento efectuado, colocando um "visto" na conferência do movimento, permitindo desta forma detectar rapidamente toda a documentação em falta.

nças podem explicar-se pela ausência de documer<br>ou documentos em falta na Contabilidade, tais co<br>que originam movimentos no banco mas não na contrâncito, que estão registados na contabilidade ma<br>o banco.<br>do conferido, é la Estas diferenças podem explicar-se pela ausência de documentos emitidos pelo banco ou documentos em falta na Contabilidade, tais como, cheques devolvidos, que originam movimentos no banco mas não na contabilidade, ou cheques em trânsito, que estão registados na contabilidade mas ainda não chegaram ao banco.

Depois de tudo conferido, é lançado numa folha de cálculo, designada como Reconciliação Bancária os cheques pendentes, os movimentos a somar e a subtrair, partindo do saldo do Banco até ao saldo da empresa.

Mensalmente são elaboradas as respectivas Reconciliações Bancárias. A reconciliação bancária é então, um procedimento de controlo interno. É um procedimento de conferência, que visa confirmar se os saldos do extracto bancário conferem com os saldos do razão na contabilidade e vice-versa.

Quanto aos valores ainda não contabilizados na empresa, o procedimento é: classifica-se o valor através de um comprovante (documento de controlo interno), que será anexado à fotocópia do extracto bancário e posteriormente arquivado junto aos restantes documentos da empresa em questão.

Relativamente aos valores não registados pelo banco, é necessário que no mês seguinte se proceda à verificação da existência do valor no extracto bancário.

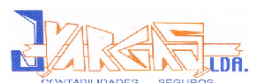

Nas correcções tem-se em conta que:

- Um crédito no razão da empresa corresponde a um débito banco;
- Um débito no razão da empresa corresponde a um crédito no banco;
- Se forem verificados valores diferentes num lançamento comum em ambos os extractos, deve confirmar-se os valores através dos documentos em questão.

No anexo 9 é apresentada uma reconciliação bancária do ano de 2006 da EgiMotos, Lda.

A diferença negativa de 30.627,33€ apresentada pode ter resultado do facto de ainda não terem dado entrada na contabilidade os documentos que suportem a informação existente nos extractos bancários.

#### **3.2.2. Pagamentos e Recebimentos**

 $\alpha$ <br>
Ma.<br>
Ha.<br>
Haeren dado entrada na contabilidade os documentos quexistente nos extractos bancários.<br> **Alexanter dado entrada na contabilidade os documentos quexistente nos extractos bancários.**<br> **Alexanter dado entrad** Em relação aos pagamentos, no final de cada mês é efectuada uma listagem de valores (dívidas), para posteriormente, e com base na antiguidade das dívidas, se procederem aos devidos pagamentos das mesmas. Os pagamentos são efectuados por cheque, transferência bancária ou em numerário, sendo que os pagamentos efectuados por cheque são normalmente de quantias avultadas e os pagamentos em numerário comportam quantias de pequena importância.

Relativamente aos recebimentos, também no final do mês é elaborada uma listagem de relação de dívidas de terceiros, de forma a analisar os prazos de recebimento, nomeadamente para analisar os atrasos de cada cliente. Aquando dos pagamentos dos clientes, emitem-se os respectivos recibos onde se confronta este documento com o respectivo talão de depósito ou documento comprovativo de transferência bancária.

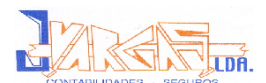

## **3.2.3. Controlo de Caixa**

Esta tarefa consiste em consiste em verificar se as despesas apresentadas são importantes ao nível da sua tipologia e limite de valor. Ao nível da tipologia inclui pequenas despesas, tais como, despesas CTT, despesas com deslocações e estadas, actos notariais. Caso se verifique alguma desconformidade, a administração é informada.

As entradas e as saídas, são apuradas, fazendo-se a conferência semanal do saldo de caixa. Feita a conferência de caixa os documentos são remetidos para os serviços de contabilidade.

#### **3.2.4. Gestão da Correspondência**

e as saídas, são apuradas, fazendo-se a conferência<br>
e contabilidade.<br>
El contabilidade.<br>
El contabilidade.<br>
El contabilidade.<br>
El contabilidade.<br>
El contabilidade.<br>
El contabilidade.<br>
El contabilidade.<br>
El contespondência Consiste na recepção da correspondência, onde é colocada a data de entrada, e depois de analisada é enviada aos respectivos sectores de acordo com o assunto da mesma.

# **3.3. Gestão de Recursos Humanos**

No que diz respeito aos recursos humanos da EgiMotos, Lda, é enviada mensalmente a informação necessária à empresa responsável pela contabilidade desta, a empresa J. Vargas, Lda., a fim de proceder ao processamento de salários. Esta informação inclui as faltas dos trabalhadores justificadas ou injustificadas, horas extra e outras informações relevantes para o processo de processamento de remunerações.

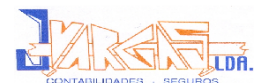

# **3.4. Controlo das Existências**

No que respeita ao controlo de existências a EgiMotos, Lda deve:

- Adoptar o sistema de inventário permanente para que a Contabilidade constitua um verdadeiro sistema de informação ao longo do exercício e não apenas no final, pois a EgiMotos, Lda optou pelo sistema de inventário intermitente;
- Devem ser preparadas instruções escritas que sejam claras e adequadamente detalhadas para a execução do inventário;
- As quantidades das existências devem ser anotadas a tinta, pois se forem escrituradas a lápis podem ser facilmente alteradas;
- ser preparadas instruções escritas que sejar<br>amente detalhadas para a execução do inventário;<br>idades das existências devem ser anotadas a tinta, p<br>das a lápis podem ser facilmente alteradas;<br>ências sem rotação ou obsoletas As existências sem rotação ou obsoletas devem ser devidamente referenciadas na lista de inventário de forma a permitir avaliar a necessidade de ajustamentos.

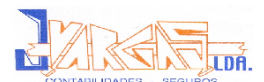

# **3.5. Controlo do Imobilizado**

Para cada bem do imobilizado deve ser elaborada uma ficha que cumpra os requisitos do nº1 e 2 artigo 51º do CIVA:

*"1 – Os sujeitos passivos que possuam contabilidade organizada para efeitos de IRS ou IRC, nos termos do nº3 do artigo 50º, são obrigados a efectuar registo dos seus bens de investimento, de forma a permitir o controle das dedução efectuadas e das regularizações processadas.*

*2 – O registo a que se refere o nº1 deverá comportar, para cada um dos bens, os seguintes elementos:*

*a) Data de aquisição ou da conclusão das obras em bens imóveis e do início da utilização ou ocupação;*

*b) Valor do imposto suportado;*

*c) Percentagem de dedução em vigor no momento de aquisição;*

*d) Somatório das deduções efectuadas até ao ano da conclusão das obras em bens imóveis;*

ctuadas e das regularizações processadas.<br>
2 a que se refere o nº1 deverá comportar, para cada de elementos:<br>
quisição ou da conclusão das obras em bens imóveis<br>
coupação;<br>
mposto suportado;<br>
em de deduções efectuadas até *e) Percentagem definitiva de dedução do ano da aquisição ou da conclusão das obras em bens imóveis;*

*f) Percentagem definitiva de dedução de cada um dos anos do período de regularização. "*

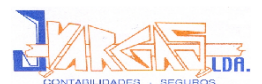

# **4. Encerramento de Contas**

# **4.1. Considerações Gerais**

O trabalho de fim de exercício é a etapa mais importante do ciclo contabilístico anual das empresas. Nesta fase está em causa a elaboração e apresentação dos documentos anuais que mostram a situação económico-financeira das empresas e o resultado das operações por estas realizadas.

artigo 62º do CSC todas as empresas têm que<br>do resultado do exercício económico e elaborar o ba<br>ano civil seguinte ao que respeita o resultado:<br>nerciante é obrigado a dar balanço anual ao seu act<br>neiros meses do ano imedi Segundo o artigo 62º do CSC todas as empresas têm que proceder ao apuramento do resultado do exercício económico e elaborar o balanço até 31 de Março do ano civil seguinte ao que respeita o resultado:

*"Todo o comerciante é obrigado a dar balanço anual ao seu activo e passivo nos três primeiros meses do ano imediato e a lançá-lo no livro de inventário e balanços, assinando-o devidamente."*

No final de cada exercício, quer coincida ou não com o ano civil, procede-se ao fecho da contabilidade. Este consiste num conjunto de operações (regularizações) que têm por objectivo:

- A prestação de contas ao fisco apresentada nos documentos de carácter fiscal;
- A prestação de contas para efeitos de gestão; fonte de informação para as restantes entidades com interesse na situação económico-financeira da empresa, e claro, para alimentar o sistema de informação de gestão interna.

O processo de encerramento de contas tem como ponto de partida os elementos fornecidos pelo Balancete de Verificação do Razão de 31 de Dezembro de cada exercício e pela inventariação do património da empresa, até chegar ao lançamento de encerramento.

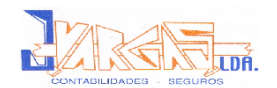

Esquematizando:

**Figura nº5:** Sequência do Processo de Encerramento de Contas

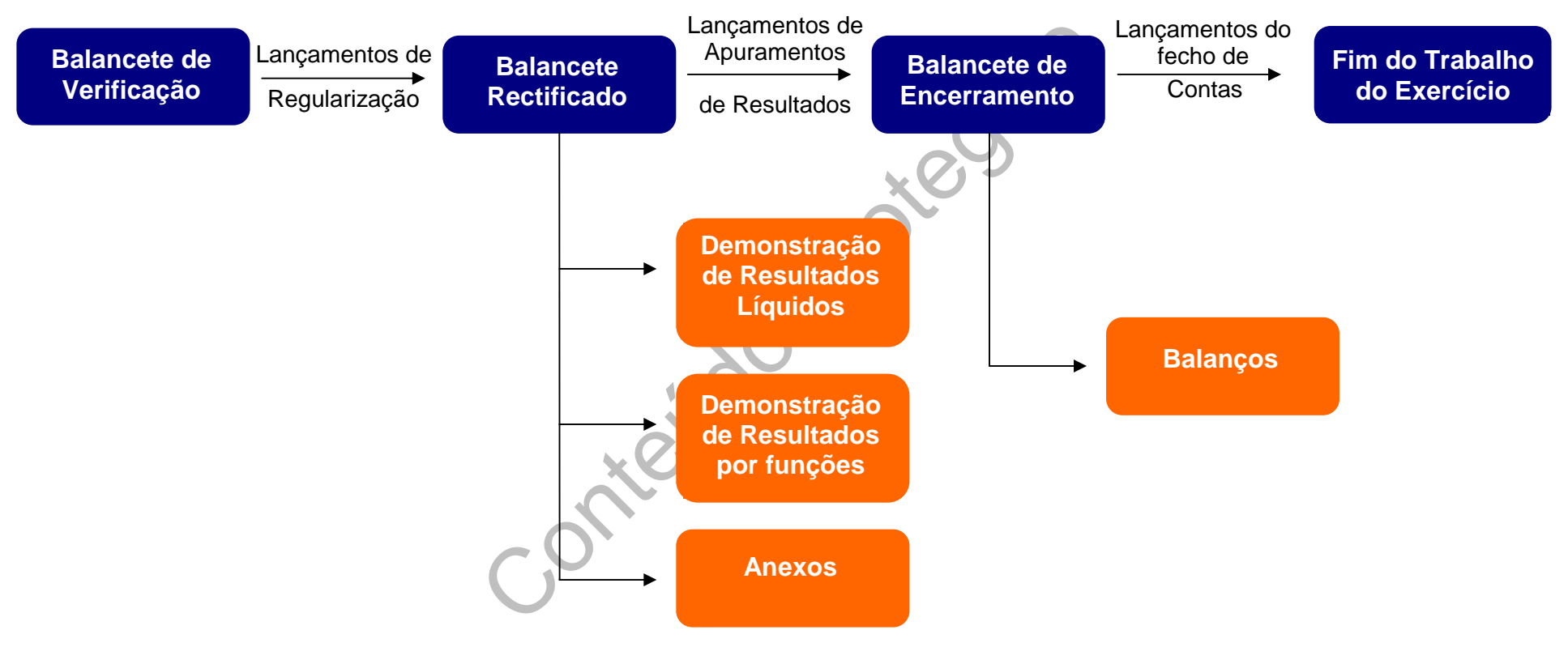

**Fonte**:Borges et al, "Elementos de Contabilidade Geral"

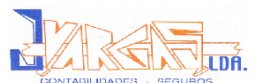

Os trabalhos de fim de exercício englobam as seguintes tarefas:

Trabalhos preparatórios que antecedem a elaboração das demonstrações financeiras:

- ◆ Inventário Geral:
- ◆ Regularização e Rectificação das Contas;
- ◆ Balancete de Rectificação ou de Inventário;
- ◆ Apuramento dos Resultados;
- ◆ Balancete de Apuramento dos Resultados.

A Elaboração das Demonstrações Financeiras:

- ◆ Balanços;
- Demonstrações de Resultados;
- ação das Demonstrações Financeiras:<br>
Balanços;<br>
Demonstrações de Resultados;<br>
Anexo ao Balanço e á Demonstração de Resultados;<br>
Demonstração dos Fluxos de Caixa.<br>
amento de Contas:<br>
Lançamentos de encerramento ou fecho;<br>
B Anexo ao Balanço e á Demonstração de Resultados;
- Demonstração dos Fluxos de Caixa.

▶ O Encerramento de Contas:

- ◆ Lançamentos de encerramento ou fecho;
- ◆ Balancete de fecho.

Para efeitos do presente relatório de estágio toma-se como exemplo para o processo de encerramento de contas a empresa EgiMotos, Lda, que tem como actividade o comércio a grosso e a retalho de motociclos, suas peças e acessórios, assim como outras actividades.

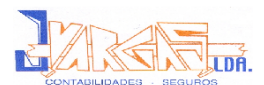

# **4.2. Lançamentos de Regularização e Rectificação de Contas**

aborado nesta tase, de torma a poder proceder-se<br>
ontabilísticos das contas aos seus valores reais.<br>
mos de obedecer aos seguintes princípios contabilístic<br>
Da continuidade;<br>
Da consistência;<br>
Da especialização (ou do acré Os lançamentos de regularização têm como finalidade a rectificação dos saldos das contas, tendo como referência o saldo das contas fornecidos pelo Balancete de Verificação de 31 de Dezembro de cada exercício (Anexo 10), e Inventário elaborado nesta fase, de forma a poder proceder-se à adaptação dos saldos contabilísticos das contas aos seus valores reais.

Para isso temos de obedecer aos seguintes princípios contabilísticos:

- ◆ Da continuidade;
- ◆ Da consistência;
- Da especialização (ou do acréscimo);
- ◆ Do custo histórico;
- ◆ Da prudência;
- ◆ Da substância sobre a forma;
- ◆ Da materialidade.

De entre os lançamentos de regularização mais frequentes destacam-se:

- Diferenças encontradas (Bancos, Caixa);
- Determinação do custo das mercadorias vendidas e das matérias consumidas e da variação da produção;
- Cálculo e contabilização das amortizações do exercício;
- Regularização dos movimentos das provisões e dos ajustamentos;
- Efectuar os lançamentos de acréscimo de custos e proveitos;
- Analisar os diferimentos de custos e de proveitos.

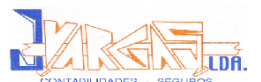

De seguida serão apresentados um conjunto de considerações contabilísticas a ter em atenção durante o processo de encerramento de contas, de modo a que as demonstrações financeiras espelhem a realidade económico-financeira da empresa num determinado momento, neste caso data de encerramento de contas.

#### **4.2.1. Classe 1 – Disponibilidades**

Protésia Esta classe inclui as disponibilidades imediatas e as aplicações de tesouraria de curto prazo.

#### **4.2.1.1. Caixa – 11**

Os saldos de caixa e depósitos bancários em moeda estrangeira devem ser convertidos à taxa de câmbio da data do balanço e efectuar eventuais tratamentos de diferenças de câmbios;

Não devem estar incluídos no saldo de caixa os seguintes documentos:

- ◆ Selos de Correio;
- Vales de empregados, de membros dos órgãos sociais ou de sócios;
- Cheques pré-datados;
- Cheques emitidos ou recebidos posteriormente à data do Balanco;
- ◆ Documentos justificativos de despesas efectuadas;
- ◆ Senhas de almoco e combustíveis.

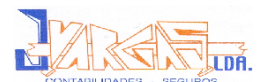

#### **4.2.1.2. Depósitos à Ordem – 12**

- Reconciliação Bancária entre o saldo das contas de depósito à ordem e os extractos que são enviados pelo banco no final do exercício. As diferenças que forem detectadas têm de ser regularizadas na contabilidade.
- Os saldos credores das contas bancárias devem ser apresentados no passivo como "Dívidas a instituições de crédito" e não como redução de outros saldos de caixa e bancos (no activo);

#### **4.2.1.3. Depósitos a Prazo – 13**

É importante verificar o vencimento dos juros, de forma a contabilizá-los no exercício a que respeitam, dando cumprimento ao princípio da especialização do exercício;

### **4.2.1.4. Títulos Negociáveis – 15**

- Sistos a Prazo 13<br>
ante verificar o vencimento dos juros, de forma a contra a que respeitam, dando cumprimento ao<br>
zação do exercício;<br>
los Negociáveis 15<br>
stionar-se a gerência/administração sobre a decisão<br>
ditulos c Deve questionar-se a gerência/administração sobre a decisão de manter ou não os títulos contabilizados na conta 15 – Títulos Negociáveis. Se a resposta for no sentido de manter os títulos estes deverão ser transferidos para a conta 41 – Investimentos Financeiros. Isto porque a conta 15 inclui apenas os títulos adquiridos com objectivo de aplicação de tesouraria de curto prazo, ou seja, por um período inferior a um ano. Se a resposta for no sentido de vender os títulos, deve-se aplicar o custo específico, conforme estabelece o POC;
- Deve proceder-se à comparação dos valores de cotação è data do balanço com valores da data de aquisição e determinação de eventuais ajustamentos para aplicação de tesouraria;

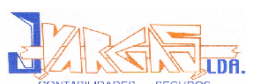

Os rendimentos destas contas, nomeadamente os dividendos e juros, devem ser afectados ao exercício a que respeitam, independentemente do seu recebimento, e os ganhos ou perdas devem influenciar os resultados do exercício em que são obtidos.

## **4.2.2. Classe 2 – Terceiros**

#### **4.2.2.1. Clientes – 21**

ar-se extractos de contas aos clientes a fim de se de verificar-se se existem factura ou recibos que ainda<br>contabilidade, adiantamentos por realizar, lançament<br>212 – Clientes títulos a receber, e ainda verificar a ne<br>ta 28 Deve solicitar-se extractos de contas aos clientes a fim de se conferirem as contas. Deve verificar-se se existem factura ou recibos que ainda não estejam lançados na contabilidade, adiantamentos por realizar, lançamentos a efectuar na subconta 212 – Clientes títulos a receber, e ainda verificar a necessidade de ajustar a conta 28 – Ajustamentos de dívidas a receber. O ajustamento só pode ser constituído se esse valor estiver reflectido na subconta 218 – Clientes de Cobrança Duvidosa.

## **4.2.2.2. Fornecedores – 22**

Deve solicitar-se extractos de contas aos fornecedores para a confirmação dos saldos. Deve verificar-se ainda se todos os cheques foram lançados na contabilidade.

#### **4.2.2.3. Empréstimos Obtidos – 23**

Registam-se todos os empréstimos obtidos com excepção dos de sócios que deverão ser classificados na conta 25 – Sócios. Nos empréstimos deve ter-se em conta a sua natureza (correntes ou financiamento) e ainda ao prazo dos mesmos (curto prazo ou médio/longo prazo) devendo efectuar-se a apresentação no balanço de acordo com esta classificação.

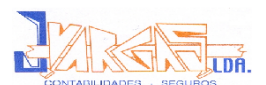

#### **4.2.2.4. Estado e Outros Entes Públicos – 24**

Ter-se-á de proceder à conferência dos saldos de cada uma das subcontas que existem no Balancete de Verificação, confrontando-os com os montantes que efectivamente foram retidos e entregues ao Estado, durante o ano corrente, nas suas subcontas nomeadamente: 2411 – Pagamentos por Conta, 2412 – Pagamentos Especiais por Conta, 242 – Retenção de Imposto sobre o Rendimento, 243 – IVA, 245 – Contribuições para a Segurança Social.

#### **IRC – 241**

Esta conta é debitada pelos pagamentos efectuados e pelas retenções na fonte que alguns dos rendimentos da empresa estiverem sujeitos.

debitada pelos pagamentos efectuados e pelas retendos rendimentos da empresa estiverem sujeitos.<br>
exercício é calculado (extra contabilisticamente) c<br>
ctável, a estimativa de imposto no mês de regularização<br>
abilizamos o i No final do exercício é calculado (extra contabilisticamente) com base na matéria colectável, a estimativa de imposto no mês de regularização (mês 13). Depois contabilizamos o imposto apurado, a crédito na subconta 2413 (IRC Imposto Estimado) por contrapartida do débito da conta de resultados 86 (Imposto s/ Rendimento do Exercício – IRC).

#### **Retenções na Fonte – 242**

Esta conta deve ter como saldo a retenção efectuada no mês de Dezembro que tem de ser entregue até ao dia 20 do mês de Janeiro do exercício seguinte, caso contrário teremos de proceder à devida regularização.
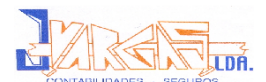

## $\blacktriangleright$  **IVA** – 243

O saldo em 31 de Dezembro de 2006, deve ser no caso de IVA a pagar referente ao mês de Dezembro (IVA Mensal), que é o caso da empresa EgiMotos, Lda. No caso de IVA Trimestral deve conter o saldo do último trimestre.

### **Contribuições para a Segurança Social – 245**

O saldo que nesta conta se encontra, deverá corresponder aos descontos (patronal e pessoal) efectuados em relação aos salários e subsídios pagos ou colocados à disposição no mês de Dezembro. Estes valores têm de ser pagos até ao dia 15 do mês de Janeiro do exercício seguinte.

## **4.2.2.5. Acréscimos e Diferimentos – 27**

e nesta conta se encontra, deverá corresponder accessoal) efectuados em relação aos salários e subsíd<br>disposição no mês de Dezembro. Estes valores têm<br>i do mês de Janeiro do exercício seguinte.<br>Sescimos e Diferimentos - 27 O objectivo desta conta é concretizar o princípio da especialização (ou do acréscimo), e estabelece que os proveitos e os custos são reconhecidos quando obtidos ou incorridos, independentemente do seu recebimento ou pagamento, devendo incluir-se nas demonstrações financeiras dos períodos a que respeitam. (POC: pág. 72)

### **Acréscimo de Proveitos – 271**

Esta conta debita-se no final de cada exercício económico, pelos proveitos do ano a receber só no ano seguinte, aquando do recebimento da respectiva receita. Pode então dizer-se que, esta conta regista os proveitos imputáveis ao exercício económico, mas cujo recebimento/receita apenas irá ocorrer no ano seguinte.

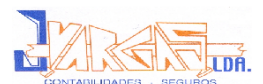

## **Custos Diferidos – 272**

Os custos diferidos dizem respeito a despesas efectuadas no ano, mas cujo consumo ou utilização só se irá verificar no ano seguinte.

Podem dar-se como exemplos, entre outros:

- **X** Prémios de seguros antecipados;
- Publicidade adiantada;
- $\times$  Rendas adiantadas.

#### **Acréscimos de Custos – 273**

nos de Custos – 273<br>
vi referido para os proveitos, também aquí há nec<br>
os custos imputáveis ao exercício em curso, me<br>
a eles inerentes só venham a ser emitidos no ano seg<br>
ve como exemplos, entre outros:<br>
b de água, tele Tal como foi referido para os proveitos, também aqui há necessidade de contabilizar os custos imputáveis ao exercício em curso, mesmo que os documentos a eles inerentes só venham a ser emitidos no ano seguinte. Podem dar-se como exemplos, entre outros:

- Consumo de água, telefone, electricidade, respeitante ao último mês de cada exercício económico;
- **x** Seguros;
- Juros do exercício, a processar no exercício seguinte;
- Remunerações respeitantes ao exercício, cujo processamento terá lugar no exercício seguinte.

### **Proveitos Diferidos – 274**

Esta conta tem como finalidade registar a crédito os rendimentos/receitas obtidas no próprio ano, mas atribuíveis no ano seguinte.

Podem dar-se como exemplos, entre outros:

- Factura emitida sobre produtos a fornecer, ou serviço a prestar nos anos seguintes;
- **x** Subsídio para Investimento;
- $\times$  Rendas recebidas antecipadamente.

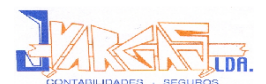

# **4.2.3. Ajustamentos para Cobrança Duvidosa**

A conta 28 tem como objectivo cobrir eventuais prejuízos, resultantes da falta de recebimento de dívidas, podendo estes ser considerados como custos para efeitos fiscais, nos termos do artigo 24 do CIRC. As provisões para créditos de cobrança duvidosa são aqueles em que o risco de incobrabilidade se considera devidamente justificado, o que se verifica quando, segundo o n.º 1 do artigo 35º do CIRC:

or tenha pendente processo especial de recuperação especial de recuperação especial de recuperação especial solos tenham sido reclamados judicialmente;<br>os estejam em mora há mais de 6 meses e exista fectuadas diligências p *"a) O devedor tenha pendente processo especial de recuperação de empresa e protecção de credores ou processo de execução, falência ou insolência;*

*b) Os créditos tenham sido reclamados judicialmente;*

*c) Os créditos estejam em mora há mais de 6 meses e existam provas de terem sido efectuadas diligências para o seu recebimento".*

O montante anual acumulado da provisão não poderá ser superior, em conformidade com o n.º 2 do artigo 35º do CIRC:

- *" a) 25% para créditos em mora há mais de 6 meses e até 12 meses;*
- *b) 50% para créditos em mora há mais de 12 meses e até 18 meses;*
- *c) 75% para créditos em mora há mais de 18 meses e até 24 meses;*
- *d) 100% para créditos em mora há mais de 24 meses".*

Nos termos do nº3 do artigo 35º do CIRC, não serão considerados de cobrança duvidosa:

*"a) Os créditos sobre o Estado, regiões autónomas e autarquias locais ou aqueles em que estas entidades tenham prestado aval;*

*b) Os créditos cobertos por seguro, com excepção da importância correspondente à percentagem de descoberto obrigatório, ou por qualquer espécie de garantia real;*

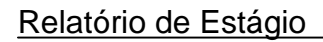

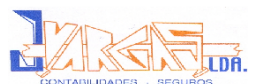

*c) Os créditos sobre pessoas singulares ou colectivas que detenham mais de 10% do capital da empresa ou sobre membros dos seus órgãos sociais, salvo nos casos previstos na alínea a) e b) do nº1;*

*d) Os créditos sobre empresas participadas em mais de 10% do capital, salvo nos casos previstos nas alíneas a) e b) do nº1."*

Admitindo que a EgiMotos, Lda tem um crédito em mora à mais de 12 meses, no valor de 2.000€, este terá de realizar um ajustamento para cobrança duvidosa, ou seja:

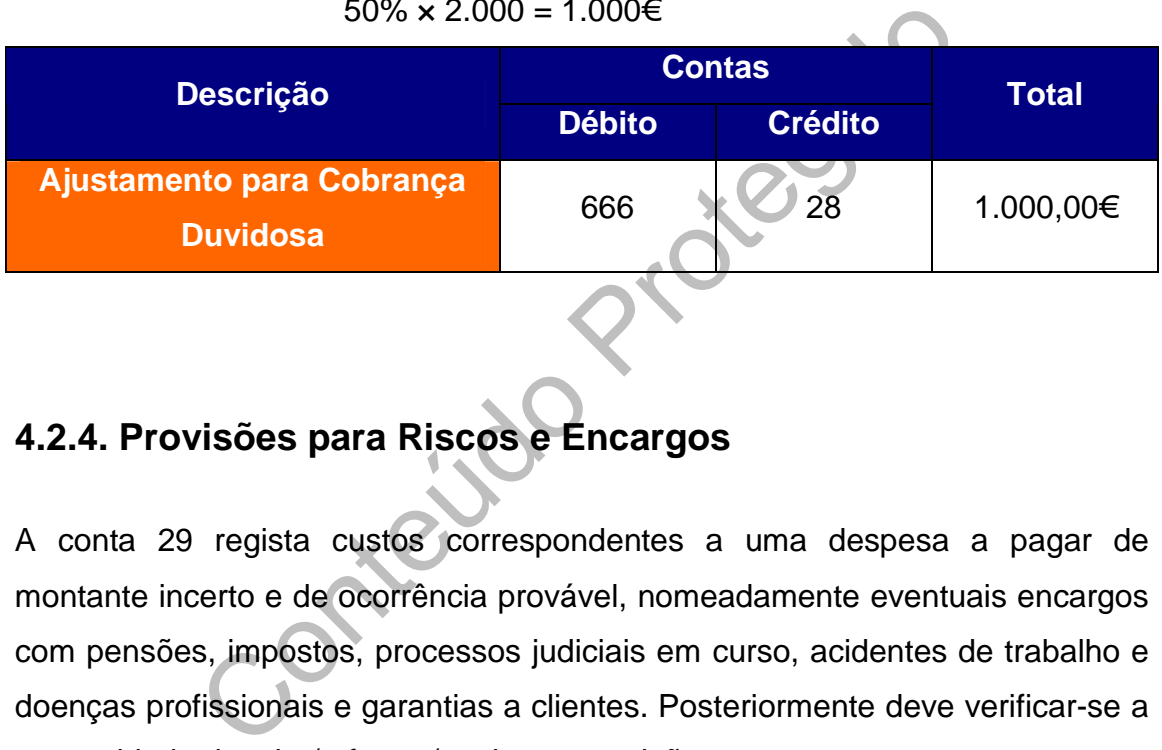

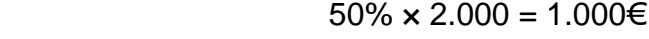

# **4.2.4. Provisões para Riscos e Encargos**

A conta 29 regista custos correspondentes a uma despesa a pagar de montante incerto e de ocorrência provável, nomeadamente eventuais encargos com pensões, impostos, processos judiciais em curso, acidentes de trabalho e doenças profissionais e garantias a clientes. Posteriormente deve verificar-se a necessidade de criar/reforçar/anular as provisões.

Admitindo que a EgiMotos, Lda é arguida num processo judicial e que o seu advogado lhes comunicou que terão de pagar 5.000€, a empresa terá de fazer um ajustamento para riscos e encargos, ou seja:

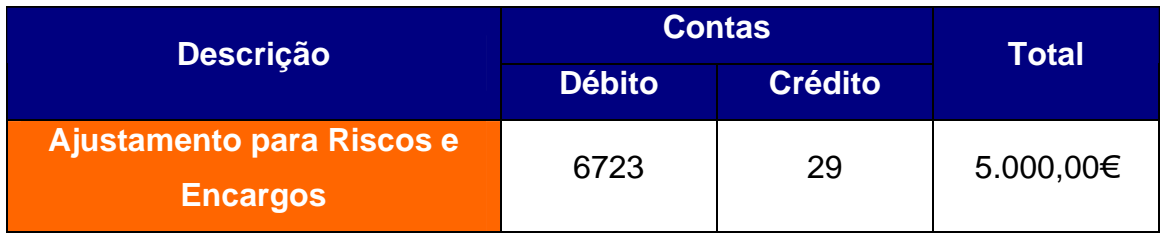

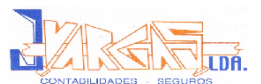

Em suma, deve-se:

- Verificar os saldos de clientes e fornecedores, bem como os respectivos prazos;
- **Efectuar a actualização dos câmbios;**
- Averiguar a necessidade ou não de provisões/ajustamentos;
- Verificar os saldos da conta 27 ou a sua inexistência.

# **4.3. Classe 3 – Existências**

com a Norma Internacional de Contabilidade (NIC) n<br>
ias engloba a classe dos artigos tangíveis que:<br>
am detidos para venda no decurso regular da<br>
priais;<br>
ejam no processo de produção para venda; ou<br>
destinarem a ser consu De acordo com a Norma Internacional de Contabilidade (NIC) n.º 2 a classe das existências engloba a classe dos artigos tangíveis que:

*"a) Sejam detidos para venda no decurso regular das operações empresariais;*

 *b) Estejam no processo de produção para venda; ou*

 *c) Se destinarem a ser consumidos na produção de bens e serviços para venda."*

# **4.3.1. Compras**

Como aspectos a considerar devem atender-se:

As quantidades devem resultar da aplicação de procedimentos que permitam a sua determinação com segurança (mediante registos de inventário permanente, complementados com um sistema de contagens periódicas e/ou através de uma contagem anual). Estes procedimentos permitirão assegurar as existências reflectidas no balanço representam quantidades físicas existentes à data deste, que se encontram em poder da empresa, em trânsito ou à consignação, e de que esta é legítima proprietária.

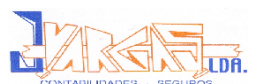

- Os elementos classificados como existências devem encontrar-se em condições razoáveis de utilização na produção ou venda. As existências em condições deficientes não devem ser excluídas, mas reflectidas a um valor adequado em função do seu valor líquido de realização.
- As existências devem ser valorizadas à data do balanço ao mais baixo valor, entre o custo de aquisição (ou de produção) e o preço de mercado, aplicando-se o princípio da prudência, sendo a diferença entre eles expressa pela provisão para depreciação de existências. Importa referir que os custos de distribuição, de administração geral e os financeiros não são incorporáveis no custo de produção;
- Quando, à data do balanço, haja obsolescência, deterioração física parcial, quebra de preços, bem como outros factores análogos, deverá ser utilizado o critério de valorização definido no ponto anterior, sendo a diferença expressa pela provisão para depreciação de existências;
- veis no custo de produção;<br>
à data do balanço, haja obsolescência, deterioração<br>
e preços, bem como outros factores análogos, deverá<br>
de valorização definido no ponto anterior, sendo<br>
pela provisão para depreciação de exis De acordo com o DL n.º 44/99 de 12 de Fevereiro, as entidades sujeitas à aplicação das regras do POC, desde que ultrapassem dois dos três limites estabelecidos no artigo 262º do Código das Sociedades Comerciais (CSC), são obrigados a adoptar o sistema de inventário permanente. Quando se utiliza o sistema de inventário permanente, as contagens físicas devem ser efectuadas com referência no final do exercício ou ao longo do exercício, de forma rotativa, de modo a que cada item seja contado, pelo menos, uma vez em cada exercício. No caso de não se verificar a correspondência é necessário proceder à respectiva regularização;
- No caso de utilização do sistema de inventário periódico ou intermitente, o inventário físico é imprescindível para determinar a existência final, e consequentemente, o Custo das Mercadorias Vendidas e das Matérias Consumidas (CMVMC).

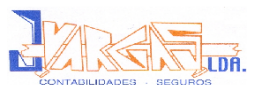

A conta que diz respeito ao CMVMC (Custo das Mercadorias Vendidas e das Matérias Consumidas) é a conta 61, que segundo o POC regista a contrapartida das saídas das existências nela mencionadas, por venda ou integração no processo produtivo.

O apuramento do CMVMC resulta da seguinte fórmula:

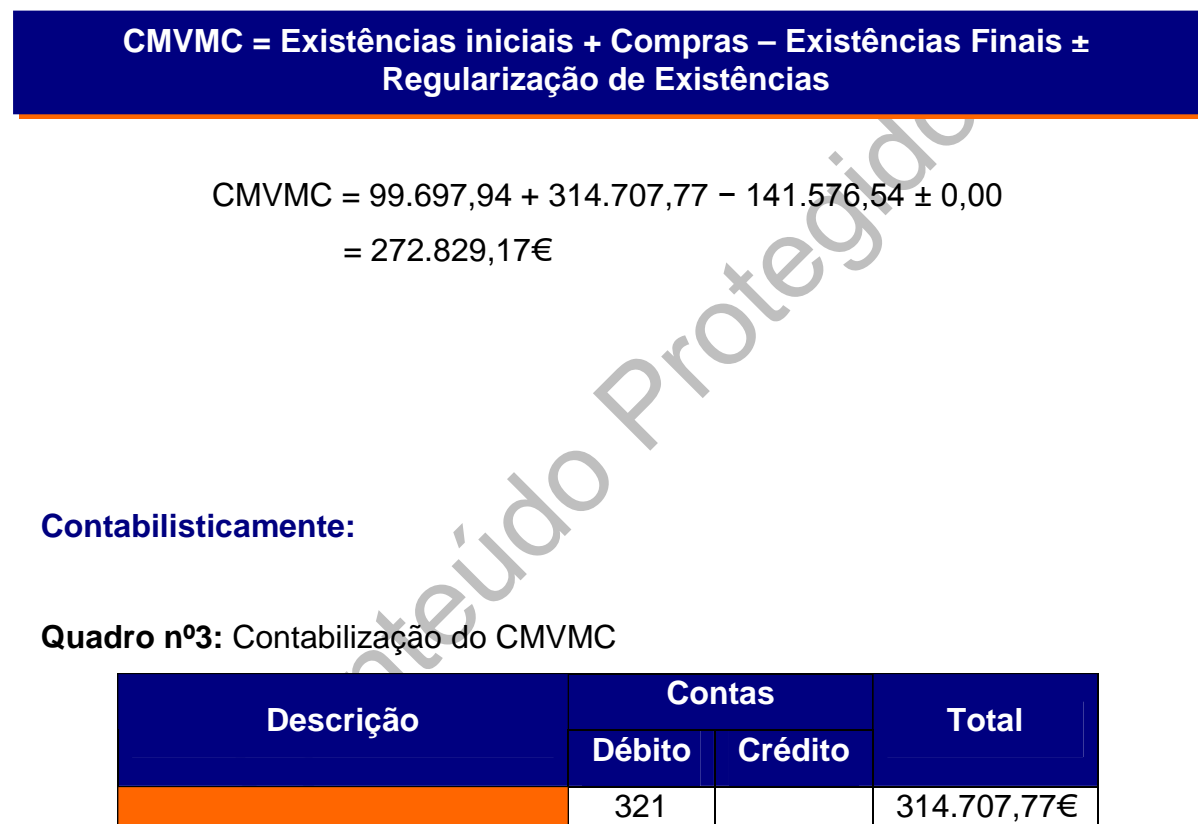

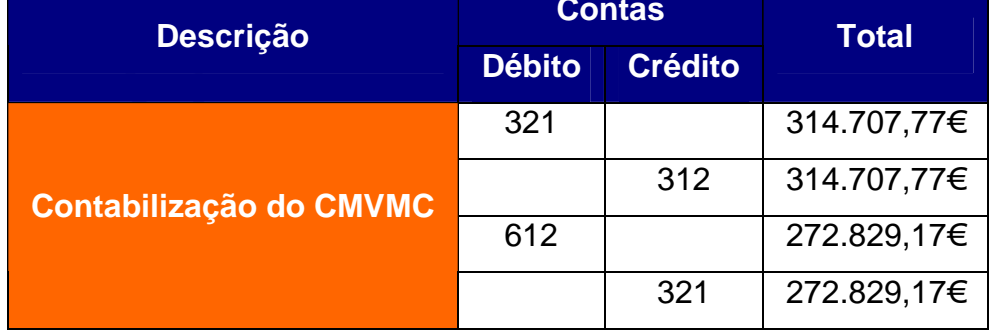

Os inventários físicos respeitantes às existências devem identificar os bens, em termos da sua natureza, quantidade e custo unitário.

O Diário dos Lançamentos de Regularização encontra-se no Anexo 12.

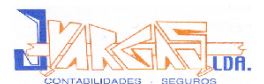

## **4.3.2. Ajustamento de Existências – 39**

Esta conta serve para registar as diferenças relativas ao custo de aquisição ou de produção, resultante da aplicação dos critérios definidos na valorimetria das existências.

O ajustamento será constituído ou reforçado através da correspondente conta de custos, sendo debitado na mesma medida em que se reduzem ou cessem as situações que a originam. (POC, 2006: pág. 72)

# **4.4. Classe 4 – Imobilizado**

Se 4 – Imobilizado<br>
inclui os bens detidos com continuidade ou permanên<br>
a ser vendidos ou transformados no decurso das c<br>
er sejam de sua propriedade, quer estejam em regim<br>
POC, 2006: pág. 75)<br>
ao imobilizado importa ter Esta classe inclui os bens detidos com continuidade ou permanência e que não se destinem a ser vendidos ou transformados no decurso das operações da empresa, quer sejam de sua propriedade, quer estejam em regime de locação financeira. (POC, 2006: pág. 75)

Em relação ao imobilizado importa ter em consideração:

- Os custos dos bens adquiridos, incluem para além do valor da factura, outros custos tais como transportes, direitos de importação e despesas de instalação;
- Só devem figurar nas contas de imobilizado os bens que ainda se encontram em serviço. O valor residual dos elementos fora de uso deve ser eliminado por venda ou por débito de resultados;
- Os trespasses devem ser amortizados no prazo máximo de cinco anos, podendo no entanto, este período ser dilatado, desde que tal se justifique e não exceda o seu uso útil;

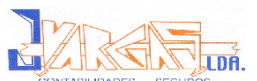

- Nos termos do disposto no n.º 2 do artigo 1º do Decreto Regulamentar (DR) n. º2/90, de 12 de Janeiro, salvo razões devidamente justificadas e aceites pela Direcção Geral de Contribuições de Impostos (DGCI), as amortizações ou reintegrações só podem praticar-se:
	- Relativamente aos elementos do activo imobilizado corpóreo, a partir da sua data em funcionamento;
	- Relativamente aos elementos do activo imobilizado incorpóreo, a partir da sua aquisição ou do início de actividade, se for posterior, ou ainda, tratando-se de elementos especificamente associados à obtenção de proveitos ou ganhos, a partir da sua utilização com esse fim.

do-se de elementos especificamente associados à<br>itos ou ganhos, a partir da sua utilização com esse fim<br>do, conforme o disposto no respectivo n.º 3 do me<br>s ou amortizações só são aceites para efeitos fis<br>is como custos ou Por outro lado, conforme o disposto no respectivo n.º 3 do mesmo DR, as reintegrações ou amortizações só são aceites para efeitos fiscais quando contabilizados como custos ou perdas do exercício a que respeitam.

De acordo com o Decreto Regulamentar nº 2/90, de 12 de Janeiro, existem vários métodos para o cálculo das amortizações do imobilizado que são:

- 1. Método das Quotas Constantes, conforme o artigo 5º do citado diploma;
- 2. Método das Quotas Degressivas, conforme o artigo 6º do citado diploma;
- 3. Reintegrações e Amortizações por Duodécimos, conforme o artigo 7º do citado diploma.

As amortizações dos activos imobilizados são calculadas, segundo o artigo 2<sup>o</sup> do mesmo diploma, tendo como referência:

- Custo de aquisição ou custo de produção, consoante se trate, respectivamente, de elementos adquiridos a título oneroso ou de elementos fabricados ou constituídos pela própria empresa;
- Valor resultante de reavaliação ao abrigo de legislação de carácter fiscal;
- Valor real, à data da abertura de escrita, para os bens objecto de avaliação para este efeito, quando não seja conhecido o custo de aquisição ou o custo de produção, podendo esse valor ser objecto de correcção, para efeitos fiscais, quando se considere excedido.

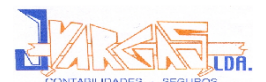

### **Método das Quotas Constantes**

O Método das Quotas Constantes pressupõe que o desgaste dos activos imobilizados é calculado através de quotas anuais iguais de amortização. A quota anual de amortização é calculada com base nas taxas fixadas nas tabelas anexas ao Decreto Regulamentar nº 2/90 e no período de vida útil que lhe está associado, o qual pode ser corrigido no caso do respectivo período ser inferior ao que realmente deveria ter estimado, de acordo com o nº 2 do artigo 5º do referido diploma.

A EgiMotos, Lda utiliza este método de cálculo de amortizações.

### **Método das Quotas Degressivas**

Lda utiliza este método de cálculo de amortizações.<br>
das Quotas Degressivas<br>
las Quotas Degressivas<br>
é calculado através de quotas de amortizações calcu<br>
taxas fixadas nas tabelas anexas ao Decreto Reg<br>
das pelos seguintes O Método das Quotas Degressivas pressupõe que o desgaste dos activos imobilizados é calculado através de quotas de amortizações calculadas, tendo por base as taxas fixadas nas tabelas anexas ao Decreto Regulamentar nº 2/90, corrigidas pelos seguintes coeficientes constantes do artigo 6º do referido diploma:

- **x** 1,5, se o período de vida útil do elemento é inferior a cinco anos:
- 2, se o período de vida útil do elemento é de cinco a seis anos;
- 2,5, se o período de vida útil do elemento é superior a seis anos.

O cálculo da quota de amortização é superior nos primeiros anos e à medida que se avança para o fim do período de vida útil as quotas de amortização vão sendo inferiores.

**Valor da Amortização = Valor das Aquisições do Activo Imobilizado × Taxa**

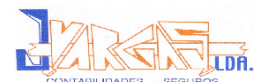

## **Reintegrações e Amortizações por Duodécimos**

No caso de início de utilização dos elementos patrimoniais poderá ser praticada a quota anual de amortização correspondente ao número de meses contados desde o mês da entrada em funcionamento, conforme o artigo 7º do Decreto Regulamentar nº 2/90.

Perante este diploma, a quota de amortização que poderá ser aceite como custo do exercício é determinada ainda tendo em conta o número de meses em que os elementos estiveram em funcionamento nos seguintes casos:

- entos estiveram em funcionamento nos seguintes casalativamente ao exercício de cessação da actividade<br>sede e a direcção afectiva deixarem de se situar<br>rtuguês, continuando no entanto, os elementos<br>ectos ao exercício da mes Relativamente ao exercício de cessação da actividade motivada por a sede e a direcção afectiva deixarem de se situar em território português, continuando no entanto, os elementos patrimoniais afectos ao exercício da mesma actividade através de estabelecimento estável aí situado;
- $\times$  Relativamente ao período de tributação referido na alínea d) do nº4 do artigo 7º do CIRC;
- Quando seja aplicável o disposto na alínea b) do nº4 do artigo 68º do CIRC relativamente ao número de meses em que, no exercício da transferência, contribuidora e na sociedade para a qual se transmitem em consequência da fusão ou cisão ou entrada de activos;
- Relativamente ao exercício em que se verifique a dissolução da sociedade para efeitos do disposto na alínea c) do nº2 do artigo 65º do CIRC.

É necessário saber o período de vida útil do activo imobilizado, para consultar as tabelas constantes no Decreto Regulamentar nº 2/90, de modo a se saber a percentagem máxima de amortização que é permitida para cada ano.

Caso a empresa queira optar pela taxa mínima, esta será obtida utilizando a seguinte fórmula:

**Taxa Mínima = Taxa Máxima / 2**

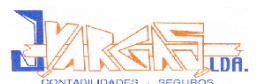

No final do exercício é retirado um Balancete das contas da classe 4 – Imobilizado, para que se possam identificar os bens adquiridos de forma a, através da factura de aquisição deste bem, criar a ficha de identificação do mesmo.

Depois de criadas todas as fichas referentes ao ano em questão, o programa calcula automaticamente todas as amortizações do exercício destes bens e dos que ainda não estejam totalmente amortizados.

é extraido do programa uma listagem de todas as<br>fectuadas referentes ao exercício de 2006 para que la<br>das, a débito da conta 66 - Amortizações do E<br>a da conta 48 - Amortizações Acumuladas, cor<br>nexo 1.<br>exemplificar-se-á o De seguida, é extraído do programa uma listagem de todas as amortizações que foram efectuadas referentes ao exercício de 2006 para que manualmente sejam lançadas, a débito da conta 66 – Amortizações do Exercício, por contrapartida da conta 48 – Amortizações Acumuladas, como podemos verificar no anexo 1.

De seguida, exemplificar-se-á o cálculo da amortização de um computador, adquirido pela EgiMotos, Lda. No Anexo 11 é apresentado o mapa de reintegrações e amortizações, o inventário do imobilizado e um exemplo de uma ficha do imobilizado.

Equipamento Administrativo, Computador P4 Intel 3.2 Ghz:

- Ano de aquisição 1997
- $\times$  Valor de aquisição 675,04 €
- Taxa Amortização 25%
- $\times$  Período vida útil = 1/ 0,25 = 4 Anos

## **Cálculo da Amortização Anual:**

Valor de Aquisição x Taxa Amortização = 675,04 € x 0,25 = 168,76 € Amortização anual = 168,76 €

Como se pode verificar, o lançamento a efectuar, neste caso é o seguinte:

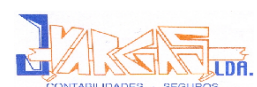

### Relatório de Estágio

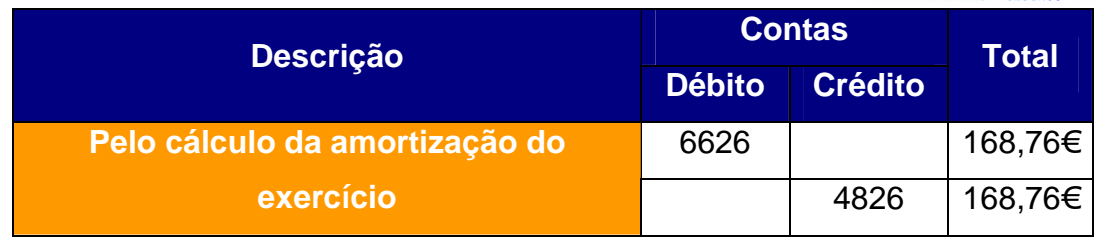

Uma vez calculadas as amortizações do exercício elabora-se o Mapa de Amortizações de acordo com o Modelo 32.1 (Anexo 11), para que conste do arquivo no Dossier Fiscal.

### **Nota:**

Sa Demonstrações Financeiras da EgiMotos, Lda pode<br>
E amortizações em 2005 e em 2007, porém as amortizações em 2005 e em 2007, porém as amortizações en electrito<br>
Conter o mapa de amortizações e de no balar<br>
Sa acumuladas, Analisando as Demonstrações Financeiras da EgiMotos, Lda pode-se constatar que esta faz amortizações em 2005 e em 2007, porém as amortizações de 2006 não aparecem evidenciadas na Demonstração de Resultados desse ano. Apesar de conter o mapa de amortizações e de no balanço existirem amortizações acumuladas, a empresa deu as amortizações como um custo perdido, ou seja, deu como um custo já incorrido que não deverá afectar o futuro e a sua decisão.

# **4.3. Balancete Rectificado**

Depois de efectuados os lançamentos de rectificação e de regularização, obtém-se um novo balancete, o Balancete Rectificado (Anexo 13). O balancete rectificado destina-se a verificar se os registos contabilísticos efectuados estão em conformidade, o qual representa os saldos das contas ajustadas.

As contas de custo/perdas e proveitos/ganhos, expressam as componentes negativas e positivas do resultado do exercício.

Com a elaboração de um novo balancete (o rectificado) ficam criadas condições para o apuramento de resultados e para a elaboração das demonstrações de resultados.

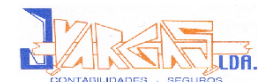

# **4.4. Apuramento dos Resultados**

Elaborado o Balancete de Rectificação, segue-se a fase do lançamento de apuramento de resultados, de forma a calcular o Resultado Líquido do Exercício (RLE) e obter o Balancete de Apuramento de Resultados. O lançamento de apuramento de resultados visa transferir os saldos das contas de custos e de proveitos, que se encontram no Balancete de Verificação no Anexo 10, para as contas de resultados – Classe 8 e assim apurar os ganhos e perdas que resultaram da actividade da empresa.

## **4.4.1. Apuramento dos Resultados Operacionais – Conta 81**

Esta conta destina-se a concentrar, no fim do exercício, os custos e proveitos registados, respectivamente, nas contas 61 a 67 e 71 a 76, bem como a variação da produção.

Assim, o apuramento do resultado operacional pode implicar:

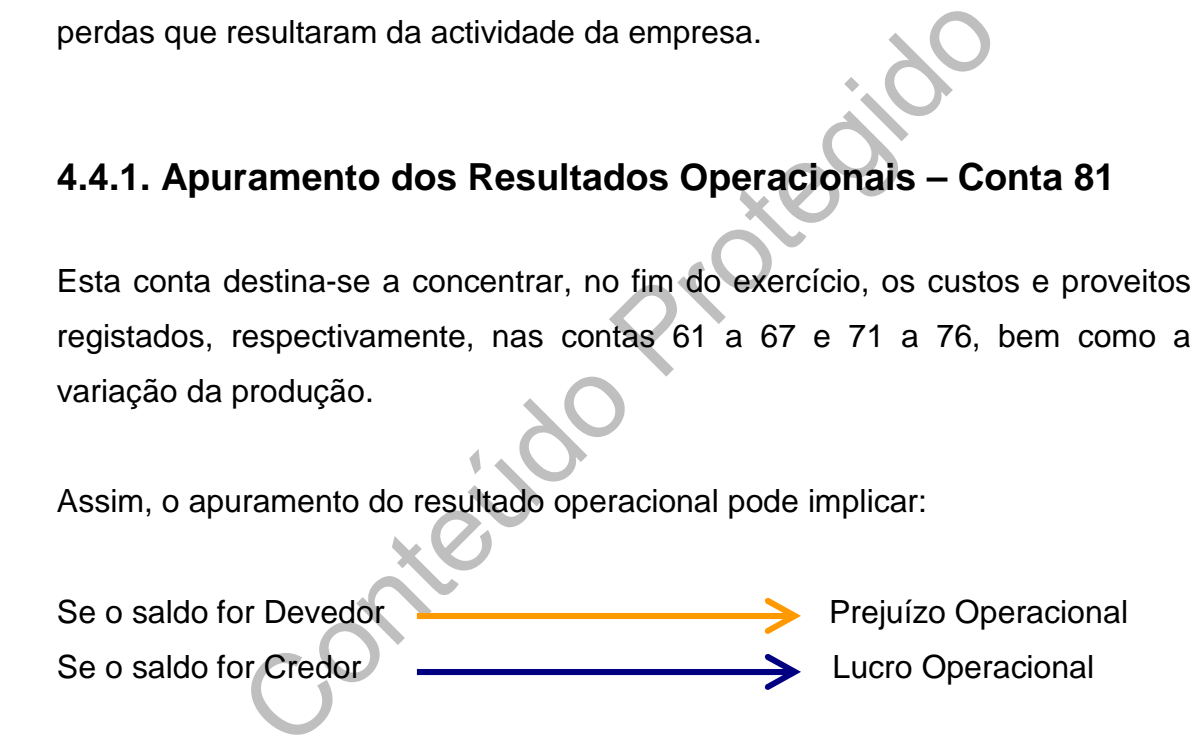

**Figura nº6:** Apuramento do Resultado Operacional

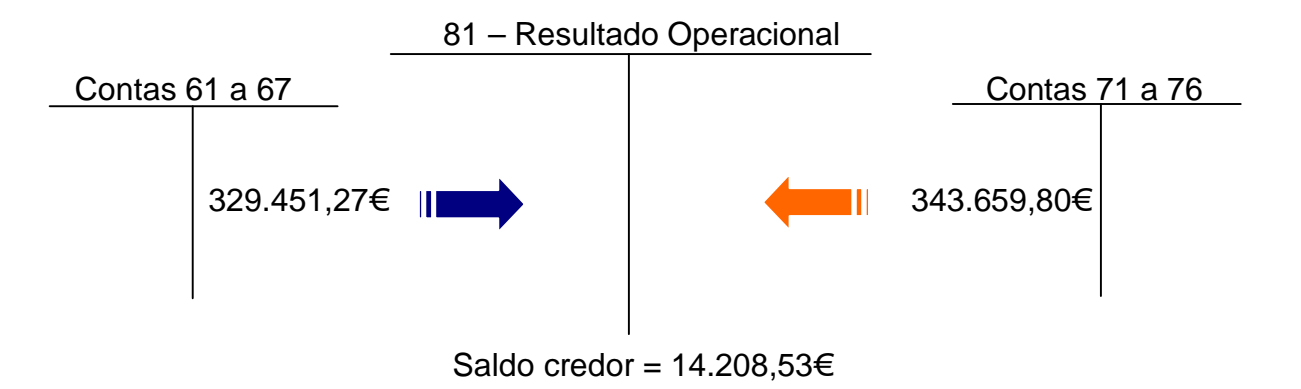

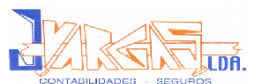

A EgiMotos, Lda apresenta um lucro operacional, pois possui um saldo credor de 14.208,53€, surgindo da diferença entre a conta de custos (329.451,27€) e a conta de proveitos (343.659,80€).

## **4.4.2. Apuramento dos Resultados Financeiros – Conta 82**

Esta conta recolhe os saldos das contas 68 e 78. Trata-se de uma conta que visa apurar os ganhos ou perdas resultantes das decisões financeiras da empresa.

Assim, o apuramento do resultado financeiro pode implicar:

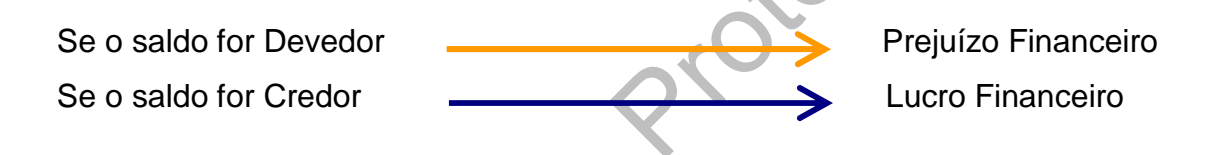

**Figura nº7:** Apuramento do Resultado Financeiro

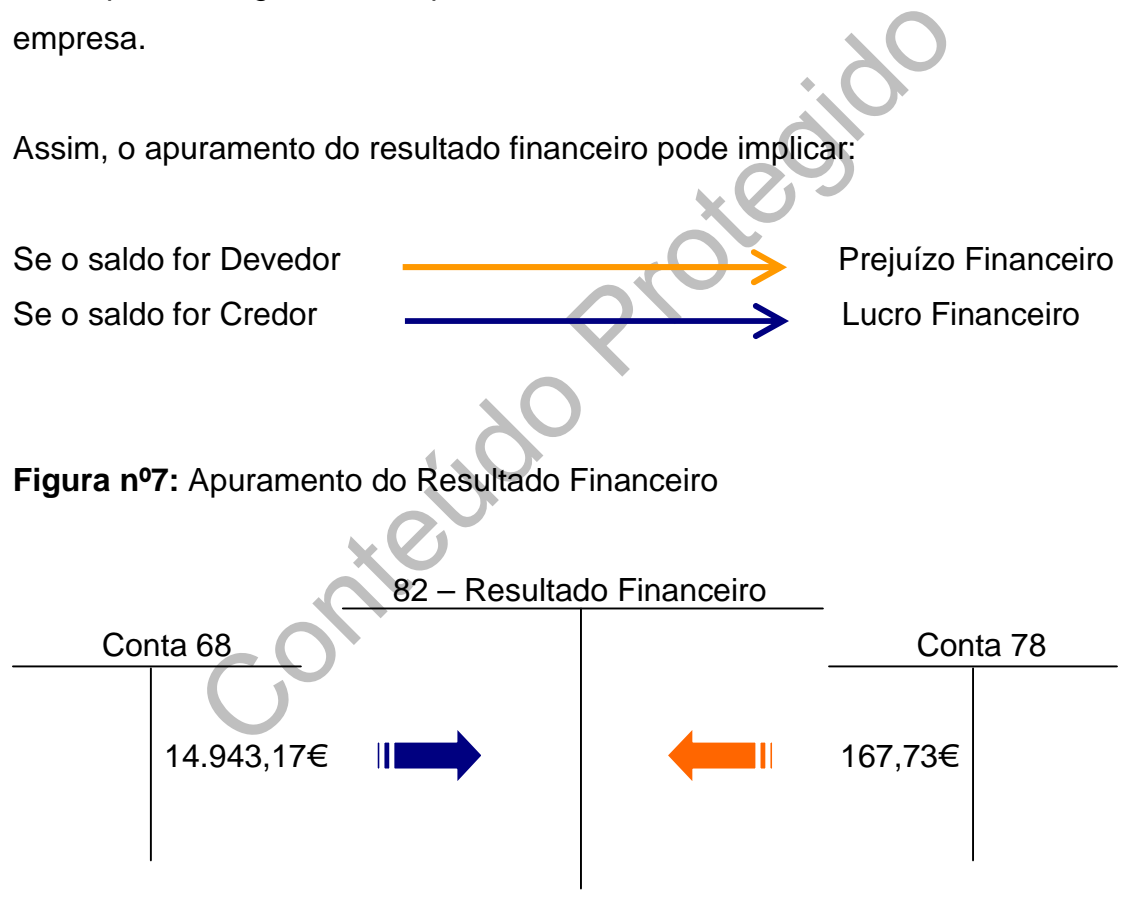

Saldo Devedor =  $14.775,44€$ 

A EgiMotos, Lda apresenta um prejuízo financeiro, pois possui um saldo devedor de 14.775,44€, surgindo da diferença entre a conta de custos (14.943,17€) e a conta de proveitos (167,73€).

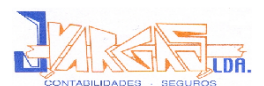

## **4.4.3. Apuramento dos Resultados Correntes – Conta 83**

Esta conta, de utilização facultativa, agrupará os saldos das contas 81 e 82, ainda que não seja utilizada, tais resultados estão evidenciados nas demonstrações adoptadas. Consideram-se resultados correntes os resultados da actividade normal da empresa, ou seja, das decisões relacionadas com a exploração corrente.

Assim, o apuramento do resultado corrente pode implicar:

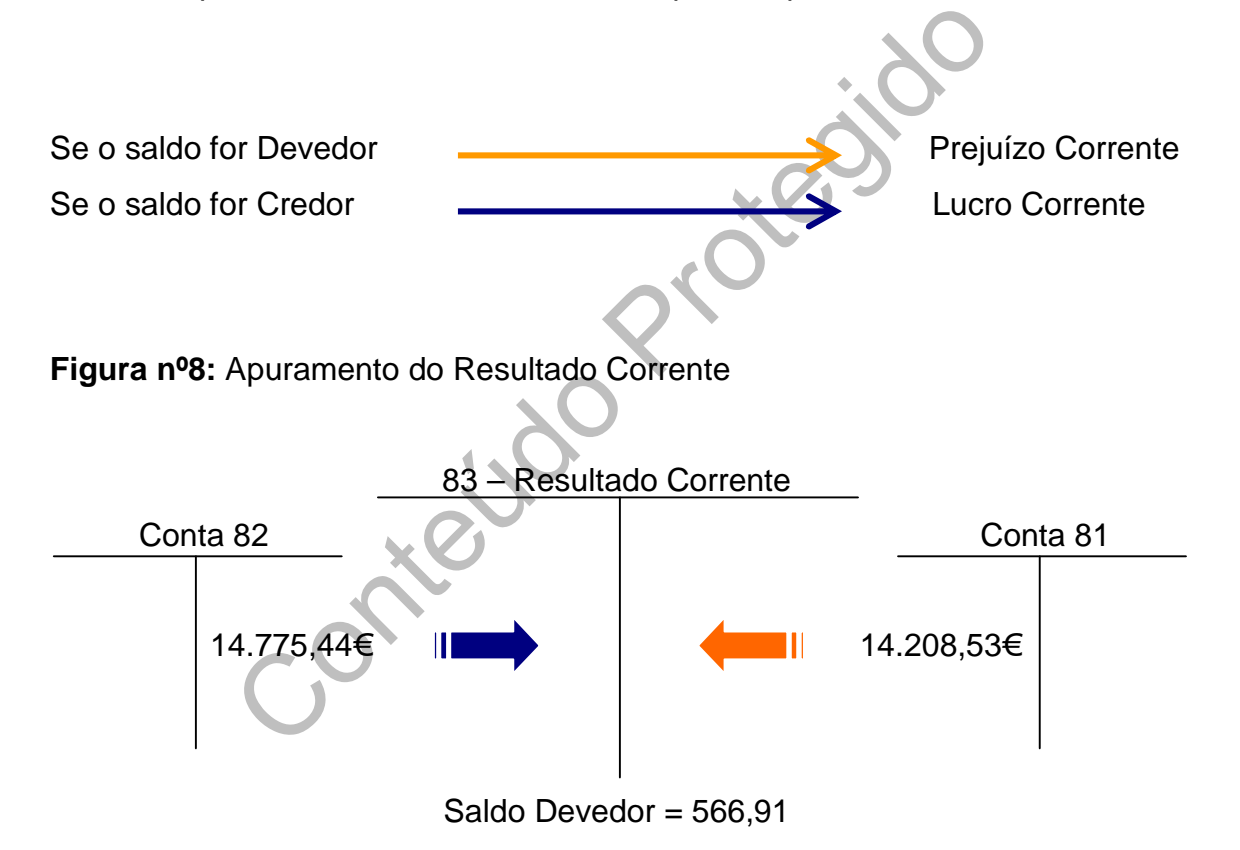

A EgiMotos, Lda apresenta um prejuízo corrente, pois possui um saldo devedor de 566,91€.

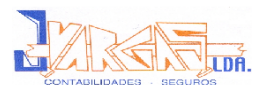

## **4.4.4. Apuramento dos Resultados Extraordinários – Conta 84**

Esta conta reúne os saldos das contas 69 e 79. Consideram-se Resultados Extraordinários os que resultam de factos ocasionais ou acidentais, na medida em que traduz ganhos ou perdas alheios à exploração, logo, com carácter de eventualidade.

Assim, o apuramento do resultado extraordinário pode implicar:

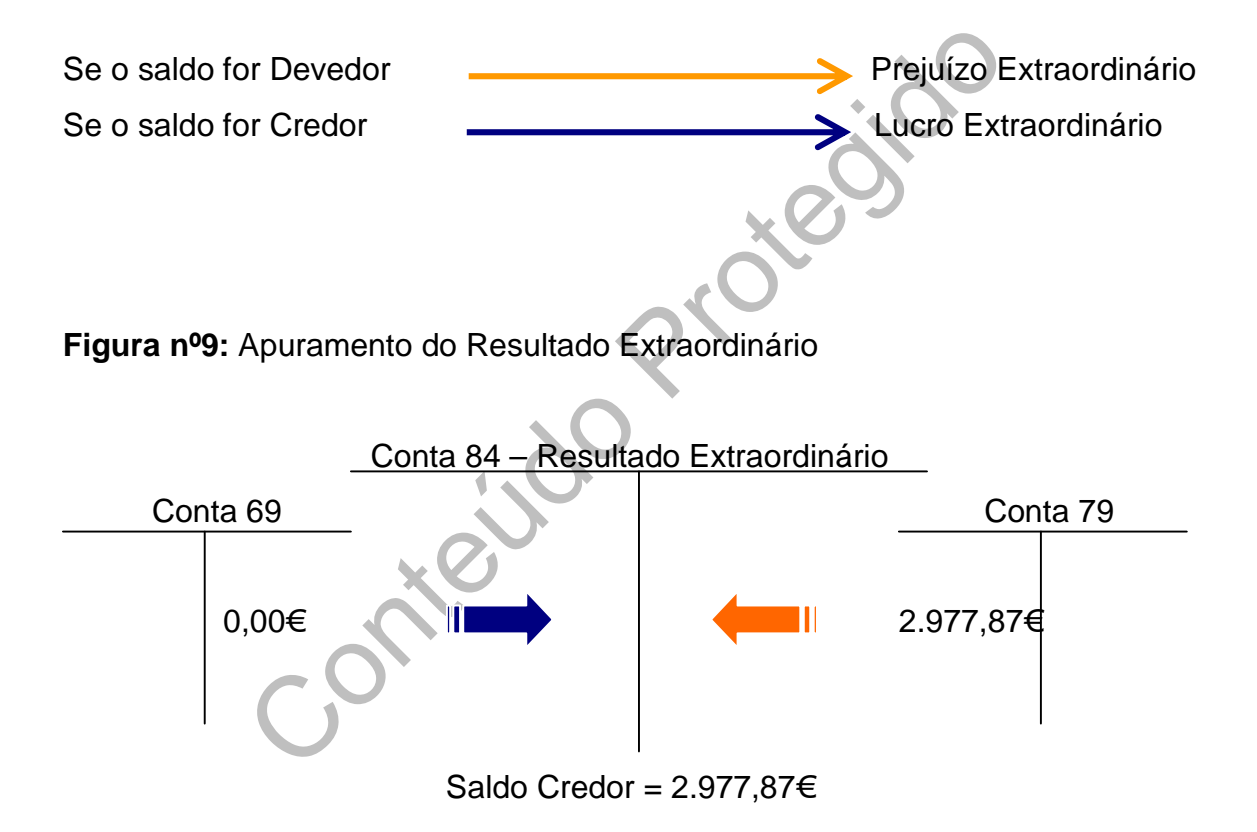

A EgiMotos, Lda apresenta um lucro extraordinário, pois possui um saldo credor de 2.977,87€.

Este lucro extraordinário deveu-se a ganhos nas alienações de imobilizado corpóreo e a proveitos de anos anteriores.

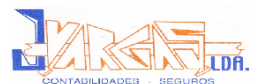

## **4.4.5. Apuramento do Resultado Antes de Imposto (RAI) – Conta 85**

Esta conta, de utilização facultativa, servirá para englobar os saldos das contas 83 e 84 ou os saldos das contas 81, 82 e 84. Ainda que não seja utilizada, tais resultados estão evidenciados nas demonstrações adoptadas. Esta conta serve para evidenciar os resultados globais, antes de deduzida a estimativa para Imposto sobre o Rendimento (IRC).

Assim, o apuramento do resultado antes de imposto pode implicar:

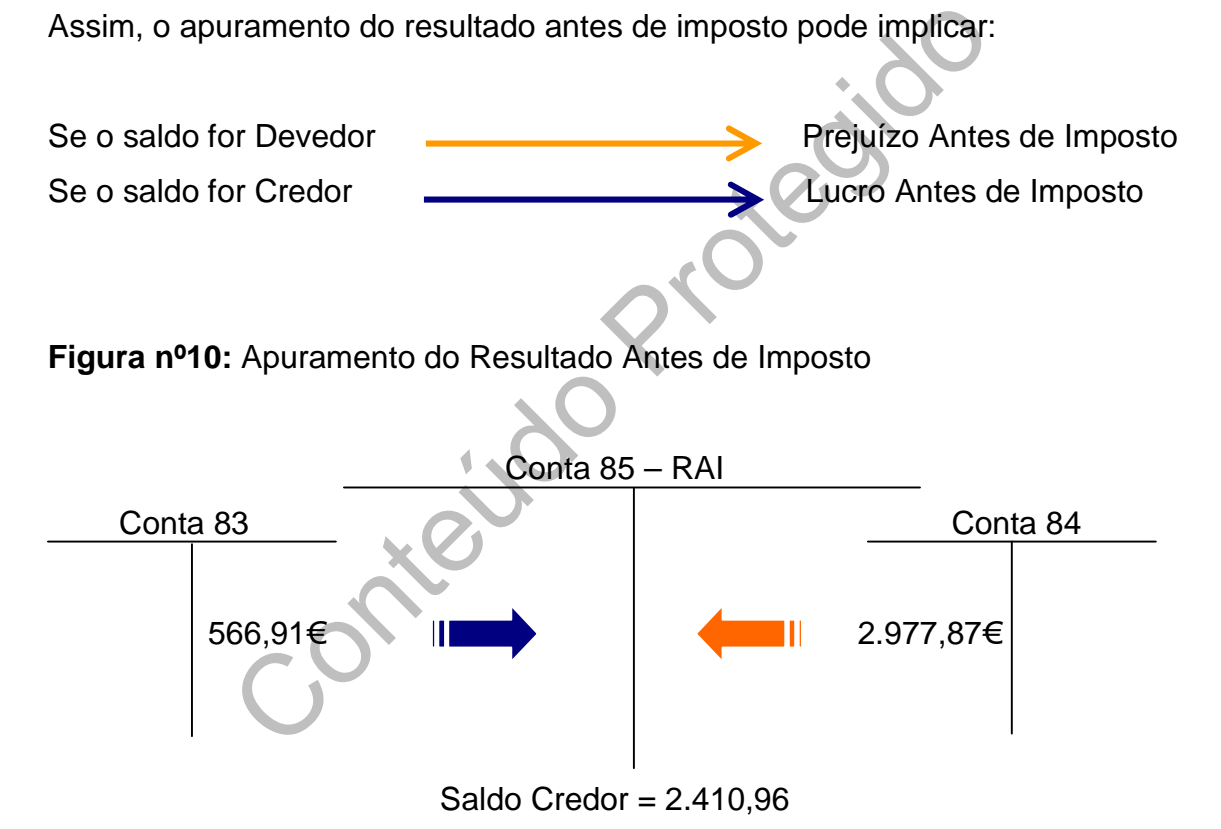

A EgiMotos, Lda apresenta um lucro antes de imposto, pois possui um saldo credor de 2.410,96€.

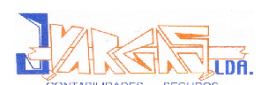

## **4.4.6. Apuramento do Imposto sobre o Rendimento do Exercício – Conta 86**

Considera-se nesta conta a quantia estimada para o imposto que incidirá sobre os resultados corrigidos para efeitos fiscais, por contrapartida da conta 241 «Estado e outros entes públicos – Imposto sobre o rendimento».

O cálculo faz-se tomando o RAI e a este se lhe acresce e deduz o valor das correcções fiscais, encontrando assim a matéria colectável. Depois, é aplicada a taxa de imposto ao resultado obtido e ao qual também acresce a taxa da derrama.

da Lei nº 171/99, de 18 de Setembro - Incentiv<br>
(Anexo 14) a taxa de IRC a aplicar à EgiMotos, Lo<br>
ua sede na cidade da Guarda. O mesmo acontece cor<br>
so será de 5%.<br>
<br>
2413 86 - Imposto s/ Rendimento Exercício<br>
2413 906,3 Nos termos da Lei nº 171/99, de 18 de Setembro – Incentivos Fiscais à Interioridade (Anexo 14) a taxa de IRC a aplicar à EgiMotos, Lda é de 20%, pois tem a sua sede na cidade da Guarda. O mesmo acontece com a Derrama, que neste caso será de 5%.

**Figura nº11:** Apuramento do Imposto sobre o Rendimento do Exercício 86 – Imposto s/ Rendimento Exercício

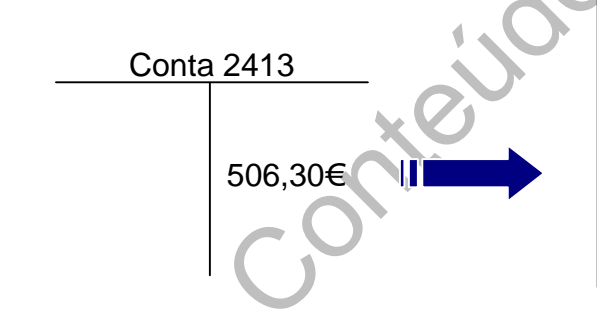

Matéria Colectável = RLE  $\pm$  Variações Patrimoniais  $\pm$  Correcções  $\pm$  Benefícios Fiscais

Matéria Colectável = 1.904,66 ± 0 ± 506,30 ± 0 = 2.410,96€

Colecta =  $2.410,96 \times 20\% = 482,196 \in$ Derrama = 482,11  $\times$  5% = 24,11€ Colecta = Matéria Colectável × Taxa IRC Derrama = Colecta × Taxa Derrama

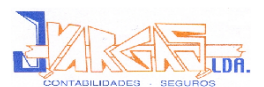

# IRC = Colecta + Derrama

 $\text{IRC} = 482,11 + 24,11 = 506,30 \in \text{ }$ 

As correcções anteriormente mencionadas dizem respeito ao IRC e outros impostos incidentes directamente ou indirectamente sobre lucros.

## **4.4.7. Apuramento do Resultado Líquido do Exercício (RLE) – Conta 88**

Esta conta recolhe os saldos das contas anteriores e tem duas fases distintas de movimentos:

- Transferência dos saldos das contas anteriores para apuramento do resultado líquido de cada exercício económico;
- Transferência no exercício económico seguinte do saldo desta para a conta 59 – Resultados Transitados.

Após estas transferências, todas as contas estarão saldadas, excepto a conta 88, que se encontra líquida de tributação.

ecolhe os saldos das contas anteriores e tem duas fa<br>
tos:<br>
Pricia dos saldos das contas anteriores para ap<br>
Iíquido de cada exercício económico;<br>
Prota no exercício económico seguinte do saldo desta<br>
ultados Transitados.<br> 88 - RLE Conta 86 Conta 85 506,30€ 2.410,96€

**Figura nº12:** Apuramento do Resultado Líquido do Exercício

Saldo Credor =  $1.904.66€$ 

Findo o processo de apuramento de resultados, chega-se então ao RLE, que no caso da EgiMotos, Lda é de 1.904,66€ de saldo credor, portanto esta empresa apura neste exercício económico um lucro líquido (após imposto).

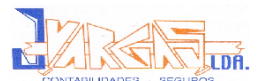

Encontra-se no Anexo 15 a Listagem de Lançamentos de todos os movimentos do Apuramento de Resultados desta empresa.

# **4.5. Balancete de Encerramento – Mês 14**

Após terem sido efectuados os lançamentos de apuramento de resultados é elaborado o Balancete de Encerramento (Anexo 16).

nesta fase terá de apresentar todas as contas subs<br>
s, quer de existências saldadas, visto os seus saldo<br>
para as contas principais respectivas. As contas da c<br>
saldadas, com a excepção da conta 88 – Resultad<br>
le evidencia O balancete nesta fase terá de apresentar todas as contas subsidiárias, quer de resultados, quer de existências saldadas, visto os seus saldos terem sido transferidos para as contas principais respectivas. As contas da classe 8 estão igualmente saldadas, com a excepção da conta 88 – Resultado Líquido do Exercício, que evidencia um saldo igual ao resultado apurado no exercício após a estimativa de imposto.

# **4.6. Balancete Final – Mês 15**

Após o Apuramento de Resultados todas as contas de resultados se encontram saldadas à excepção da conta 88 – RLE, que será saldada, aquando da reabertura das contas, transferindo o seu saldo para a conta 59 – Resultados Transitados. As contas no Balancete Final que apresentam saldo são as que fazem parte do Balanço.

Estamos então perante o Balancete Final (Anexo 17) o qual nos permite elaborar o Balanço e as outras Demonstrações do Dossier Fiscal.

No início do próximo ano, proceder-se-á à reabertura das contas fazendo a movimentação contrária, ficando as contas com os saldos que apresentavam no Balanço.

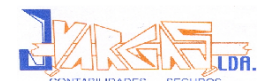

# **4.7. Balanço**

Esta peça das demonstrações económicas e financeiras anuais é uma "fotografia" à situação da empresa na data em que é elaborada. É como se realizasse um corte ou paragem no tempo e se fosse ver como estava a empresa. O Balanço da EgiMotos, Lda encontra-se no Anexo 18.

Existem dois modelos possíveis de balanço:

- O modelo analítico, mais discriminado, para a generalidade das empresas;
- modelo analítico, mais discriminado, para a gene<br>presas;<br>modelo sintético, menos discriminado, que se aplica<br>scritas no artigo 3º do Decreto Lei nº 410/89,<br>presas individuais reguladas pelo CC, aos esta<br>dividuais de res O modelo sintético, menos discriminado, que se aplica às empresas descritas no artigo  $3^{\circ}$  do Decreto – Lei nº 410/89, ou seja, às empresas individuais reguladas pelo CC, aos estabelecimentos individuais de responsabilidade limitada, às sociedades por quotas, às sociedades anónimas e às cooperativas que, à data do encerramento das contas, não tenham ultrapassado dois dos três limites previstos no nº2 do artigo 262º do CSC.

O Balanço regista três componentes básicas da informação:

- Mostra de que forma os activos da empresa se decompõem, mostra a distribuição dos recursos económicos da empresa, o montante de dinheiro em caixa, o valor das existências, entre outros;
- Regista os passivos da empresa, dívidas a fornecedores, dívidas de empréstimos ou qualquer outro custo ainda não pagos;
- Apresenta a decomposição do Capital Próprio, qual a quantidade de capital investido pelos proprietários ao longo dos anos e a quantidade de lucro (RL) apurado.

Podemos verificar no Balanço que a empresa teve um total de activo no valor de 309.020,14€, em que o total das amortizações acumuladas foi de 27.742,21€. Teve, também, um total de capital próprio no valor de 135.181,92€ e um total de passivo de 173.838,22€.

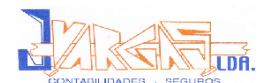

# **4.8. Demonstração de Resultados**

A Demonstração de Resultados indica-nos o desempenho da actividade da empresa, que proveitos se geraram e com que custos. E, para além disso, possibilita também a classificação dos Resultados Operacionais, Financeiros e Extraordinários.

Existem dois modelos possíveis de Demonstrações de Resultados:

- Por **Natureza**, esta demonstração é obtida a partir dos custos e proveitos por natureza, conforme classificação constante das classes 6 e 7 do POC. Possibilita a classificação dos resultados em correntes e extraordinários, bem como o desdobramento dos primeiros em operacionais e financeiros;
- or Natureza, esta demonstração é obtida a partir de veitos por natureza, conforme classificação constantera de 7 do POC. Possibilita a classificação dos resultados extraordinários, bem como o desdobramento dos peracionais Por **Funções**, o modelo e os conceitos adoptados são os constantes na Directriz Contabilística nº20, os quais conduzem de uma forma lógica à determinação dos resultados pelos seguintes níveis: Resultados Brutos, Resultados Operacionais, Resultados Correntes, Resultados Extraordinários, Resultados Líquidos e Resultados por Acção.

A EgiMotos, Lda utiliza a demonstração de resultados por natureza, onde podemos verificar:

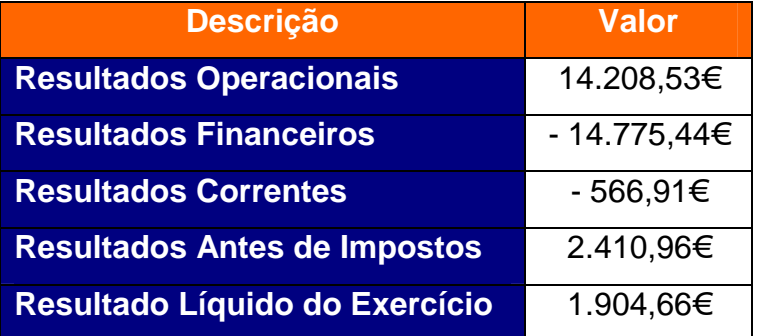

A Demonstração de Resultados da EgiMotos, Lda encontra-se no Anexo 19.

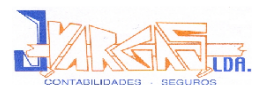

# **4.9. Anexo ao Balanço e à Demonstração de Resultados (ABDR)**

O principal objectivo deste Anexo é complementar as informações fornecidas pelo Balanço e pela Demonstração de Resultados, para que sejam traduzidos em linguagem corrente os valores mencionados nestas duas Demonstrações Financeiras.

abrange um conjunto de informações que se<br>
e comentar quantias incluídas no Balanço e na Dem<br>
e a divulgar factos ou situações que, não tend<br>
emonstrações Financeiras são úteis para os leitores<br>
iam ou podem vir a influenc Este Anexo abrange um conjunto de informações que se destinam a desenvolver e comentar quantias incluídas no Balanço e na Demonstração de Resultados e a divulgar factos ou situações que, não tendo expressão naquelas Demonstrações Financeiras são úteis para os leitores das contas, pois influenciam ou podem vir a influenciar a posição financeira da empresa.

Em seguida serão apresentadas algumas das informações contidas no ABDR da EgiMotos, Lda:

Na **Nota 14 – Outras Informações Relativas ao Imobilizado Corpóreo e em Curso**, podemos verificar que a empresa obteve um aumento em imobilizado corpóreo de 5.300,00€.

Na **Nota 40 – Variações nas Rubricas de Capital Próprio**, podemos verificar que:

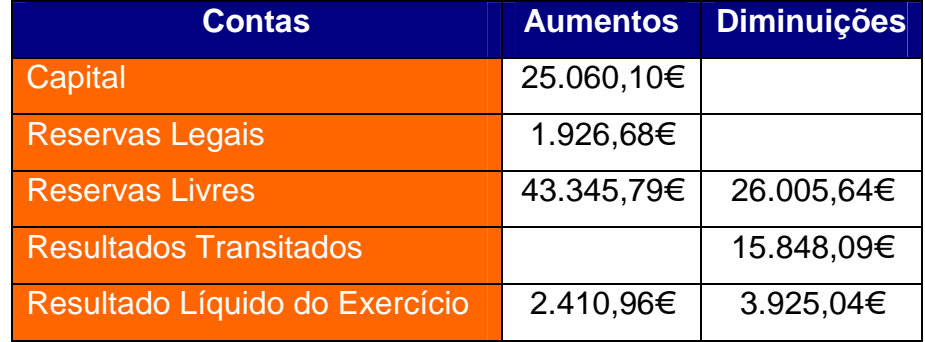

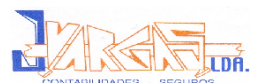

De acordo com o Balanço:

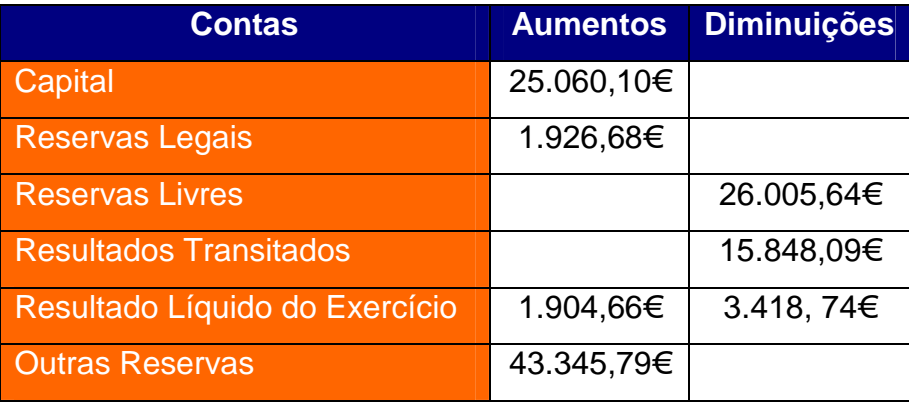

Na **Nota 41 – Demonstração do Custo das Mercadorias Vendidas e das Matérias Consumidas**, podemos verificar o valor das existências iniciais e finais, o valor das compras e da regularização de existências, que irão permitir calcular o CMVMC, ou seja:

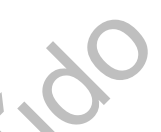

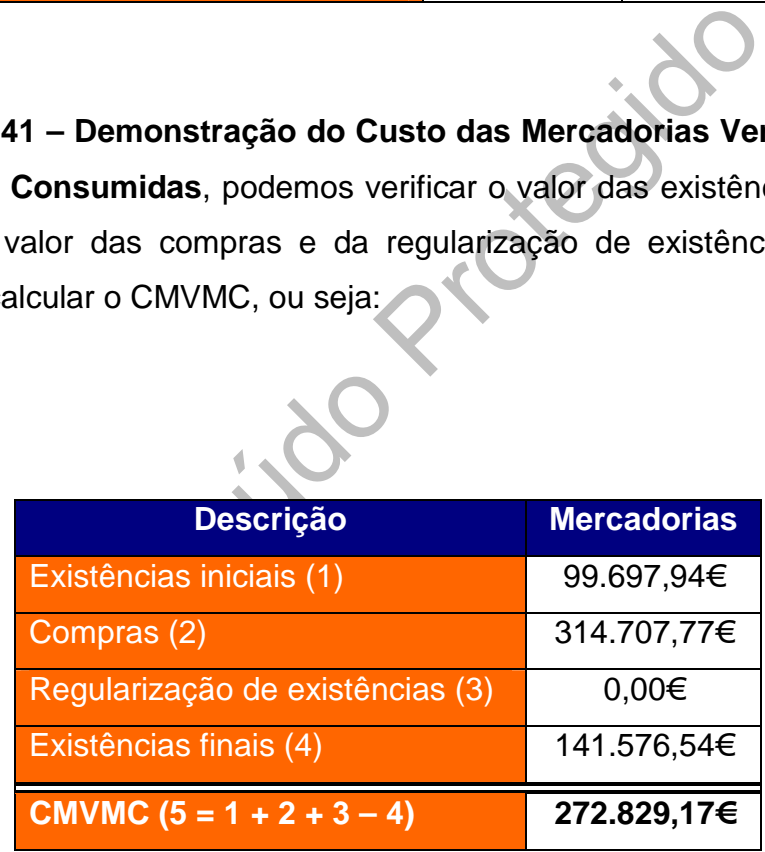

Na **Nota 44 – Repartição de Valores por Actividades Económicas e por Mercados Geográficos**, podemos verificar o valor líquido das vendas e das prestações de serviços por actividades e por mercados, na medida em que tais actividades e mercados sejam consideravelmente diferentes, ou seja:

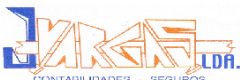

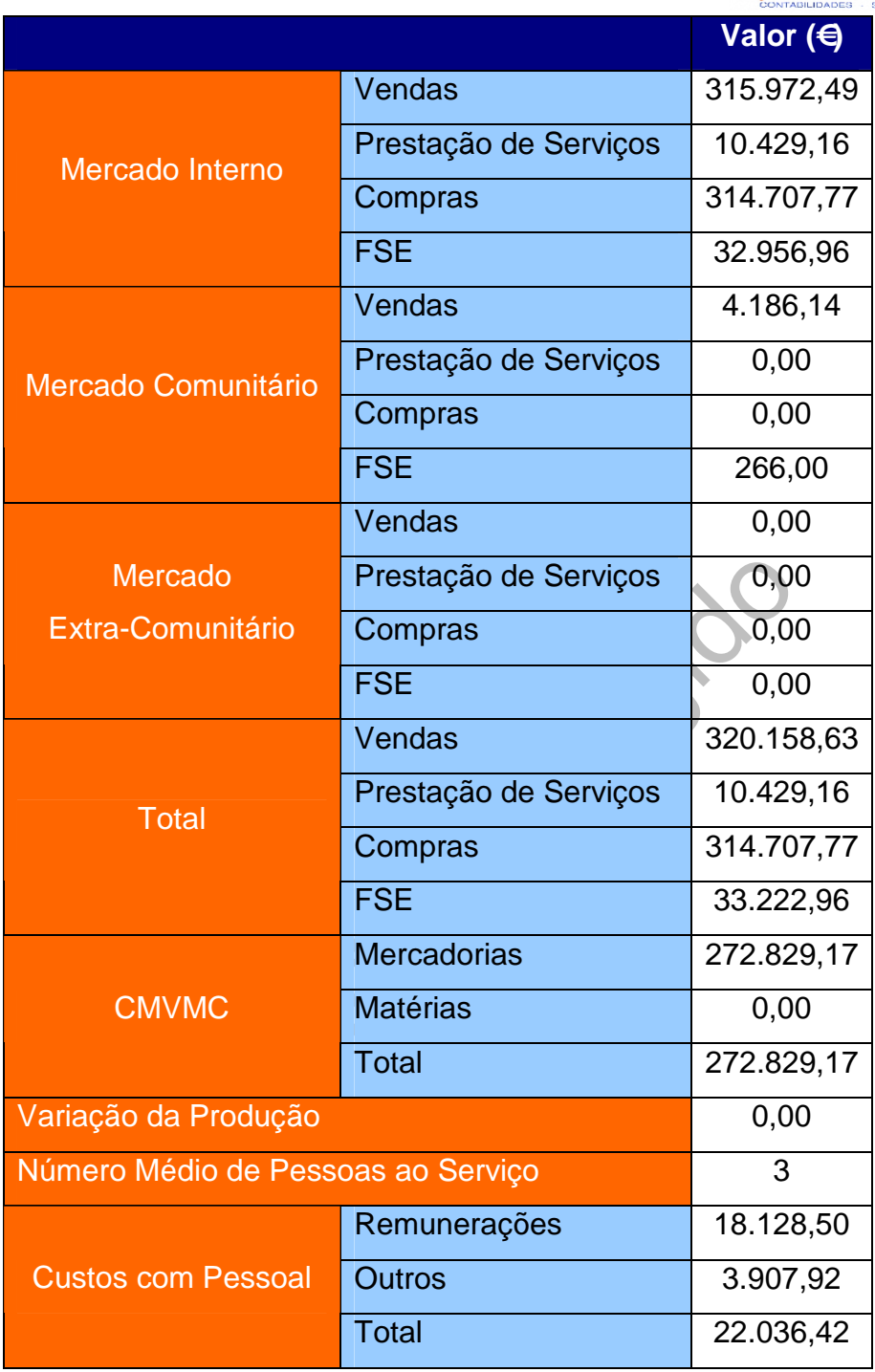

Como se pode verificar, no preenchimento do Anexo ao Balanço e à Demonstração de Resultados (ABDR), não foi necessário utilizar toda a numeração, ou seja, pode ajustar-se à realidade da empresa como mencionam as Considerações Técnicas do POC no ponto 2.4.

O Anexo ao Balanço e à Demonstração de Resultados da EgiMotos, Lda encontra-se no Anexo 20.

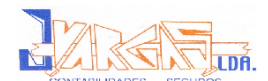

# **4.10. Relatório de Gestão**

O Relatório de Gestão deve conter uma exposição fiel e clara sobre a evolução dos negócios e a situação da sociedade (Artigo 66º do CSC):

*"1 – O relatório de gestão deve conter, pelo menos, uma exposição fiel e clara da evolução dos negócios, do desempenho e da posição da sociedade, bem como uma descrição dos principais riscos e incertezas com que a mesma se defronta.*

*2 – A exposição prevista no número anterior deve consistir numa análise equilibrada e global da evolução dos negócios, dos resultados e da posição da sociedade, em conformidade com a dimensão e complexidade da sua actividade.*

sição prevista no número anterior deve consistir r<br>eglobal da evolução dos negócios, dos resultados e dem conformidade com a dimensão e complexid<br>ida do necessário à compreensão da evolução dos<br>pou da posição da sociedade, *3 – Na medida do necessário à compreensão da evolução dos negócios, do desempenho ou da posição da sociedade, a análise prevista no número anterior deve abranger tanto os aspectos financeiros como, quando adequado, referências de desempenho não financeiras relevantes para as actividades específicas da sociedade, incluindo informações sobre questões ambientais e questões relativa aos trabalhadores.*

*4 – Na apresentação da análise prevista no nº2 o relatório de gestão deve, quando adequado, incluir uma referência aos montantes inscritos nas contas do exercício e explicações adicionais relativas a esses montantes.*

*5 – O relatório deve indicar, em especial:*

- *a) A evolução da gestão nos diferentes sectores em que a sociedade exerceu actividade, designadamente no que respeita a condições do mercado, investimentos, custos, proveitos e actividades de investigação e desenvolvimento;*
- *b) Os factos relevantes ocorridos após o termo do exercício;*
- *c) A evolução previsível da sociedade;*
- *d) O número e o valor nominal das quotas ou acções próprias adquiridas ou alienadas durante o exercício, os motivos desses actos e o respectivo*

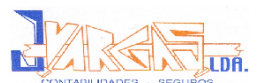

*preço, bem como o número e valor nominal de todas as quotas e acções próprias detidas no fim do exercício;*

- *e) As autorizações concedidas a negócios entre a sociedade e os seus administradores, nos termos do artigo 397º;*
- *f) Uma proposta de aplicação de resultados devidamente fundamentada;*
- *g) A existência de sucursais da sociedade;*
- dade aos riscos de preço, de crédito, de liquidez e<br>quando materialmente relevantes para a avaliação d<br>tivo e do passivo, da posição financeira e dos re<br>io com a utilização dos instrumentos financeiros."<br>de gestão devem se *h) Os objectivos e as políticas da sociedade em matéria de gestão dos riscos financeiros, incluindo as políticas de cobertura de cada uma das principais categorias de transacções previstas para as quais seja utilizada a contabilização de cobertura, e a exposição por parte da sociedade aos riscos de preço, de crédito, de liquidez e de fluxos de caixa, quando materialmente relevantes para a avaliação dos elementos do activo e do passivo, da posição financeira e dos resultados, em relação com a utilização dos instrumentos financeiros."*

No relatório de gestão devem ser divulgadas outras informações, como por exemplo:

- As alterações nos órgãos sociais;
- Adequação do controlo interno incluindo o sistema do controlo de gestão.

A elaboração do relatório de gestão deve obedecer ao disposto na lei, devidamente assinado pelo gerente ou administrador da empresa. A recusa da assinatura deve ser justificada perante o órgão competente para aprovação, nos termos do nº3 do artigo 65 do CSC:

*" (…)*

*3 – O relatório de gestão e as contas do exercício devem ser assinados por todos os membros da administração; a recusa de assinatura por qualquer deles deve ser justificada no documento a que respeita e explicada pelo próprio perante o órgão competente para aprovação, ainda que já tenha cessado as suas funções.*

*(…)"*

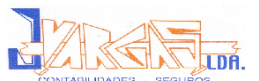

A pormenorização de um relatório de gestão depende do tipo de sociedade, dimensão, volume de vendas, actividades desenvolvidas, …

Um relatório de gestão poderá conter aspectos relevantes nomeadamente:

- Evolução da gestão no sector da actividade;
- Condições de mercado;
- $\blacktriangleright$  Investimentos;
- Custos, Proveitos;
- Número e valor nominal de quotas próprias detidas no fim do exercício.

ercicio.<br>
de gestão apresentado pela EgiMotos, Lda não con<br>
dos, apenas indica que as contas do exercício foram a<br>
rãos da gerência, sendo, na minha opinião, um erro<br>
esma.<br>
e gestão da EgiMotos, Lda deveria conter:<br>
ão da O relatório de gestão apresentado pela EgiMotos, Lda não contém os itens acima referidos, apenas indica que as contas do exercício foram assinadas por todos os órgãos da gerência, sendo, na minha opinião, um erro grave para a gestão da mesma.

O relatório de gestão da EgiMotos, Lda deveria conter:

A evolução da gestão nos diferentes sectores em que a sociedade exerceu a sua actividade;

Os factos relevantes ocorridos após o termo do exercício;

A previsível evolução futura;

A proposta fundamentada de aplicação dos resultados.

O Relatório de Gestão da EgiMotos, Lda encontra-se no Anexo 21.

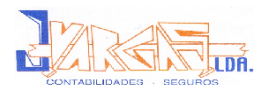

# **5. Obrigações Fiscais**

# **5.1. Considerações Gerais**

Em primeiro lugar, importa referir que, são sujeitos passivos de imposto (IRC), segundo o n.º 1 do artigo 2º do Código do Imposto sobre o Rendimento das Pessoas Colectivas (CIRC):

*"a) As sociedades comerciais ou civis sob forma comercial, as cooperativas, as empresas públicas e as demais pessoas colectivas de direito público e privado, com sede ou direcção efectiva em território português;*

ciedades comerciais ou civis sob forma comercial, as<br>seas públicas e as demais pessoas colectivas de din<br>com sede ou direcção efectiva em território português;<br>ntidades desprovidas de personalidade jurídica, c<br>efectivas em *b) As entidades desprovidas de personalidade jurídica, com sede ou direcção efectivas em território nacional, cujos rendimentos não sejam tributados em imposto sobre o rendimento das pessoas singulares (IRS) ou em IRC directamente na titularidade de pessoas singulares ou colectivas; c) As entidades, com ou sem personalidade jurídica, que não tenham sede nem direcção efectiva em território português e cujos rendimentos neles obtidos não sejam sujeitos a IRC."*

O CIRC obriga os sujeitos passivos do imposto a apresentarem, segundo o n.º 1 do artigo 109º:

- *"a) Declaração de inscrição, de alterações ou de cessação;*
- *b) Declaração periódica de rendimentos;*
- *c) Declaração anual de informação contabilística."*

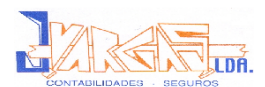

# **5.2. Declaração Periódica de Rendimentos – Modelo 22**

## **5.2.1. Considerações Gerais**

O Imposto sobre o Rendimento de Pessoas Colectivas (IRC), perante o artigo 1º do CIRC, incide sobre os rendimentos obtidos, mesmo quando provenientes de actos ilícitos, no período de tributação, pelos respectivos sujeitos passivos. Como se refere o nº1 do artigo 3º do CIRC, a base do imposto sobre o rendimento de pessoas colectivas incide sobre o lucro das sociedades comerciais ou civis sob a forma comercial, das cooperativas e das empresas públicas e das demais pessoas colectivas ou entidades referidas anteriormente, que exerçam a título principal uma actividade de natureza comercial, industrial ou agrícola.

de pessoas colectivas incide sobre o lucro das<br>
au civis sob a forma comercial, das cooperativas e d<br>
das demais pessoas colectivas ou entidad<br>
e, que exerçam a título principal uma actividade<br>
dustrial ou agrícola.<br>
1 do Perante o nº1 do artigo 9º do CIRC estão isentos do IRC o Estado, as Regiões Autónomas, as Autarquias Locais, as Associações e Federações de Municípios e as Associações de Freguesia que não exerçam actividades comerciais, industriais ou agrícolas. O artigo 10º do CIRC refere ainda, que estão isentos os lares de terceira idade, os infantários e as instituições particulares de solidariedade social.

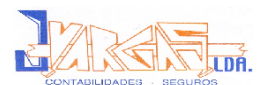

# **5.2.2. Esquema de Apuramento do Imposto**

**Figura nº13:** Apuramento do Imposto

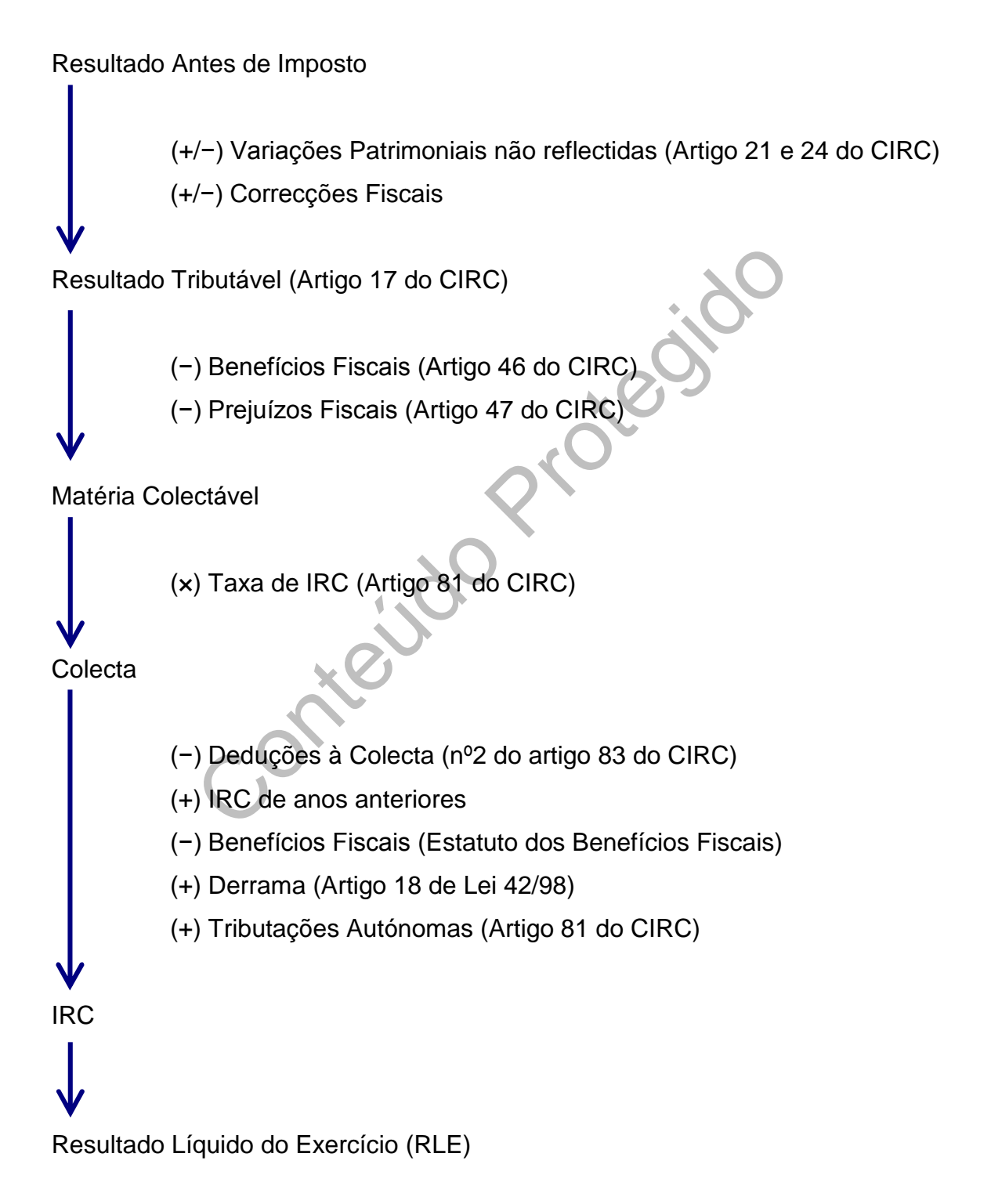

**Fonte:** Elaboração Própria, adaptado dos apontamentos de Fiscalidade (3º Ano)

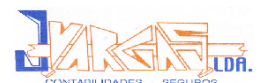

## **5.2.3. Preenchimento da Modelo 22**

A Modelo 22 está dividida em 12 quadros, sendo que três destes são considerados os mais importantes, visto que compõem as três fases do apuramento de IRC. O apuramento de imposto é efectuado por auto-liquidação, ou seja, pelo próprio sujeito passivo (alínea a) do artigo 82 do CIRC).

As três fases do apuramento do imposto são:

- Apuramento do Lucro Tributável: obtém-se através da Modelo 22<br>
 Apuramento da matéria Colectável: obtém-se pelo (<br>
Modelo 22<br>
 Cálculo do Imposto: realiza-se no Quadro 10 da Mo<br>
mostra o apuramento de imposto por auto-Fase I – Apuramento do Lucro Tributável: obtém-se através do Quadro 07 da Modelo 22
- Fase II Apuramento da matéria Colectável: obtém-se pelo Quadro 09 da Modelo 22
- Fase III Cálculo do Imposto: realiza-se no Quadro 10 da Modelo 22

O Anexo 22 mostra o apuramento de imposto por auto-liquidação na Modelo 22 de IRC da empresa EgiMotos, Lda, referente ao exercício de 2006.

## **Quadro 01 – Período de Tributação**

Neste quadro, inscrevem-se as datas de início e fim do período de tributação, assim como o ano de exercício a que a declaração diz respeito.

# **Quadro 02 – Área da Sede, Direcção Efectiva ou Estabelecimento Estável**

Este quadro inclui o nome, número e código da Repartição de Finanças, da área da sede, a direcção efectiva ou estabelecimento estável em que estiver centralizada a contabilidade.

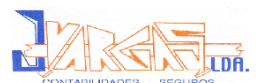

### **Quadro 03 – Identificação e Caracterização do Sujeito Passivo**

Inscreve-se neste quadro os dados identificativos do sujeito passivo de acordo com o cartão da pessoa colectiva, nomeadamente a designação da firma e respectivo Número de Identificação Fiscal, tipo de sujeito passivo e regime de tributação de rendimentos.

### **Quadro 04 – Características da Declaração**

Neste quadro deverá ser indicado se se trata da primeira declaração de exercício ou declaração de substituição.

### **Quadro 05 – Identificação do Representante Legal e do TOC**

Este quadro inclui o Número de Identificação Fiscal do Representante Legal e do TOC.

# **Quadro 07 – Apuramento do Lucro Tributável**

ro deverá ser indicado se se trata da primeira de<br>declaração de substituição.<br>D5 – Identificação do Representante Legal e do TO<br>inclui o Número de Identificação Fiscal do Represen<br>D7 – Apuramento do Lucro Tributável<br>e apur O quadro de apuramento do Lucro Tributável, Quadro 07 da Declaração de Rendimentos Modelo 22, tem por finalidade converter o Resultado Líquido do Exercício (RLE) em Lucro Tributável.

O Lucro tributável é constituído pela soma algébrica do RLE e das Variações Patrimoniais positivas ou negativas verificadas no período e não reflectidas naquele resultado, determinadas com base na contabilidade e eventualmente corrigidas nos termos do nº 1 do artigo 17º do CIRC.

Importa ainda referir, de forma a permitir a correcta determinação do Lucro Tributável, e nos termos do n.º 3 do artigo 17º do CIRC, que os sujeitos passivos obrigado a preencher o Quadro 07 da Modelo 22 (entidade residentes que exerçam a título principal, actividade de natureza comercial, industrial ou agrícola e as entidades não residentes com estabelecimento estável em

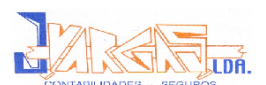

território português) deverão possuir contabilidade organizada de acordo com a normalização contabilística e de acordo com a normalização contabilística e outras disposições legais em vigor para o respectivo sector de actividade, bem como reflectir todas as operações realizadas pelo sujeito passivo e ser organizada de modo a eu os resultados das operações e variações patrimoniais sujeitas ao regime geral de IRC possuem claramente distinguir-se das restantes.

### *Campo 201:* Resultado líquido do Exercício

Total de Proveitos - Total de Custos<br>
346.805,40 - 344.394,44<br>
2.410,96€<br>
86: Imposto sobre o Rendimento - 506,30 (já calcul<br>
)<br>
FRAI - IRC<br>
FRAI - IRC<br>
2.410,96 - 506,30<br>
FRAI - IRC<br>
5074,66€<br>
Soma aritmética dos campos RAI = Total de Proveitos – Total de Custos RAI = 346.805,40 – 344.394,44  $RAI = 2.410,966$ 

Conta 86: Imposto sobre o Rendimento = 506,30 (já calculado no ponto 4.4.6.)

 $RLE = RAI - IRC$  $RLE = 2.410,96 - 506,30$ **RLE = 1.904,66€**

*Campo 204:* Soma aritmética dos campos 201 a 203;

 $1.904.66 \pm 0 = 1.904.66 \in$ 

(Não existem variações patrimoniais a considerar);

*Campo 211:* IRC e outros impostos (Artigo 42, nº1, alínea a) do CIRC) = 506,30€

Obtém-se assim um lucro tributável de 2.410,96 € que irá para o *campo 240*;

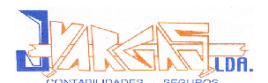

### **Quadro 08 – Regimes de IVA**

Este quadro será preenchido exclusivamente por sujeitos passivos com rendimentos sujeitos a redução de taxa, devendo os mesmos indicar o benefício de acordo com o respectivo enquadramento fiscal, no caso concreto é assinalado com X no *campo 245*, uma vez que o sujeito passivo **beneficia de incentivos fiscais à interioridade** (Lei n.º 171/99, de 18 de Setembro), sendo 20% a taxa a ser aplicada no cálculo do imposto.

### **Quadro 09 – Apuramento da Matéria Colectável**

09 – Apuramento da Matéria Colectável<br>
olectável da empresa EgiMotos, Lda, obtém-se, segu<br>
1 do artigo 15<sup>o</sup> do CIRC, pela dedução ao luc<br>
s nos termos dos artigos 17<sup>o</sup> e seguintes, do<br>
ntes a prejuízos fiscais (artigo 4 A Matéria Colectável da empresa EgiMotos, Lda, obtém-se, segundo a alínea a) do n.º 1 do artigo 15º do CIRC, pela dedução ao lucro tributável, determinados nos termos dos artigos 17º e seguintes, dos montantes correspondentes a prejuízos fiscais (artigo 47º) e benefícios fiscais que eventualmente existam:

Matéria Colectável = Lucro Tributável – Prejuízos Fiscais – Benefícios Fiscais

O modo de cálculo da Matéria Colectável mencionado anteriormente, não se aplica nas situações referidas nas alíneas b), c) e d) do já referido nº 1 do artigo 15º do CIRC, nomeadamente nos casos das pessoas colectivas e entidades referidas na alínea b) do nº 1 do artigo 3º, às entidades não residentes com estabelecimento estável em território português e às entidades não residentes que obtenham em território português rendimentos não imputáveis a estabelecimento estável aí situado, respectivamente.

Este quadro é de preenchimento obrigatório, mesmo nos casos em que o valor apurado não dê origem ao pagamento do imposto;

*Campo 313:* Lucro Tributável com redução de taxa = 2.410,96€;

*Campo 346:* Matéria Colectável = 2.410,96€
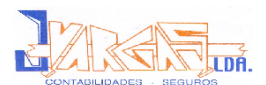

### **Quadro 10: Cálculo do Imposto**

*Campo 349:* Matéria Colectável × Taxa IRC = 482,19€

*Campo 351:* Somatório dos campos 347, 349, 350 e 370 = 482,19€ *Campo 356:* Pagamento Especial por Conta = 31,64€

Este valor já foi calculado anteriormente no ponto 2.5.2.

*Campo 357:* Total das deduções

Total das deduções<br>
o somam-se os campos 352 a 356, sendo o va<br>
,64€<br>
Pagamento por Conta = 735,69€<br>
foi calculado anteriormente no ponto 2.5.1.<br>
IRC a recuperar<br>
o inscreve-se o valor do IRC a recuperar uma vez qu<br>
360 < Neste campo somam-se os campos 352 a 356, sendo o valor total das deduções 31,64€;

*Campo 360:* Pagamento por Conta = 735,69€

Este valor já foi calculado anteriormente no ponto 2.5.1.

*Campo 362:* IRC a recuperar

Neste campo inscreve-se o valor do IRC a recuperar uma vez que os campos 358 – 359 – 360 < 0 (zero), assim inscreve-se o valor de 285,14€.

Campo 364: Derrama = 24,11€

Campo 368: Total a recuperar

Neste campo inscreve-se o valor de IRC a recuperar uma vez que os campos  $(-362)$  + 364 < 0 (zero), assim inscreve-se o valor de 261,03€.

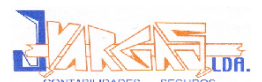

### **Quadro 11: Outras Informações**

Neste quadro está evidenciado o total de proveitos do exercício (*Campo 410*), os encargos com viaturas (*Campo 412*) e o valor das despesas de representação (*Campo 413*).

# **5.2.4. Meio de Entrega da Modelo 22**

o de Entrega da Modelo 22<br>
o Periódica de Rendimentos – Modelo 22 tem de ser<br>
no site <u>www.e-financas.gov.pt</u>, por transmissão elect<br>
il do mês de Maio, de acordo com o nº1 do artigo 1<br>
tida e validada a declaração (sem er A Declaração Periódica de Rendimentos – Modelo 22 tem de ser apresentada anualmente, no site www.e-financas.gov.pt, por transmissão electrónica até ao último dia útil do mês de Maio, de acordo com o nº1 do artigo 112 do CIRC, pelo TOC.

Após submetida e validada a declaração (sem erros), é remetida por via postal para a morada do sujeito passivo, um comprovativo de entrega.

No caso de serem detectados erros, quando submetida e validada, o sujeito passivo tem 30 dias para proceder à sua rectificação.

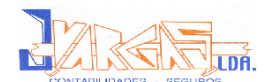

# **5.3. Dossier Fiscal**

Os sujeitos passivos de IRC são obrigados a constituir um Dossier Fiscal, com excepção dos isentos nos termos do artigo 9º do CIRC.

Trata-se de um processo de documentação fiscal e contabilística que, por regra, não é entregue à Administração Fiscal, devendo estar situado em local onde se encontra a contabilidade da empresa, uma vez que podem ser solicitados pela Administração Fiscal e nele devem constar a Declaração Anual e a Declaração Periódica de Rendimentos – Modelo 22.

O processo de documentação fiscal e contabilística tem de ser constituído até à data limite da Declaração Anual e nos termos do nº1 do artigo 121 do CIRC:

ela Administração Fiscal e nele devem constar a Decl<br>ão Periódica de Rendimentos – Modelo 22.<br>de documentação fiscal e contabilística tem de ser cor<br>a Declaração Anual e nos termos do nº1 do artigo 121<br>pitos passivos de IR *"1 – Os sujeitos passivos de IRC, com excepção dos isentos nos termos do artigo 9º, são obrigados a manter a boa ordem, durante o prazo de 10 anos, um processo de documentação fiscal relativo a cada exercício, que deve estar constituído até ao termo do prazo para entrega da declaração a que se refere a alínea c) do nº1 do artigo 109º, com os elementos contabilísticos e fiscais a definir por portaria do Ministro das Finanças."*

Nos artigos, quer do CIRS quer do CIRC (artigo 129º e 121º, respectivamente), que originaram a obrigatoriedade de constituir um processo de documentação fiscal, consta que o mesmo incluirá os elementos a definir por portaria do Ministério das Finanças. O que veio a ocorrer com a publicação da Portaria nº359/2000, de 20 de Junho, através da qual ficou consagrada a designação de "dossier fiscal", já que consta do preâmbulo daquele normativo legal.

Os documentos que constam em anexo a esta portaria são:

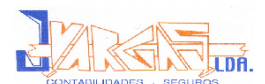

# **Quadro nº4:** Documentos que devem constituir o Dossier Fiscal

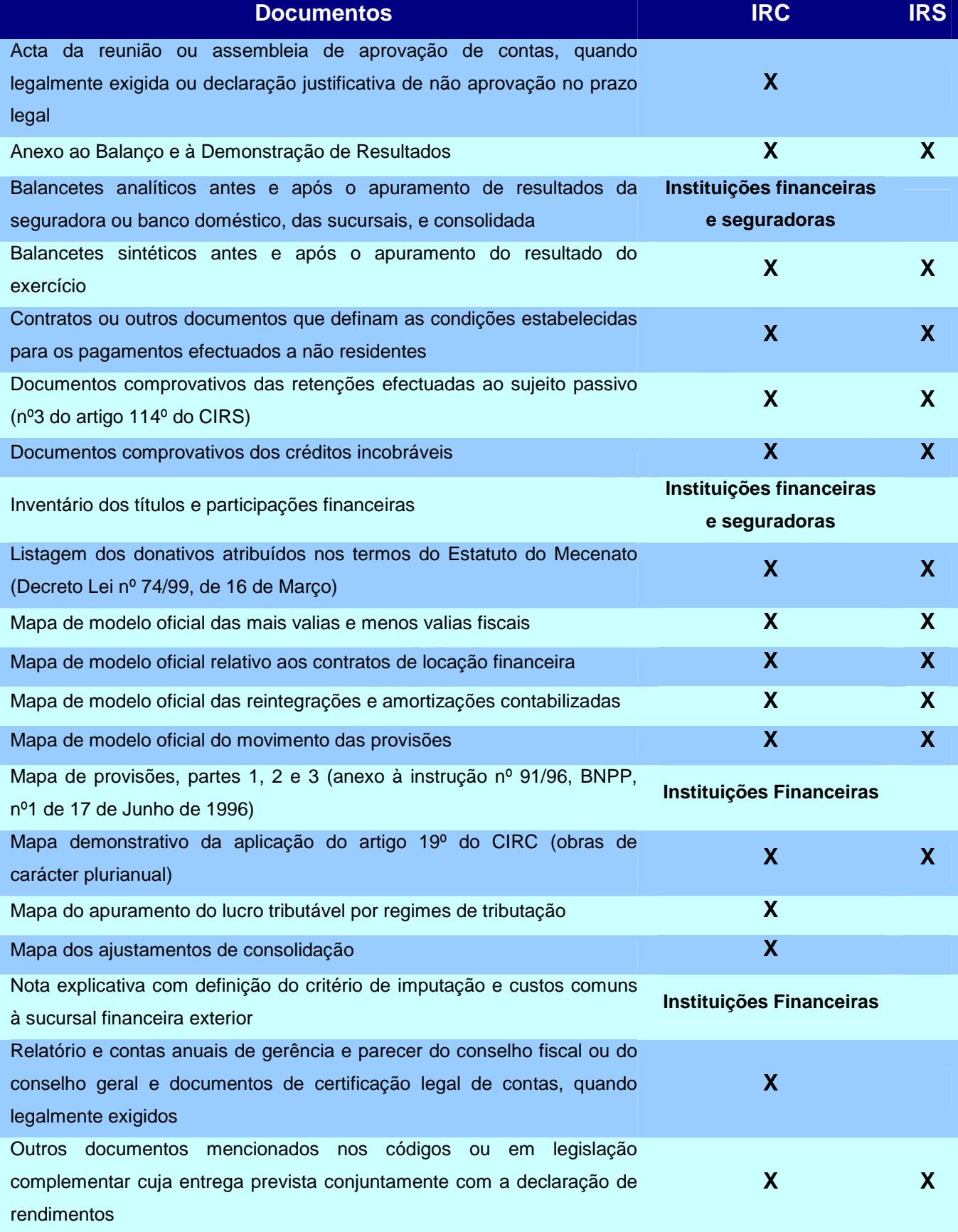

**Fonte:** Elaboração própria adaptado da revista nº 73 da CTOC, de Abril de 2006

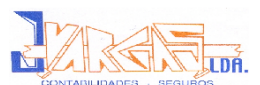

# **6. Documento de Prestação de Contas**

# **6.1. Considerações Gerais**

A prestação de contas visa satisfazer o direito que os sócios têm de obter determinadas informações através de documentos elaborados para divulgação, dos resultados obtidos pela empresa após um ano de actividade. A prestação de contas tem como função dar a conhecer informação financeira prevista no POC, e que têm como destinatários os: investidores, trabalhadores, fornecedores, outros credores, administração pública em geral.

Segundo o nº1 do artigo 65 do CSC, os membros da administração devem elaborar e submeter aos órgãos competentes da sociedade o relatório de gestão, as contas do exercício e demais documentos de prestação de contas previstas na lei, relativos a cada exercício anual.

ue têm como destinatários os: investidores, transferences, administração pública em geral.<br>
nº1 do artigo 65 do CSC, os membros da administrativamenter aos órgãos competentes da sociedade o contas do exercício e demais doc As demonstrações financeiras devem referir informações da posição financeira, das alterações desta e dos resultados das operações, para que sejam úteis a investidores, credores e outros utentes, a fim de investirem racionalmente, concederem crédito, tomarem outras decisões e contribuírem assim para o funcionamento eficiente dos mercados de capitais.

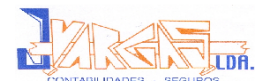

# **6.2. Declaração Anual: IES/DA**

# **6.2.1. Considerações Gerais**

A IES/DA consiste numa nova forma de entrega, por via electrónica e de forma totalmente desmaterializada de obrigações declarativas de natureza contabilística, fiscal e estatística, ou seja, inclui a antiga DA e faz-se a prestação de contas do Ministério da Justiça e fornecem-se os dados ao Banco de Portugal e ao Instituto Nacional de Estatística.

Protei Coma criação da IES toda a informação que as empresas têm de prestar relativamente às suas contas anuais passa a ser transmitida num único momento e perante uma única entidade.

# **6.2.2. Vantagens da IES/DA**

Como vantagens da IES temos $^{12}$ :

- **Vida das empresas mais simples –** Passam a cumprir-se 4 obrigações com o envio de um formulário único, evitam-se deslocações e elimina-se a entrega de documentos em papel;
- **Redução de custos para a empresa –** Com a IES, o registo de prestação de contas é mais barato, as empresas poupam em deslocação e na produção de documentos em formatos diferentes para 4 entidades públicas;
- **Economia mais competitiva e transparente –** Passa a existir mais informação sobre o mercado português, a informação passa a ser amis actual, porque é disponibilizada mais rapidamente;
- **Informação estatística abrange a universalidade das empresas –** Visão mais fidedigna e completa da evolução da economia nacional;

<sup>12</sup> Fonte: [www.ies.gov.pt](http://www.ies.gov.pt)

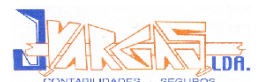

# **6.2.3. Preenchimento da IES/DA**

A empresa EgiMotos, Lda apresenta os anexos A, L, P, Q e R (Anexo 23).

#### **Folha de Rosto**

- **Quadro 01 –** Período de Tributação;
- **Quadro 02 –** Área da sede, direcção efectiva ou estabelecimento estável;
- ◆ **Quadro 03** Identificação do sujeito passivo;
- **Quadro 04 –** Designação da actividade económica e estabelecimentos;
- **Quadro 05 –** Anexos que devem acompanhar a declaração;
- **Quadro 06 –** Declarações especiais;
- **Quadro 07 –** Tipo de declaração;
- ◆ Quadro 08 Situação da empresa;
- **Quadro 09 –** Identificação do sujeito passivo ou representante legal e do Técnico Oficial de Contas.

#### **Anexo A – Declaração Anual**

ro 03 – Identificação do sujeito passivo;<br>
ro 04 – Designação da actividade económica e estabe<br>
ro 05 – Anexos que devem acompanhar a declaração<br>
ro 06 – Declarações especiais;<br>
ro 07 – Tipo de declaração;<br>
ro 08 – Situaçã Este anexo demonstra as informações contabilísticas expressas nas Demonstrações Financeiras obrigatórias depositadas na Conservatória do Registo Predial.

- **Quadro 03 –** Este quadro é preenchido com base na Demonstração de Resultados;
- ◆ **Quadro 04** Este quadro é preenchido com base no Balanço;
- ◆ **Quadro 05** Este quadro é preenchido com base no ABDR;
- **Quadro 06 –** Este quadro é preenchido com base no desdobramento das contas da Demonstração de Resultados e do Balanço;

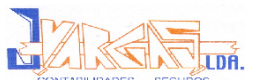

- **Quadro 07 –** Neste devem ser mencionadas as decisões tomadas na Assembleia-Geral de Aprovação de Contas, sobre a aplicação dos resultados, nomeadamente os resultados atribuídos a gratificações aos Gerentes e Trabalhadores;
- **Quadro 08 –** Neste quadro são mencionadas informações sobre o relatório de gestão;
- **Quadro 09 –** Neste são mencionadas as mais valias e o reinvestimento efectuado;
- **Quadro 10 –** No caso de a empresa ter operações com entidades relacionadas, estas devem ser mencionadas nestes campos;
- **Quadro 11 –** Neste quadro simplesmente se indica se dispõe de Internet e o volume de transmissões e aquisições através dele efectuadas.

#### **Anexo L – Elementos Contabilísticos e Fiscais**

relacionadas, estas devem ser mencionadas nestes o<br>
Quadro 11 – Neste quadro simplesmente se indica<br>
Internet e o volume de transmissões e aquisições<br>
efectuadas.<br>
<br> **- Elementos Contabilísticos e Fiscais**<br>
<br>
o foram regis Neste anexo foram registadas as operações activas no quadro 03, ou seja, aquelas que correspondem às transmissões de existências, tributadas às taxas de 5%, 12% e 21%. Regista também as operações passivas no quadro 04, isto é, aquisições de existências outros bens e serviços e de imobilizado. O quadro 06 regista o desenvolvimento do imposto dedutível por taxas, relativamente às existências, imobilizado e outros bens e serviços. Dentro destas operações não houve recebimentos antecipados, como indica o campo 2 do quadro 07 deste anexo.

#### **Anexo P – Mapa Recapitulativo de Fornecedores**

Este anexo diz respeito às operações da empresa com fornecedores, se estas ultrapassarem € 25.000, nos termos da alínea f) do nº1 do artigo 28 do CIVA:

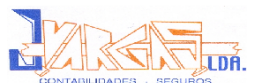

#### $" (...)$

f) Entregar um mapa recapitulativo com a identificação dos sujeitos passivos seus fornecedores, donde conste o montante total das operações internas realizadas com cada um deles no ano anterior, desde que superior a 25.000€, o qual é parte integrante da declaração anual a que se referem os Códigos do IRS e do IRC.

 $(\ldots)$ "

#### **Anexo Q – Elementos Contabilísticos e Fiscais**

- Elementos Contabilisticos e Fiscais<br>
reflecte as operações e factos sujeitos a imposto<br>
despesa de imposto de selo pelo escrito de qualq<br>
campo Q148; pela utilização de crédito, registada no<br>
de juros/prémios/comissões, Este anexo reflecte as operações e factos sujeitos a imposto de selo. Foi declarada a despesa de imposto de selo pelo escrito de qualquer contrato, registada no campo Q148; pela utilização de crédito, registada no campo Q158; pagamento de juros/prémios/comissões, registada no campo Q160 e a título de crédito, registada no campo Q169 do quadro 04 deste anexo.

**Anexo R – Entidades residentes que exercem, a título principal, actividades comerciais, industriais ou agrícola, entidades não residentes com estabelecimento estável e EIRL**

Este anexo indica o número de estabelecimentos da empresa e ainda a sua localização, nomeadamente, se este se encontra em território nacional ou fora do território nacional.

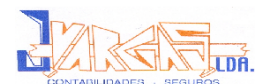

# **6.2.4. Meio de Entrega da IES/DA**

A IES é entregue através do preenchimento de formulários únicos, aprovados pela Portaria nº 208/2007 de 16 de Fevereiro.

Os formulários são entregues electronicamente ao Ministério das Finanças, num ponto de acesso único nos mesmos termos em que é entregue a Declaração Anual, através do site [www.e-financas.gov.pt.](http://www.e-financas.gov.pt.) 

Conteúdo Protegido

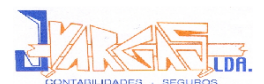

# **7. Análise Económico e Financeira**

# **7.1. Considerações Gerais**

A situação económico-financeira de uma empresa é uma espécie de consequência, ou seja, um "output" da estratégia que ela tenha desenvolvido, da vantagem competitiva em que baseie a sua actividade e da ideia que a clientela tenha da vantagem competitiva. Ao mesmo tempo a situação económico-financeira funciona para o processo de gestão e de planeamento como uma condicionante: se as finanças da empresa, quando mal geridas, podem provocar insucesso, pelo contrário quando objecto de um trabalho competente, por si só não garante o sucesso empresarial).

Tra da Vantagenti competarva. Ao friesnio tempo<br>Inanceira funciona para o processo de gestão e de<br>condicionante: se as finanças da empresa, quando<br>ocar insucesso, pelo contrário quando objecto de<br>por si só não garante o su Infelizmente, a grande maioria das análises financeiras são por norma dedicadas aos aspectos financeiros, em consequência alguns desses estudos não poderão satisfazer os objectivos que estiveram na sua origem, isto porque para além de ser exigível uma análise da situação actual em termos financeiros é, também, exigível uma análise de detecte tendências que permita delinear as perspectivas futuras da empresa, só possíveis de obter a partir de outro tipo de variáveis que não apenas financeiras.

O cálculo dos rácios foi baseado nos apontamentos da disciplina de Análise Financeira.

# **7.2. Balanço Funcional**

O balanço funcional é uma peça fundamental na análise económico-financeira, cuja estrutura procura fotografar, numa determinada data, as aplicações e os recursos relacionados com os ciclos financeiros da empresa independentemente da sua situação jurídica patrimonial.

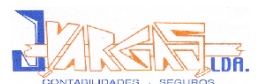

# **Quadro nº5:** Balanço Funcional da EgiMotos, Lda

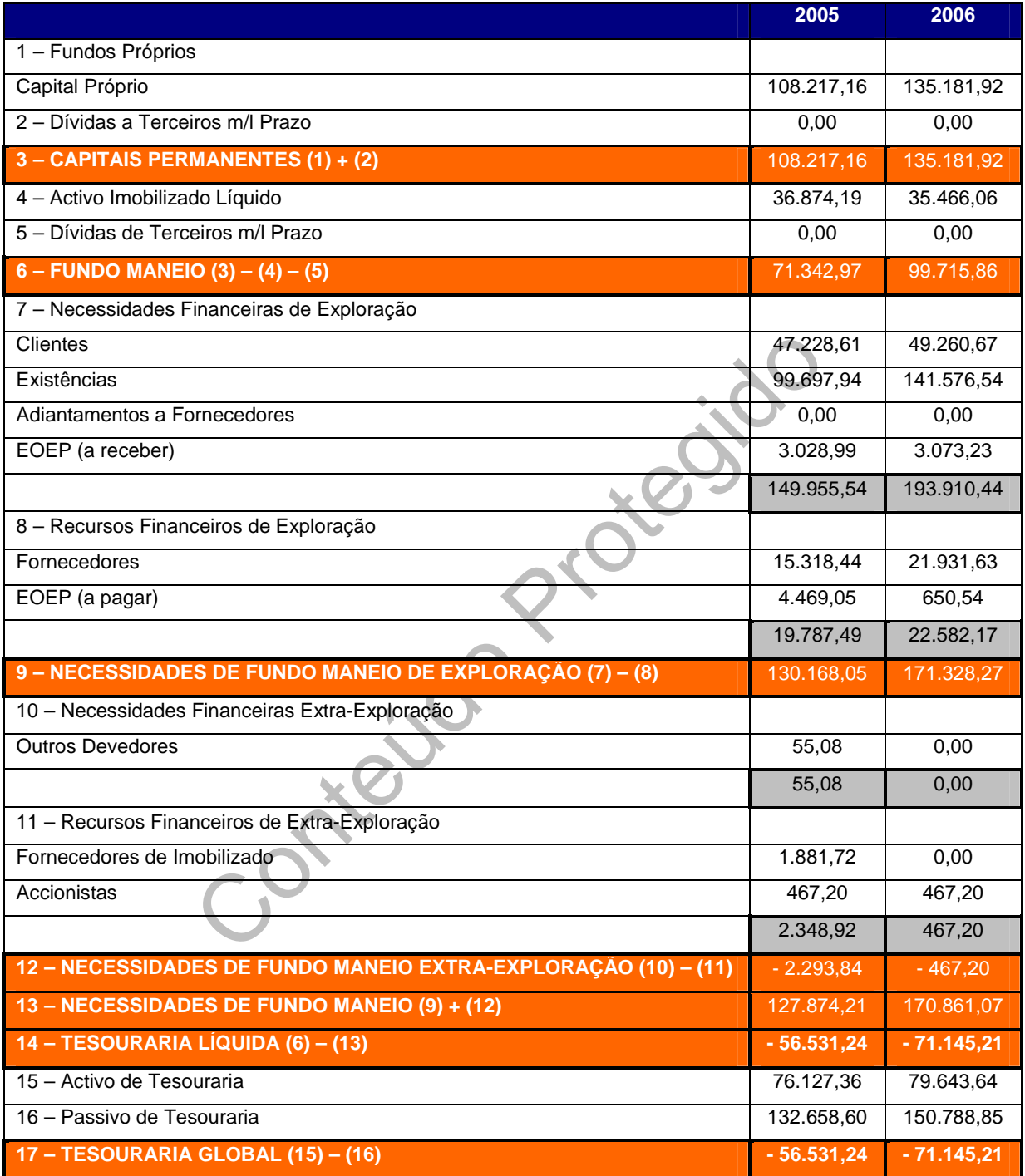

**Fonte:** Elaboração Própria a partir do Balanço da EgiMotos, Lda

Considerou-se que o valor a receber ou a pagar a Estado e Outros Entes Públicos corresponde na sua totalidade a IVA.

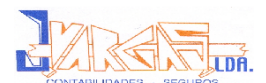

### **Fundo de Maneio (FM)**

O fundo de maneio corresponde à parte excedentária dos capitais permanentes que não é absorvido no financiamento do activo fixo total e que fica disponível para financiar o ciclo de exploração, pelo que é a parte do capital circulante que estando fora da exigência imediata dos credores aparece ligado à exploração, podendo nela considerar-se comprometida de forma duradoura. Assim, face ao aumento do FM em 40%pode concluir-se que a EgiMotos, Lda dispõe de mais meios para financiar a sua actividade principal.

#### **Necessidades de Fundo de Maneio (NFM)**

dades de Fundo de Maneio (NFM)<br>
ades de fundo de maneio definem-se como o saldo<br>
ciclo de exploração, ou seja, serão a parte das i<br>
financiamento não é assegurado pelos recursos c<br>
r financiados pela própria empresa.<br>
ção As necessidades de fundo de maneio definem-se como o saldo das contas relativas ao ciclo de exploração, ou seja, serão a parte das necessidades cíclicas cujo financiamento não é assegurado pelos recursos cíclicos tendo, assim, de ser financiados pela própria empresa.

 A identificação deste indicador permite avaliar os resultados da gestão das operações de exploração sem a respectiva estrutura financeira, assim pode constatar-se que a EgiMotos, Lda se encontra com dificuldades em escoar os seus produtos em armazém, pois as existências aumentaram em 2006 42%.

### **Tesouraria Líquida (TL)**

A tesouraria liquida permite fornecer informações sobre a situação real da empresa e esta depende exclusivamente do FM e das NFM.

O grande objectivo destes indicadores é que tendencialmente os três (FM, NFM e TL) se aproximem do zero, na prática pretende-se que o FM seja superior às NFM, de modo a que a TL seja positiva, o que não é a situação da empresa em análise, pois ao ter dificuldades no escoamento das existências, a empresa teve que recorrer ao crédito para financiar a sua actividade.

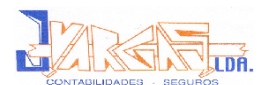

# **7.3. Demonstração de Resultados Funcional**

Conhecer os custos da empresa e a respectiva evolução é fundamental para um correcto controlo de gestão, em moldes financeiros. Requer um esforço de clara identificação dos custos fixos e dos variáveis. Uma correcta classificação dos custos, dentro de cada actividade, permite uma melhor identificação dos custos directos e dos indirectos.

De seguida apresenta-se a Demonstração de Resultados Funcional da EgiMotos, Lda.

#### **Nota:**

apresenta-se a Demonstração de Resultados F<br>da.<br>S variáveis consideram-se o CMVMC, os FSE, as Am<br>ue em 2006 mão apresentam valor), os Impostos (o<br>aram de valor) e Outros Custos e Perdas Operacionai<br>ca que o valor não está Como custos variáveis consideram-se o CMVMC, os FSE, as Amortizações do Exercício (que em 2006 mão apresentam valor), os Impostos (que em 2006 quase duplicaram de valor) e Outros Custos e Perdas Operacionais.

n.d. – significa que o valor não está disponível

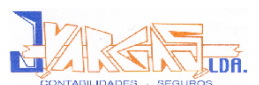

### **Quadro nº6:** Demonstração de Resultados Funcional da EgiMotos, Lda

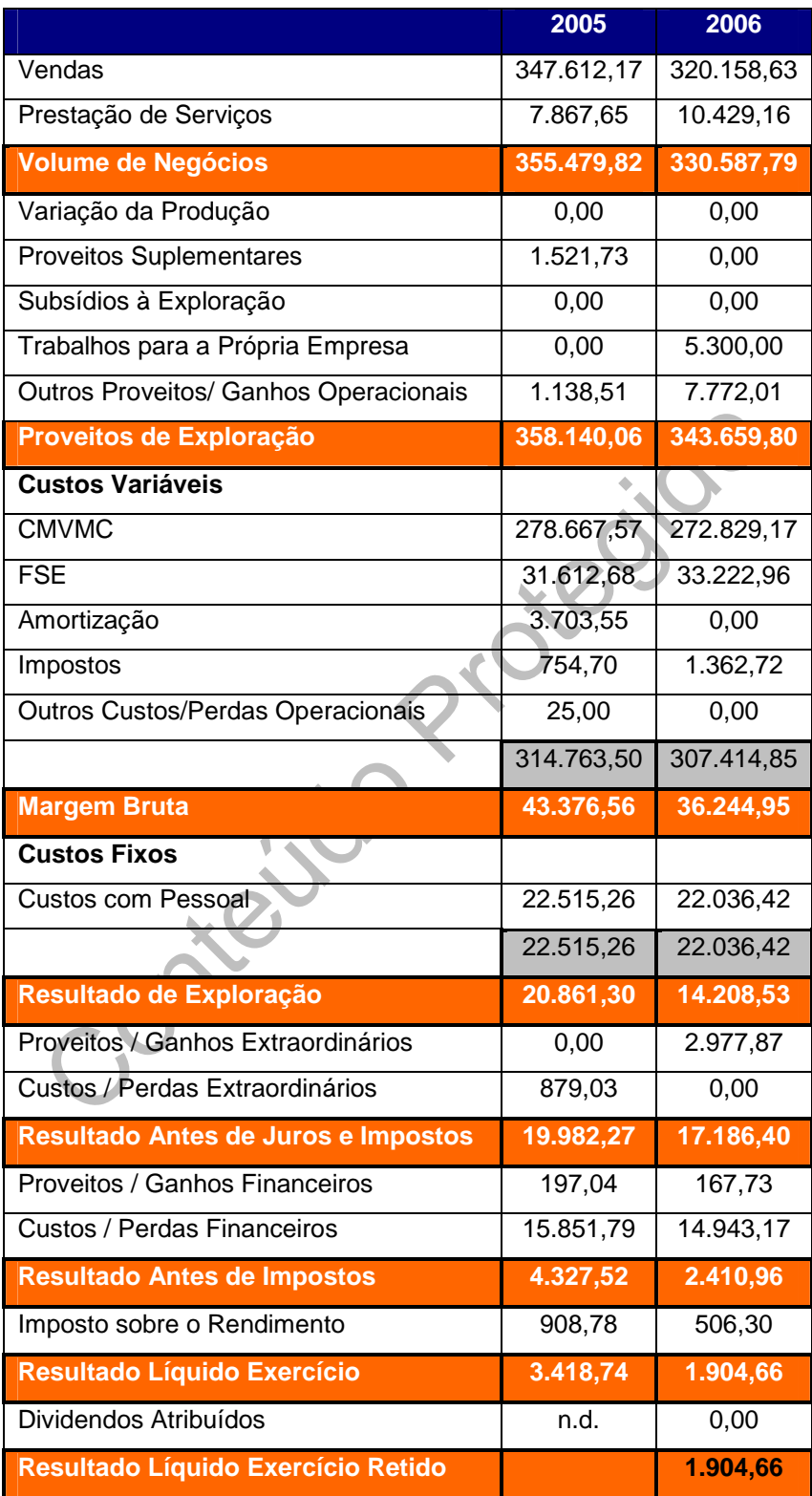

**Fonte:** Elaboração Própria a partir da Demonstração de Resultados da EgiMotos, Lda

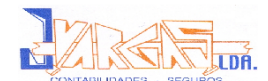

# **7.3. Rácios Financeiros**

Um dos métodos de análise financeira mais utilizados e divulgados é a análise dos rácios ou indicadores. Esta análise, ainda que envolva riscos e deficiências que obrigam a algum cuidado no seu uso e interpretação, baseia-se no cálculo de determinadas relações entre as principais contas e valores das Demonstrações Financeiras de uma empresa. Obtêm-se assim valores facilmente utilizáveis e comparáveis e que são por esse motivo um dos métodos preferidos de análise financeira.

Catalogía

### **7.3.1. Rácios de Rentabilidade**

#### **Rentabilidade Bruta das Vendas**

Este rácio dá-nos uma ideia sobre os resultados que as vendas e as prestações de serviços estão a gerar.

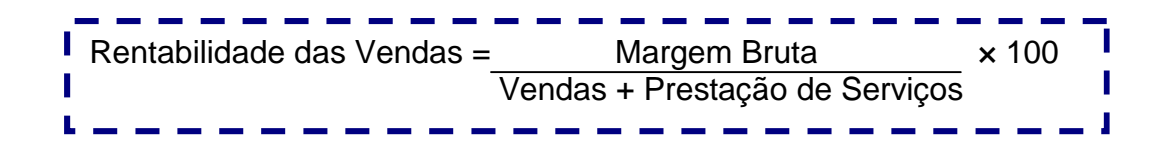

**2005** Rentabilidade das Vendas = 44.419,87 × 100 = **12,50%** 355.479,82

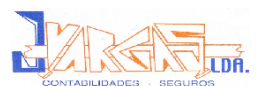

### **Cálculos Auxiliares:**

• **Produção** = Vendas + Prestação de Serviços + Trabalhos para Própria Empresa + Subsídios à Exploração + Variação da Produção

$$
= 347.612,17 + 7.867,65 + 0,00 + 0,00 + 0,00
$$
  
= 355.479,82€

• **Custos Variáveis** = CMVMC + Outros CV + FSE + Impostos + Outros C. **Operacionais** 

mais<br>
= 278.667,57 + 0,00 + 31.612,68 + 754,70<br>
= 311.059,95€<br>
Bruta = Produção – Custos Variáveis<br>
= 355.479,82 – 311.059,95<br>
= 44.419,87€<br>
06<br>
Rentabilidade das Vendas = 28.472,94 × 100 = 8,619<br>
xiliares:  $= 278.667,57 + 0,00 + 31.612,68 + 754,70 + 25,00$  $= 311.059.95 \in$ 

• **Margem Bruta** = Produção – Custos Variáveis

$$
= 355.479,82 - 311.059,95
$$

 $= 44.419.87€$ 

```
2006
```
Rentabilidade das Vendas = 28.472,94 × 100 = **8,61%** 330.587,79

**Cálculos Auxiliares:**

- **Produção** = 320.158,63 + 10.429,16 + 5.300,00 + 0,00 + 0,00  $= 335.887,79€$
- **Custos Variáveis** = 272.829,17 + 0,00 + 33.222,96 + 1.362,72 + 0,00  $= 307.414.85 \in$
- **Margem Bruta** = 335.887,79 307.414,85 = 28.472,94€

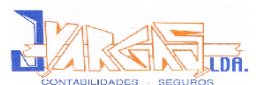

#### **Conclusão:**

A diminuição da rentabilidade bruta das vendas deve-se ao facto de ter existido uma diminuição das vendas em 2006, apesar de as prestações de serviços ter verificado em aumento.

### **Rentabilidade do Activo**

Este rácio pretende estudar a rentabilidade do activo independentemente da forma como o mesmo vai ser financiado.

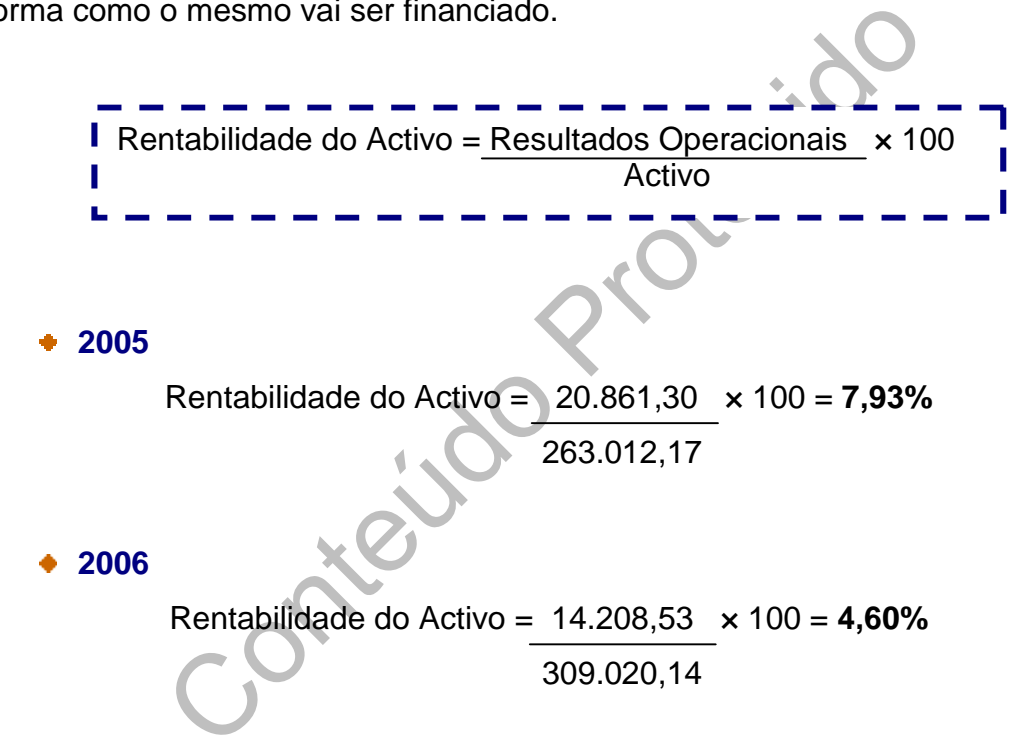

#### **Conclusão:**

A diminuição da rentabilidade do activo indica-nos que a empresa está a perder capacidades para gerar lucro.

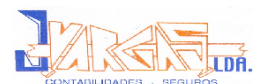

# **Rentabilidade dos Capitais Próprios (CP)**

Reflecte a rentabilidade contabilística obtida pelos accionistas da empresa.

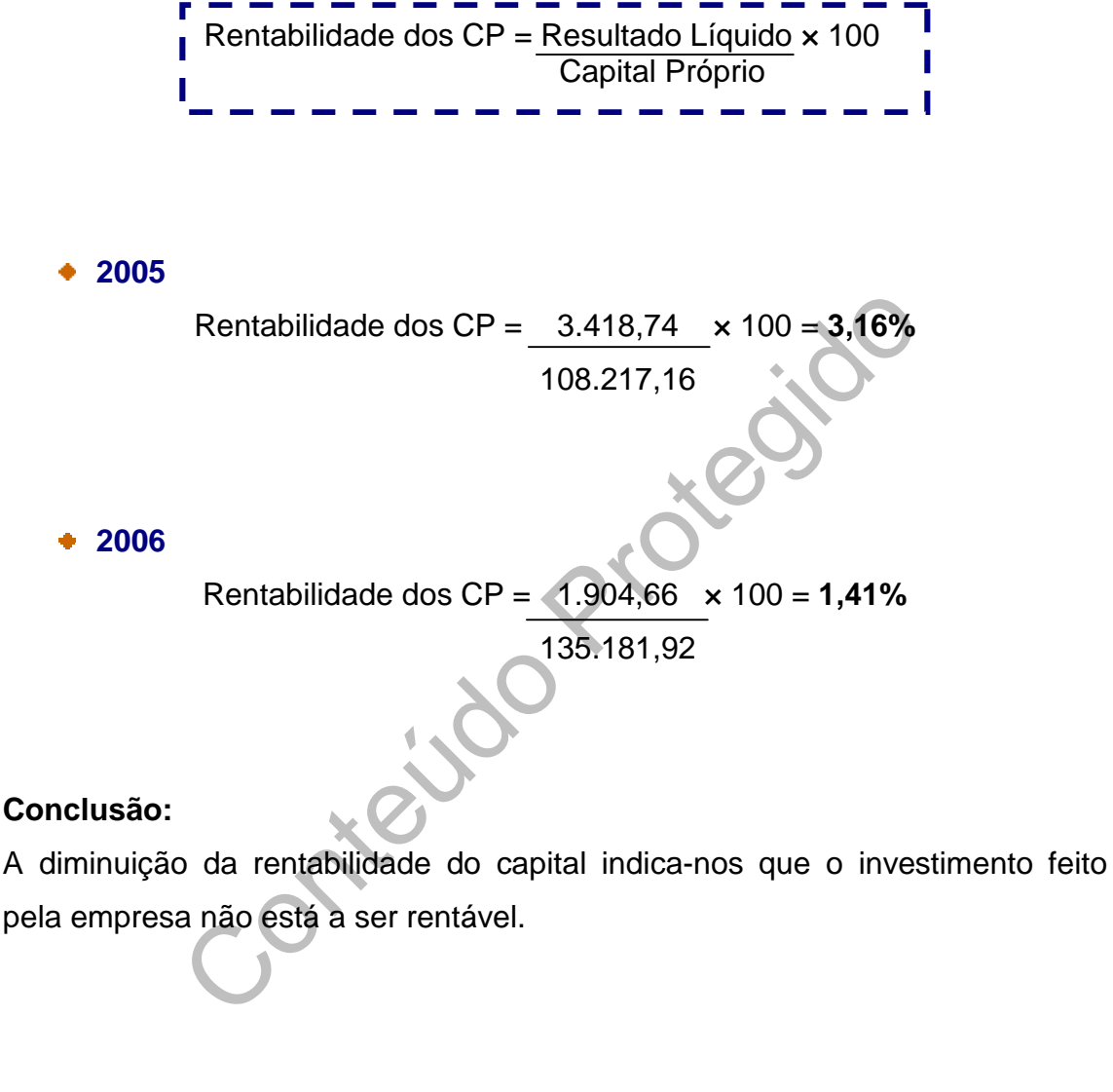

# **7.3.2. Rácios de Actividade**

#### **Rotação do Activo**

Quanto mais intensa for a utilização dos activos, maiores níveis de produção e vendas a empresa poderá obter. Traduzindo-se numa maior rotação dos activos.

Rotação do Activo = 355.479,82 × 100 = **135,16%** 263.012,17

**2006**

Rotação do Activo = 330.587,79 × 100 = **106,98%** 309.020,14

#### **Conclusão:**

e verificar uma diminuição da rotação do activo, este r<br>
significa que a empresa estará a trabalhar perto<br>
édio de Existências<br>
á-nos o número médio de dias que a empresa tem<br>
tock para fazer face ao ciclo de produção.<br>
—— Apesar de se verificar uma diminuição da rotação do activo, este rácio continua elevado. Isto significa que a empresa estará a trabalhar perto do limite de capacidade.

#### **Prazo Médio de Existências**

Este rácio dá-nos o número médio de dias que a empresa tem de matériasprimas em stock para fazer face ao ciclo de produção.

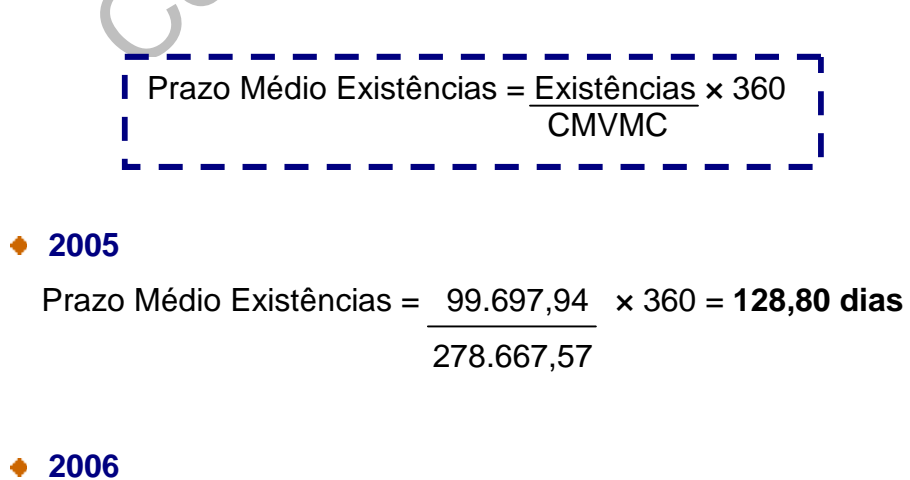

Prazo Médio Existências = 141.576,54 × 360 = **186,81 dias** 272.829,17

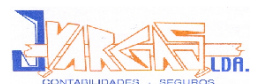

#### **Conclusão:**

O aumento do prazo médio de existências pode ter duas interpretações: por um lado, significa que os activos corresponderão a receitas futuras, no curto prazo, o que contribui para a saúde financeira da empresa. Por outro lado, significa que são activos que necessitam de financiamento, pelo que um aumento destes valores representa um investimento que deve ser financiado.

#### **Prazo Médio de Recebimentos**

Este rácio dá-nos o número médio de dias que os clientes demoram a pagar á empresa. Traduzindo-se assim, no tempo que medeia entre as vendas e os recebimentos.

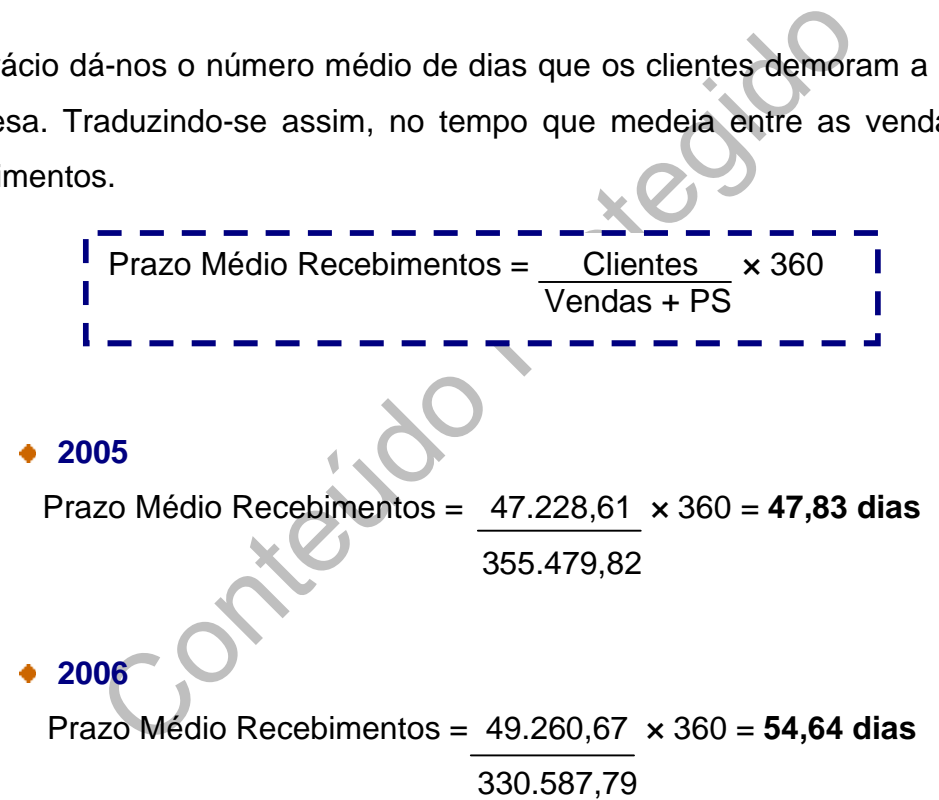

#### **Conclusão:**

O aumento do prazo médio de recebimentos pode ser desfavorável á empresa, pois mostra ineficiência do departamento de cobrança ou a falta de poder negocial da empresa perante os seus clientes. Assim, podemos dizer que quanto maior for este rácio pior será a situação da empresa em termos financeiros.

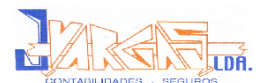

#### **Prazo Médio de Pagamento**

Dá-nos o número médio de dias que a empresa leva a pagar aos seus fornecedores. Quanto maior for este rácio melhor, uma vez que esta constitui uma forma de financiamento sem encargos.

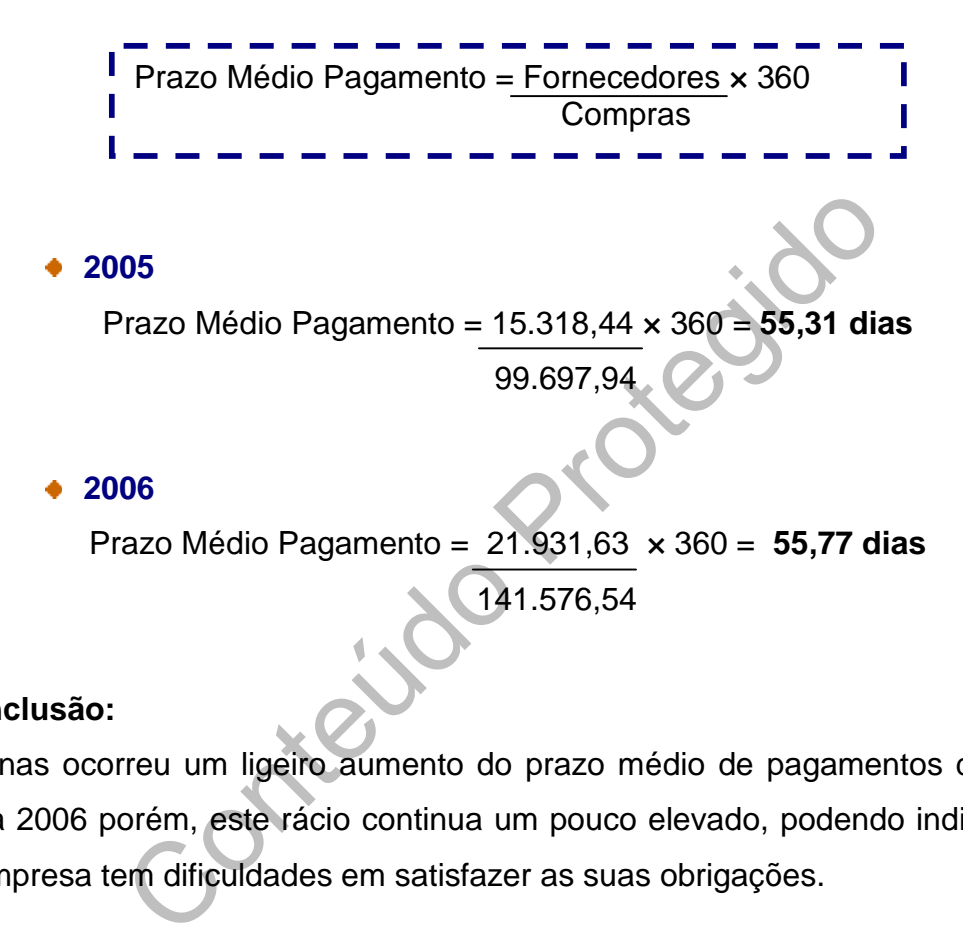

#### **Conclusão:**

Apenas ocorreu um ligeiro aumento do prazo médio de pagamentos de 2005 para 2006 porém, este rácio continua um pouco elevado, podendo indicar que a empresa tem dificuldades em satisfazer as suas obrigações.

### **7.3.3. Ciclo Caixa**

O ciclo de caixa representa o número de dias de compras que a empresa necessitará de financiar através do recurso a capitais alheios ou próprios, uma vez que o crédito de fornecedores não é suficiente para financiar a totalidade do ciclo de exploração.

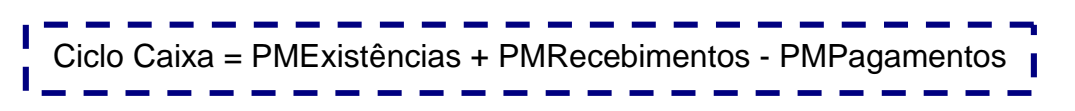

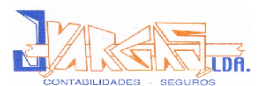

Ciclo Caixa = 128,80+ 47,83 – 55,31 = **120,60 dias**

**2006**

Ciclo Caixa = 186,81 + 54,64 – 55,77 = **185,68 dias**

#### **Conclusão:**

O aumento do ciclo de caixa significa receber mais tarde e pagar mais cedo. A redução do ciclo de caixa requer a adopção de medidas de natureza operacional, envolvendo o encurtamento dos prazos de produção, operação e vendas.

# **7.3.4. Meios Libertos Líquidos**

Conteúdo Protegido Os meios libertos líquidos são os meios financeiros gerados pela actividade da empresa.

Meios Libertos Líquidos = Amortizações + Ajustamentos + RLE

**2005**

Meios Libertos Líquidos = 0,00 + 0,00 + 3.418,74 = **3.418,74€**

**2006**

Meios Libertos Líquidos = 0,00 + 0,00 + 1.904,66 = **1.904,66€**

#### **Conclusão:**

A diminuição dos meios libertos líquidos indica que a empresa poderá não ter capacidade de assegurar a manutenção do capital, remunerar os capitais investidos na empresa quer próprios (dividendos) quer alheios (custos financeiros), garantir as comparticipações a entregar ao Estado, assegurar a amortização do capital alheio ou assegurar o crescimento da empresa.

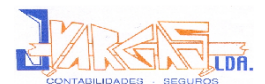

# **7.3.5. Rácios de Financiamento**

Os rácios de financiamento avaliam a capacidade da empresa solver os seus compromissos de médio e longo prazo.

#### **Endividamento**

Quanto menor for o peso do passivo na estrutura de financiamento menor será o grau de risco relacionada com a mesma e, em consequência, maior será a capacidade de endividamento potencial.

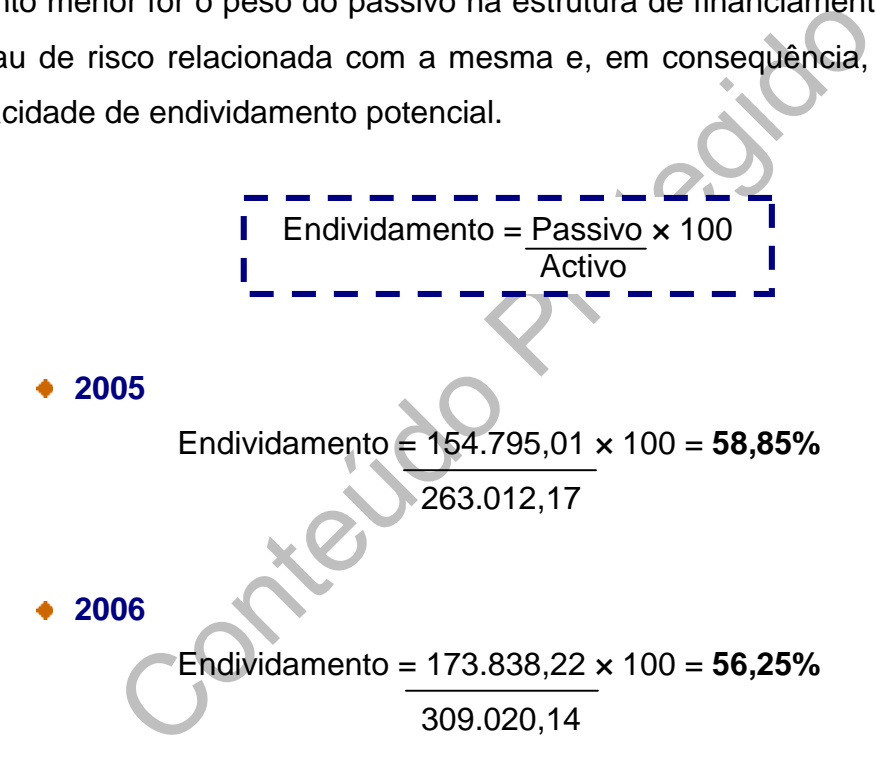

#### **Conclusão:**

A principal justificação da redução da taxa de endividamento é o aumento das dívidas a pagar a curto prazo, sendo que foi um aumento mais pequeno do que o do activo.

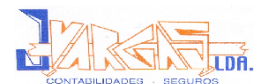

# **7.3.6. Solvabilidade**

Quanto maior for este rácio menor será o risco associado á estrutura de financiamento da empresa.

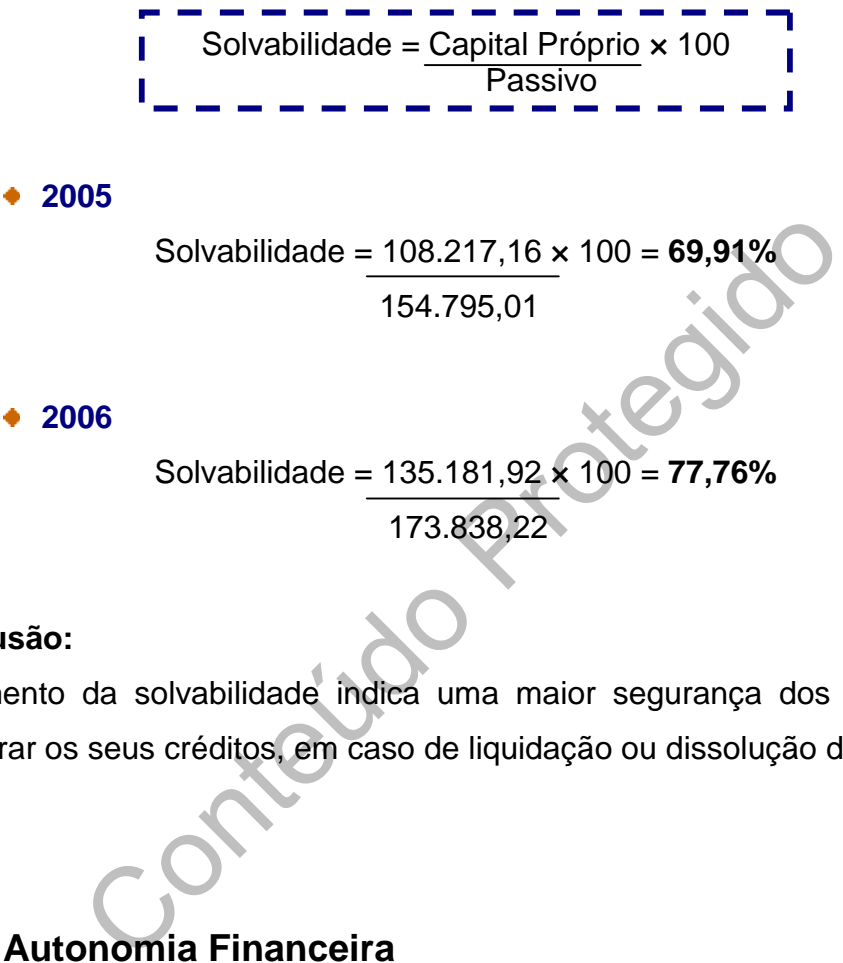

**2006**

```
Solvabilidade = 135.181,92 × 100 = 77,76%
                173.838,22
```
### **Conclusão:**

O aumento da solvabilidade indica uma maior segurança dos credores em recuperar os seus créditos, em caso de liquidação ou dissolução da empresa.

# **7.3.7. Autonomia Financeira**

Este rácio traduz a capacidade da empresa de financiar o activo através dos capitais próprios sem ter de recorrer a empréstimos. Quanto maior for este rácio, mais perigo de falência em geral vai existir.

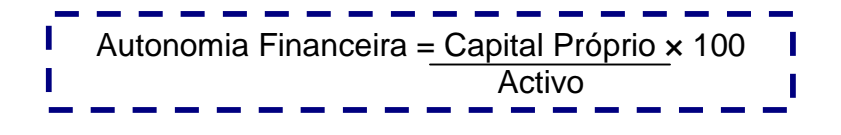

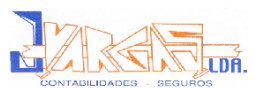

Autonomia Financeira = 108.217,16 × 100 = **41,15%** 263.012,17

**2006**

Autonomia Financeira = 135.181,92 × 100 = **43,75%** 309.020,14

#### **Conclusão:**

do rácio de autonomia financeira indica que a empres<br>
ende cada vez menos dos capitais alheios para realiza<br>
ios de Liquidez<br>
Pelíquidez dão indicação à cerca da capacidade da e<br>
Is compromissos de curto prazo. O aumento do rácio de autonomia financeira indica que a empresa, em termos globais, depende cada vez menos dos capitais alheios para realizar aplicações.

# **7.3.8. Rácios de Liquidez**

Os rácios de liquidez dão indicação à cerca da capacidade da empresa fazer face aos seus compromissos de curto prazo.

#### **Liquidez Geral**

Revela-nos a capacidade que a empresa tem de solver as suas obrigações correntes. É um teste de solvência a curto prazo. Deve ser, pelo menos igual a um, para que se verifique um equilíbrio financeiro mínimo.

Liquidez Geral = Activo Circulante × 100 Passivo Curto Prazo

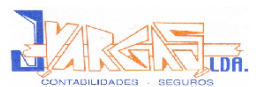

Liquidez Geral = 223.053,91 × 100 = **144,10%** 154.795,01

**2006**

Liquidez Geral = 
$$
273.554.08 \times 100 = 157.36\%
$$

\n
$$
\frac{173.838.22}{173.838.22}
$$

#### **Cálculos Auxiliares:**

rculante = Existências + Dívidas Curto Prazo + Dispon<br>
2005 = 99.697,94 + 47.228,61 + 76.127,36 = 223.05<br>
2006 = 141.576,54 + 52.333,90 + 79.643,64 = 273.5<br>
da liquidez geral de 2005 para 2006 indica que a<br>
em satisfazer • Activo Circulante = Existências + Dívidas Curto Prazo + Disponibilidades **2005** = 99.697,94 + 47.228,61 + 76.127,36 = 223.053,91€ **2006** = 141.576,54 + 52.333,90 + 79.643,64 = 273.554,08€

#### **Conclusão:**

O aumento da liquidez geral de 2005 para 2006 indica que a empresa tem capacidade em satisfazer os seus compromissos de curto prazo.

#### **Liquidez Reduzida**

Dá-nos a capacidade da empresa de solver as suas dívidas de curto prazo, sem ter de recorrer às existências em stock.

**2005** Liquidez Reduzida = 123.355,97 × 100 = **79,69%** 154.795,01 Liquidez Reduzida = Activo Circulante – Existências  $\times$  100  $\blacksquare$ Passivo Curto Prazo

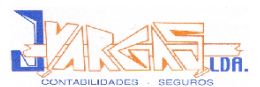

Liquidez Reduzida = 131.977,54 × 100 = **75,92%** 173.838,22

#### **Conclusão:**

A redução da liquidez reduzida indica que a empresa não tem capacidade de satisfazer os seus compromissos a curto prazo, tendo que recorrer ás existências em stock.

#### **Liquidez Imediata**

Este rácio avalia a capacidade da empresa, em termos estáticos, em fazer face aos seus compromissos de curto prazo, de forma imediata.

Este rácio, de significado restrito é, geralmente, inferior a 1.

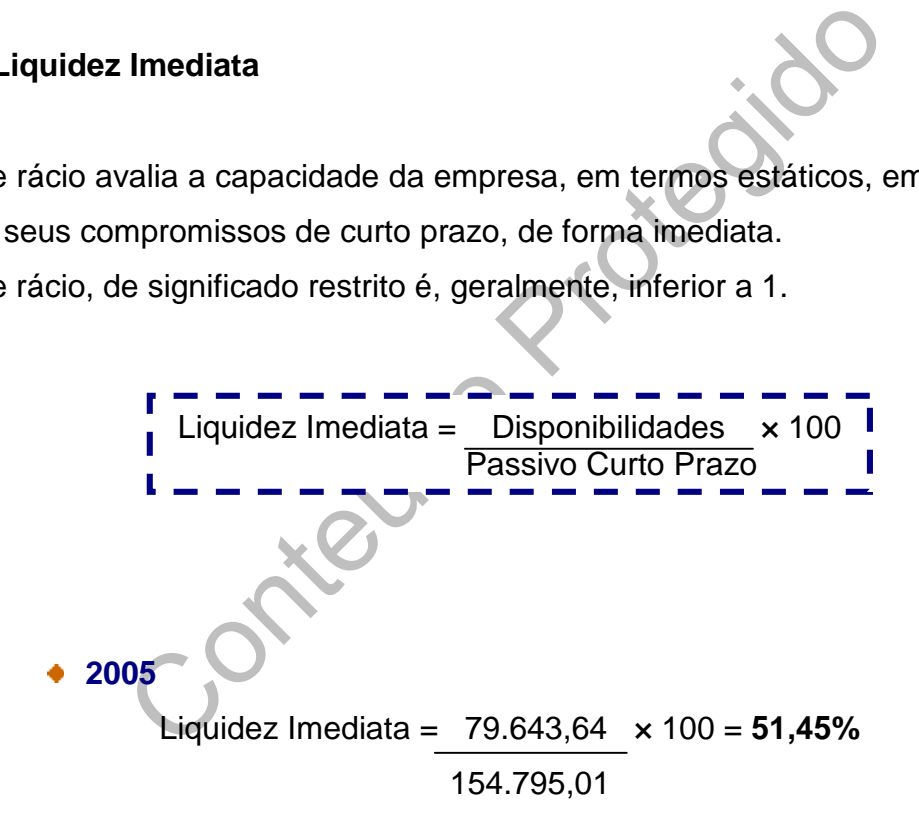

#### **2006**

Liquidez Imediata = 
$$
79.643,64
$$
 × 100 = **45,81%**

\n173.838,22

#### **Conclusão:**

A redução da liquidez imediata deve-se a uma redução das disponibilidades.

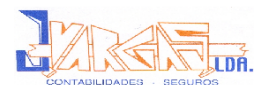

# **7.3.9. Ponto Crítico ou Morto (V0)**

Este rácio indica-nos o nível de actividade em que o resultado de exploração da empresa é nulo, ou seja, é o ponto a partir do qual a empresa começa a ter resultados de exploração positivos.

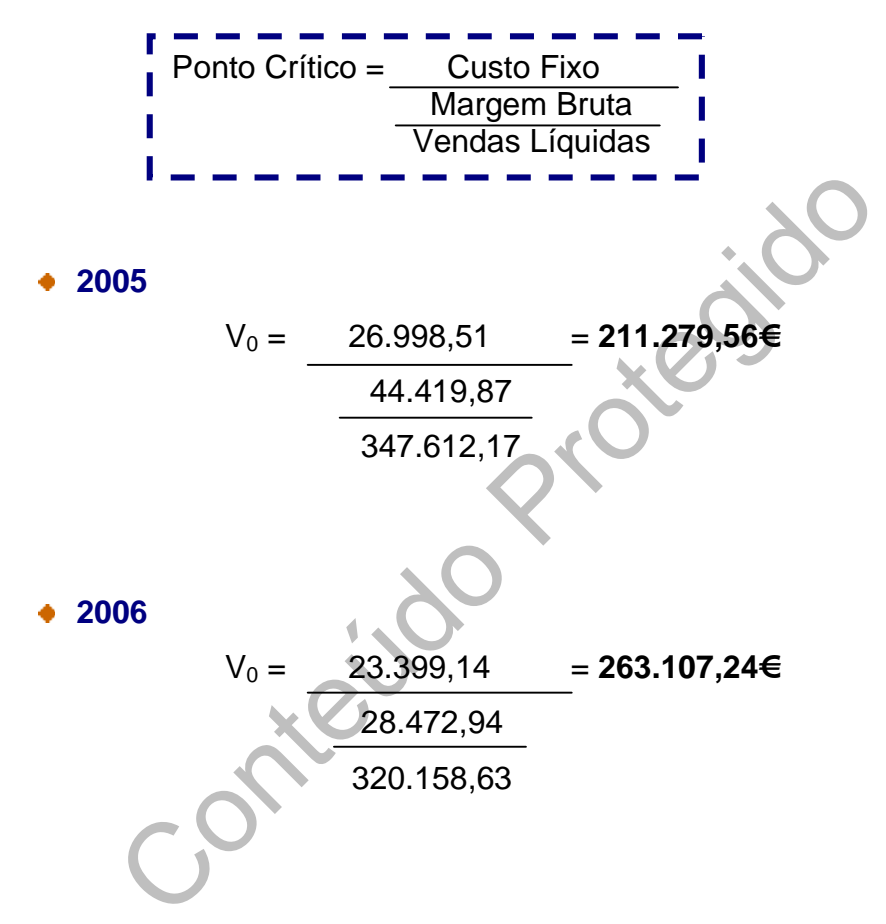

#### **Conclusão:**

Quanto mais baixo for o ponto crítico de uma empresa, mais facilmente ela o consegue atingir.

Neste caso, o ponto crítico da EgiMotos, Lda aumentou de 2005 para 2006, o que significa que o seu risco económico é maior.

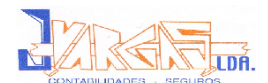

# **7.3.10. Margem de Segurança (MS)**

Este rácio exprime o distanciamento relativo do nível de actividade alcançado pela empresa relativamente ao ponto crítico, possibilitando assim a determinação de um valor que destaca a segurança que existiu para a empresa de trabalhar acima de uma rendibilidade de exploração nula.

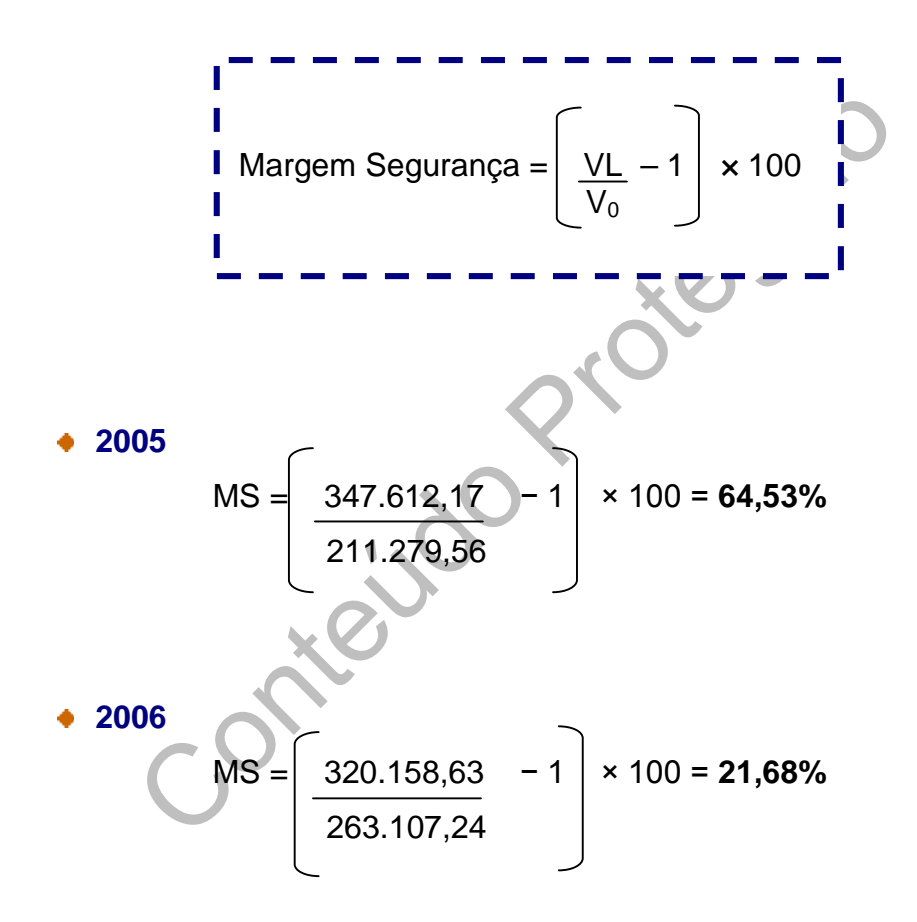

#### **Conclusão:**

A diminuição da margem de segurança provoca um maior risco económico para a empresa, visto a empresa funcionar muito próximo do ponto crítico, podendo a qualquer momento entrar na zona de prejuízos.

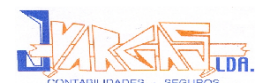

# **7.3.11. Graus de Alavancas**

#### **Grau Económico de Alavanca (GEA)**

Á medida que aumenta o volume de negócios da empresa vão aumentando os custos variáveis, mantendo-se os custos fixos praticamente inalteráveis. Este efeito é quantificado através do GEA e indica-nos em que medida uma dada variação das quantidades vendidas afecta os resultados de exploração.

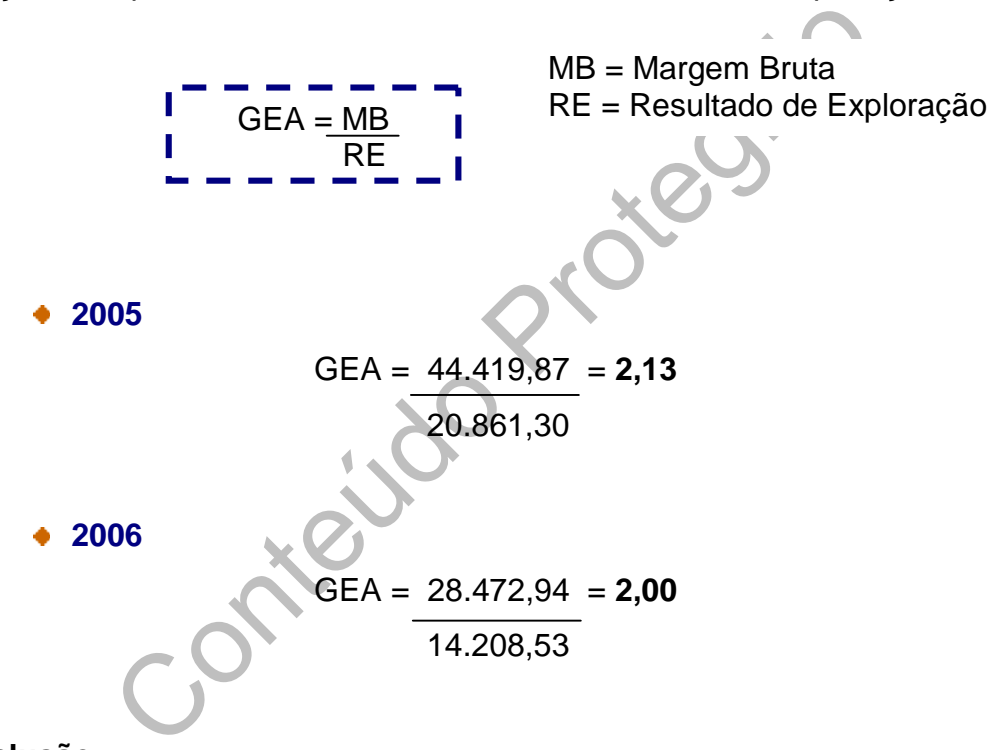

#### **Conclusão:**

Um acréscimo de 100% nas quantidades vendidas vai corresponder a um acréscimo de 213% no resultado operacional económico de 2005 e um acréscimo de 200% no resultado operacional económico de 2006,ou seja, cada unidade vendida faz aumentar o volume do lucro.

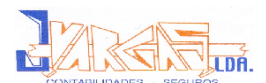

#### **Grau Financeiro de Alavanca (GFA)**

Uma empresa pode ter uma estrutura financeira aparentemente equilibrada, mas com rendibilidade tal que não lhe permite pagar os encargos financeiros resultantes da dívida. Interessa sobretudo analisar se o endividamento está a ser favorável ou prejudicial à rendibilidade dos capitais próprios.

O GFA determina o que a empresa ganha em termos de rendibilidade dos capitais próprios por recorrer aos Capitais Alheios.

O GFA será igual a 1 quando não existirem resultados financeiros e tanto mais elevado quanto mais negativos estes forem. Podendo apresentar mesmo um valor absoluto negativo, quando o resultado financeiro negativo superar o valor do resultado de exploração.

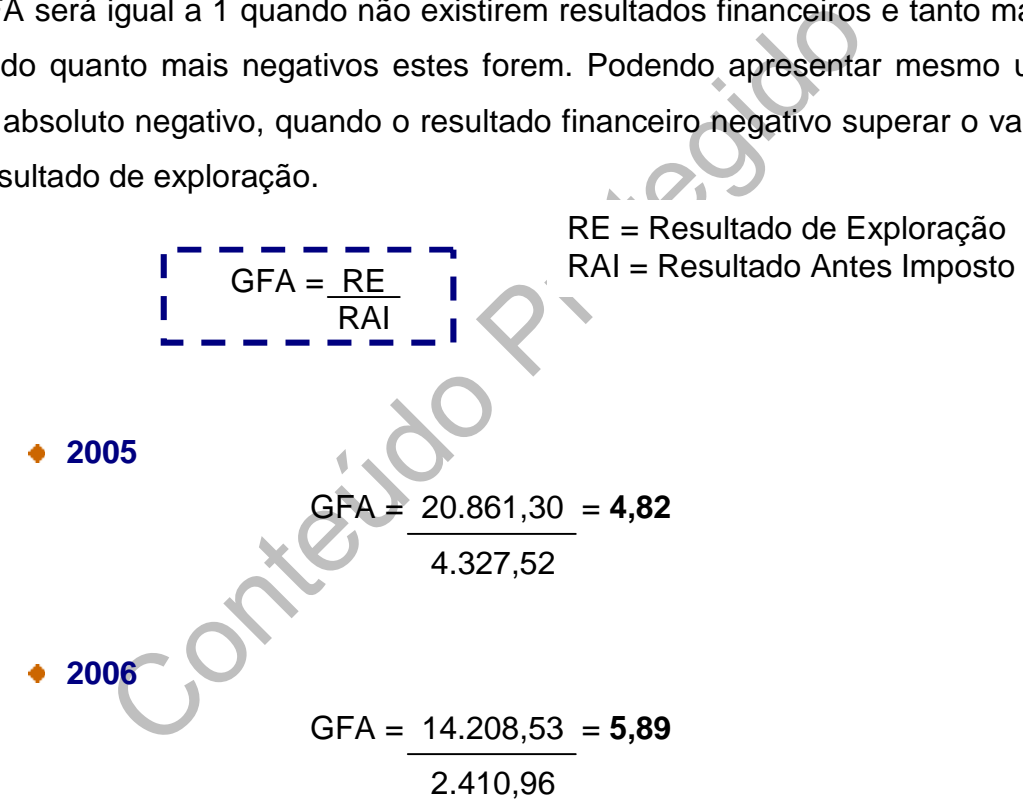

#### **Conclusão:**

Um GAF de 4,82, em 2005, e de 5,89, em 2006, significa que uma variação dos resultados operacionais de 100% implica uma variação nos resultados por acção de 482% e 589%, respectivamente.

Quanto maior o GAF maior será o risco financeiro, risco que o credor incorre por financiar a empresa.

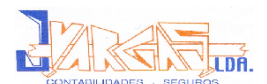

### **Grau Combinado de Alavanca (GCA)**

O GCA resulta da interdependência entre a situação económica e a situação financeira, relacionando directamente as variações do nível de actividade da empresa com as variações dos resultados líquidos.

Este indicador, além de permitir verificar até que ponto a estrutura financeira da empresa se encontra dependente da situação económica, permite ainda verificar como a situação financeira se pode contrapor à rendibilidade de exploração.

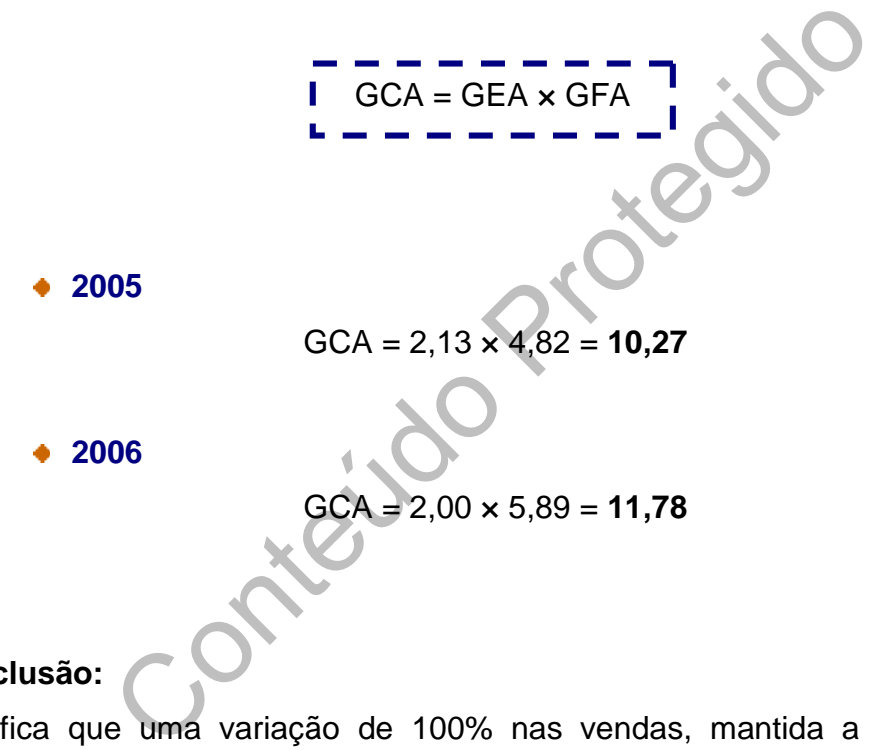

#### **Conclusão:**

Significa que uma variação de 100% nas vendas, mantida a estrutura de custos fixos operacionais e de custos financeiros, implicará uma variação de 102,7%, em 2005, e uma variação de 117,8%, em 2006, nos resultados antes de impostos e nos resultados líquidos do exercício:

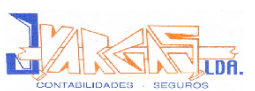

# **7.4. Demonstração das Variações dos Fundos Circulantes (DVFC)**

A DVFC tenta explicar as aplicações e as origens de fundos a curto prazo. A diferença entre as aplicações e as origens de fundos dará a diminuição ou o aumento dos fundos circulantes, que irão permitir equilibrar a Demonstração de Origens e Aplicações de Fundos (DOAF).

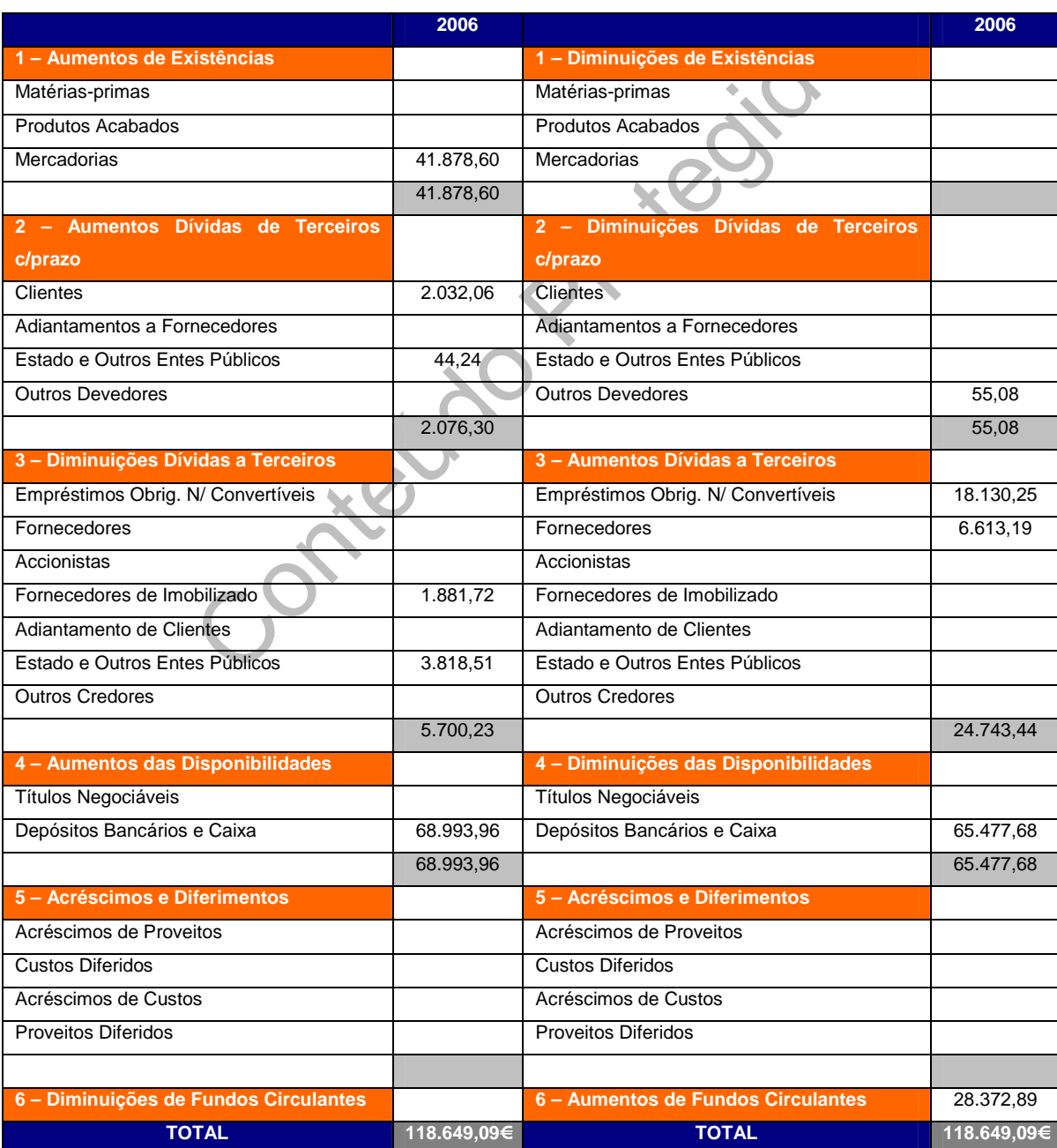

**Quadro nº7:** Demonstração das Variações dos Fundos Circulantes (DVFC)

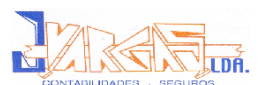

# **7.5. Demonstração de Origens e Aplicações de Fundos (DOAF)**

A Demonstração de origem e aplicação de fundos diz respeito a um quadro de informação financeira que engloba valores que correspondem a um período ou a um intervalo de tempo e não apenas a uma data precisa.

Numa perspectiva financeira, o Balanço traduz um conjunto de aplicações e de origens de fundos:

- Aplicações de capital em: imobilizações, existências, dívidas de terceiros, investimentos financeiros
- Fontes de financiamento: capital social, dívidas a terceiros e os resultados gerados pela empresa.

mdos:<br>
Se de capital em: imobilizações, existências, dívidas<br>
e financiamento: capital social, dívidas a terceiros e coela empresa.<br>
Permetentes e coela empresa.<br>
Permetes a uma determinada data. Contudo,<br>
Ma análise dinâm O Balanço é uma demonstração financeira estática, uma vez que os valores nele incluídos referem-se a uma determinada data. Contudo, é importante recorrer a uma análise dinâmica das aplicações e origens de fundos, daí a necessidade de desenvolver a Demonstração de origens e aplicações de fundos (DOAF). Esta demonstração é elaborada com base na análise comparativa de balanços sucessivos.

A DOAF é um instrumento tradicional da análise financeira e constitui um excelente elemento de apoio ao estudo da liquidez, tal como estudamos no ponto 7.3.8, mas é necessário levar em conta várias condicionantes, entre as quais os aspectos contabilísticos que caracterizam as diversas operações que a empresa efectua.

Um mapa de origens e aplicações de fundos, é uma ferramenta técnica destinada à análise das alterações financeiras numa empresa, entre duas datas.

# Relatório de Estágio

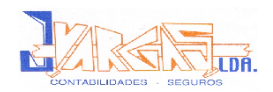

**Quadro nº8:** Demonstração de Origens e Aplicações de Fundos (DOAF)

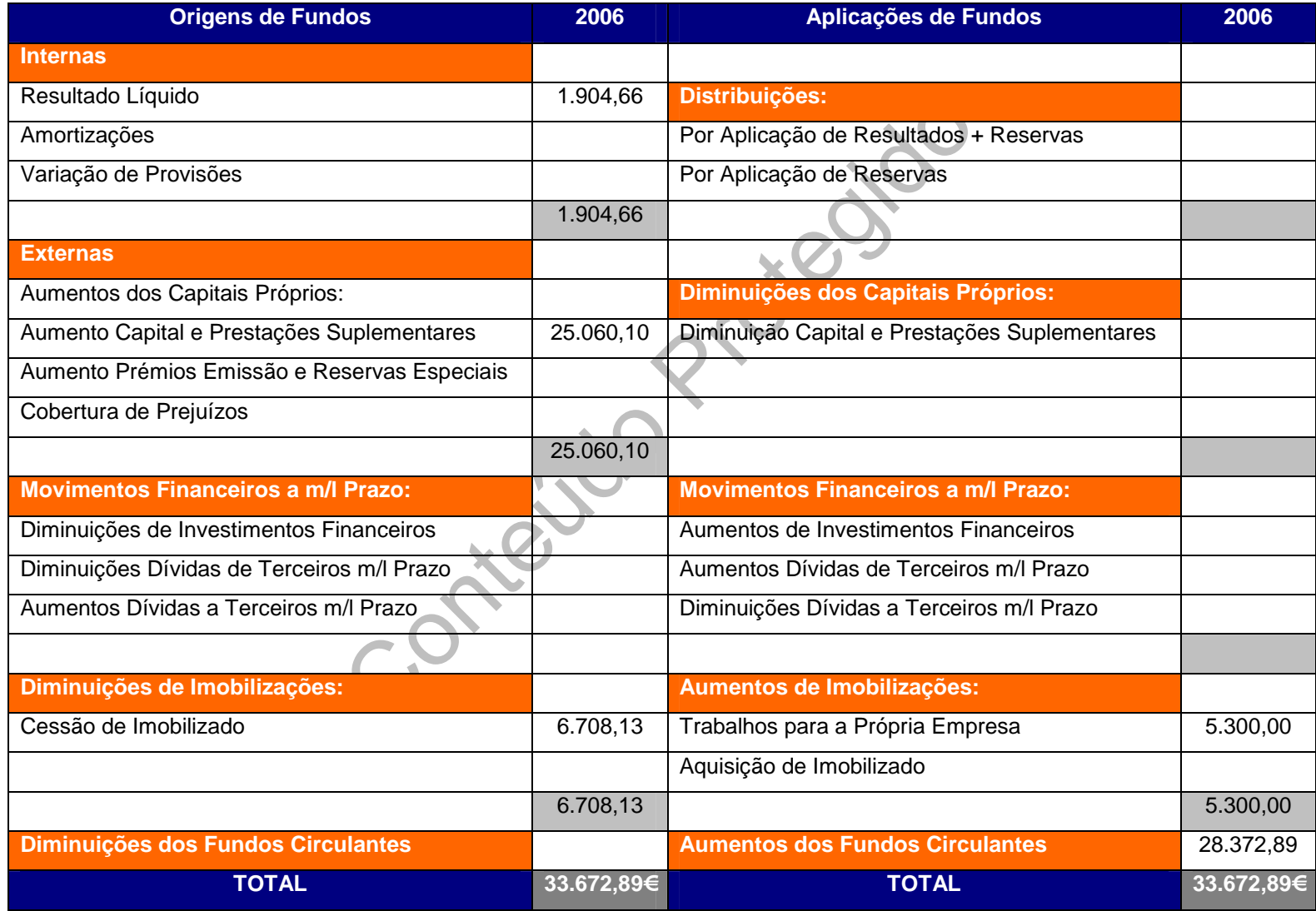
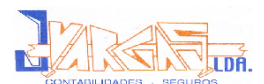

#### **7.6. Demonstração do Fluxo de Caixa (DFC)**

Esta demonstração financeira apresenta os fluxos de caixa originados pelas actividades operacionais de investimento e de financiamento e reconcilia os saldos de caixa e seus equivalentes do início ao final do período.

#### **Métodos de elaboração do fluxo de caixa:**

- rados um a um e como ocorreram de facto. É ba<br>ados um a um e como ocorreram de facto. É ba<br>ha movimentação da conta Caixa/Bancos.<br>Indirecto: demonstra indirectamente o fluxo financeia<br>cão do saldo das contas do Activo, Pas **Método Directo:** demonstra os itens directamente afectados pela movimentação de caixa. Os recebimentos e os pagamentos são demonstrados um a um e como ocorreram de facto. É basicamente o espelho da movimentação da conta Caixa/Bancos.
- **Método Indirecto:** demonstra indirectamente o fluxo financeiro através da comparação do saldo das contas do Activo, Passivo e Resultado.

#### **Vantagens da DFC:**

- Esta demonstração evidencia a capacidade da empresa para gerir fluxos monetários, bem como a qualidade dos resultados;
- Os restantes documentos de prestação de contas não evidenciam o sucesso ou a falência de algumas das operações da empresa;
- Permite a comparabilidade de alguns elementos, nomeadamente operacionais que são divulgados pelas diferentes empresas;
- Permite aos diversos utentes da informação financeira avaliarem as alterações que ocorreram na empresa quer em termos de liquidez, quer em termos de solvabilidade.

#### **Inconvenientes da DFC:**

- A DFC proporciona informações em si próprias limitativas, pelo que para maior utilidade deverá ser utilizada conjuntamente com o balanço e a demonstração de resultados;
- É um mapa estático, são mapas que só transmitem informação depois de já ter acontecido.

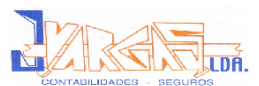

#### **Quadro nº9:** Demonstração do Fluxo de Caixa – Método Directo

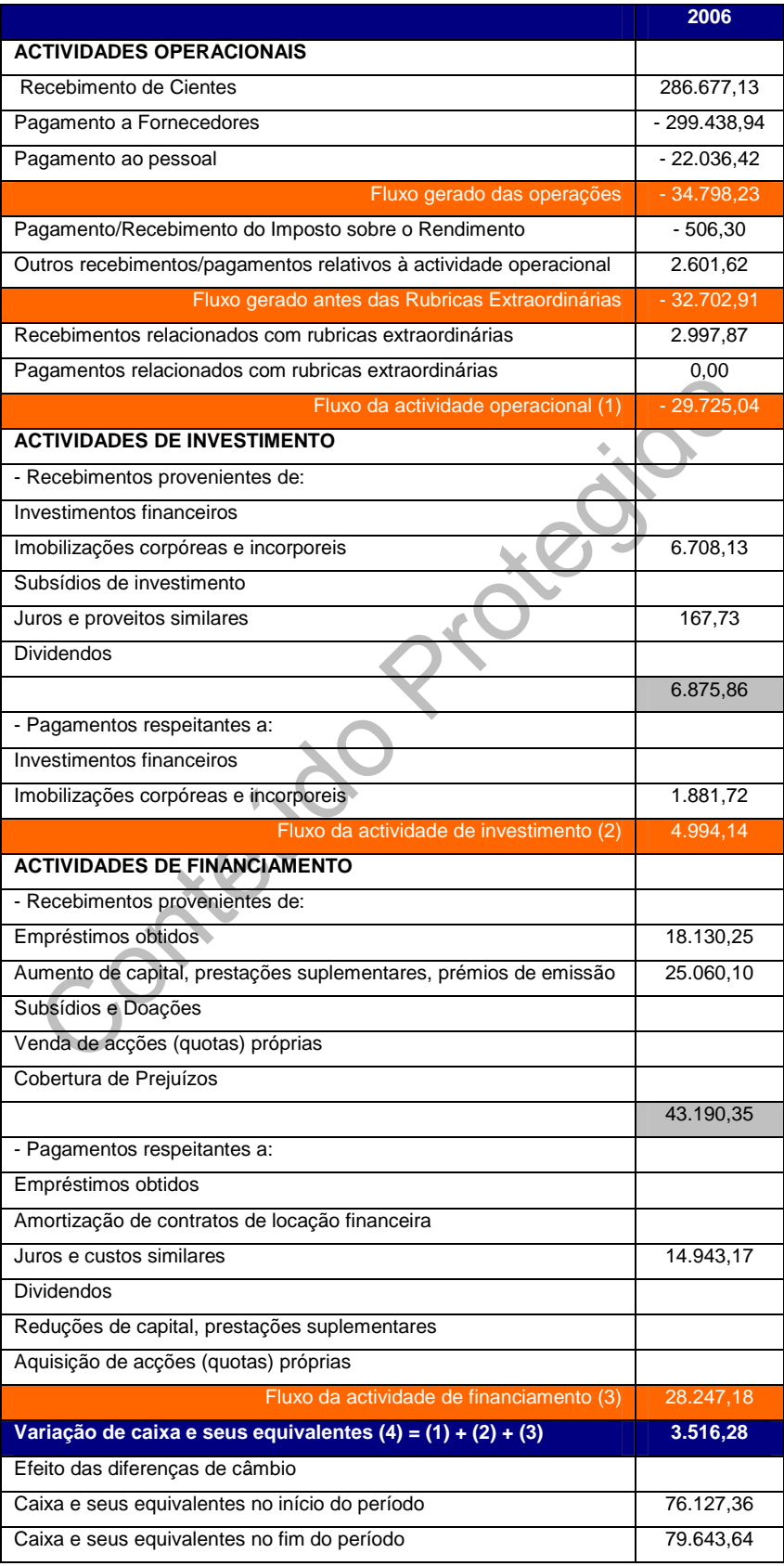

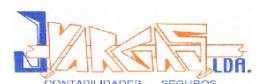

#### **Cálculos Auxiliares:**

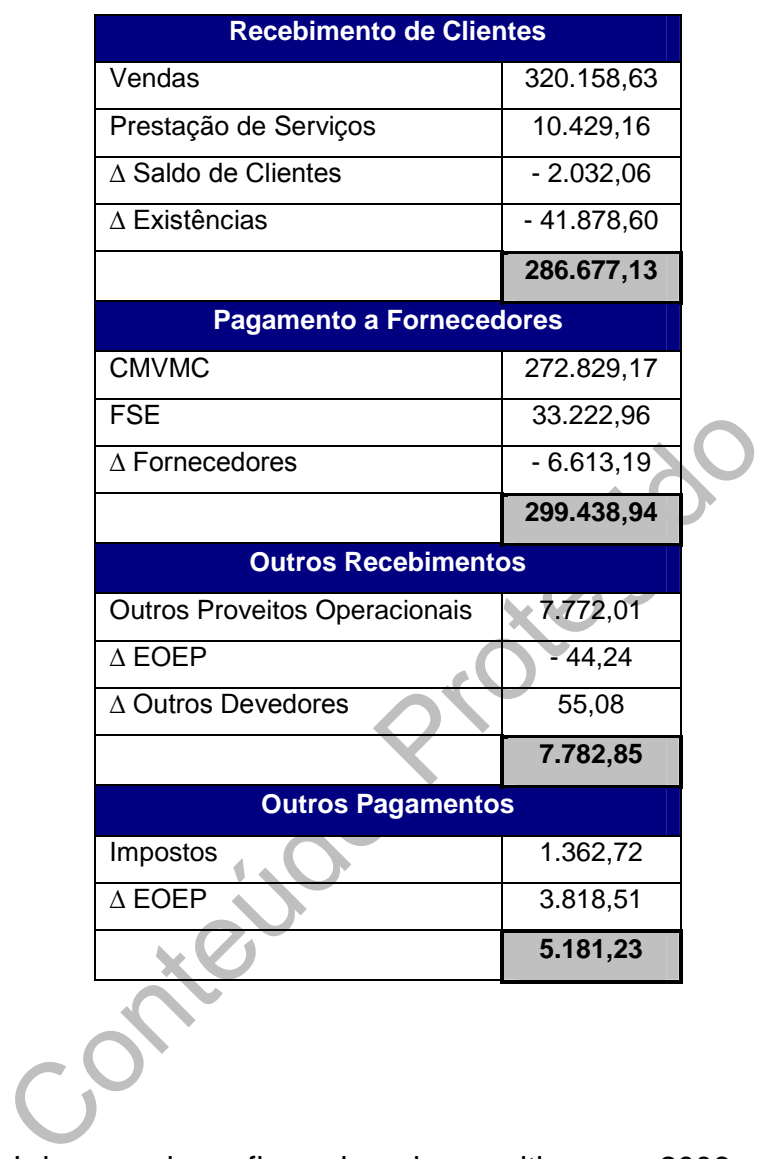

A EgiMotos, Lda possui um fluxo de caixa positivo, em 2006, de 3.516,28€, advindo essencialmente das actividades de financiamento.

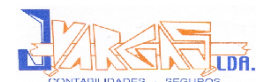

#### **Conclusão**

Fazendo um balanço dos três meses, pode afirmar-se que o estágio surge como uma mais-valia, tendo por base o apoio de todos os funcionários da empresa, pois destes últimos depende o ambiente de trabalho, o qual é um factor imprescindível para um bom estágio e para uma boa realização profissional.

tragio nouve percepção de que no processo de contactroca de informação com entidades do meio envol<br>nplos: a Câmara dos Técnicos Oficiais de Conta<br>Segurança Social, o Instituto de Desenvolvimento e Ir<br>e Trabalho, Repartição Durante o estágio houve percepção de que no processo de contabilidade existe uma grande troca de informação com entidades do meio envolvente, sendo alguns exemplos: a Câmara dos Técnicos Oficiais de Contas, o Centro Regional de Segurança Social, o Instituto de Desenvolvimento e Inspecção das Condições de Trabalho, Repartição de Finanças, Tesouraria Pública, Câmaras Municipais, etc. Compreendeu-se assim, a importâncias das boas relações públicas, no sentido de um melhor esclarecimento das situações surgidas.

No presente Relatório de Estágio, tentaram descrever-se as diversas actividades desenvolvidas durante o estágio, as quais permitiram atingir objectivos de aprendizagem importantes do desenvolvimento da área de conhecimento da contabilidade. As bases práticas completaram, deste modo, as bases académicas.

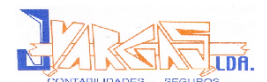

#### **Bibliografia**

- BORGES, António; RODRIGUES, Azevedo e RODRIGUES, Rogério (2002): *Elementos de Contabilidade Geral.* Áreas Editora. 20ª Edição.
- PEREIRA, Gil Fernandes (2001): *A Explicação e Aplicação do POC*. Editora Coimbra. 14ª Edição revista e actualizada.
- Jorge Manuel Teixeira; NETO, António Rodrigues;<br>e SILVA, Joaquim Alexandre de Oliveira (2006): O<br>contas do Exercício de 2006. Editora APECA.<br>cial de Contabilidade (2006). Porto Editora. 23ª Edição<br>cial de Contabilidade Exp SILVA, Jorge Manuel Teixeira; NETO, António Rodrigues; LOURENÇO, Armindo e SILVA, Joaquim Alexandre de Oliveira (2006): *O Trabalho de Fecho de Contas do Exercício de 2006.* Editora APECA.

#### **Legislação:**

- Plano Oficial de Contabilidade (2006). Porto Editora. 23ª Edição.
- Plano Oficial de Contabilidade Explicado. Porto Editora. 26ª Edição
- *Código do Imposto sobre o Rendimento das Pessoas Colectivas*. Edição conjunta APECA/DigiLex Lda.
- *Código do Imposto sobre o Rendimento das Pessoas Singulares* (2006). Editora Vida Económica. Edição 2006.
- *Código Comercial, Sociedades Comerciais e Legislação Complementar*. Editora Rei dos Livros. 13ª Edição.
- *Código do Imposto sobre o Valor Acrescentado*. Editora Almedina. 4ª Edição.

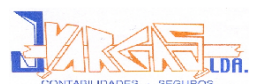

*Decreto Regulamentar nº 2/90, de 12 de Janeiro*.

- Ministério das Finanças (2004): *Portaria 51/04, de 19 de Janeiro* Envio da declaração por transmissão electrónica.
- Lei nº 171/99, de 18 de Setembro Incentivos Fiscais à Interioridade
- Ministério das Finanças (2000): *Portaria nº 359/2000, de 20 de Junho* Dossier Fiscal

Treas Pro

#### **Sites:**

- [www.google.pt](http://www.google.pt) (17/04/2008)
- [www.e-financas.pt](http://www.e-financas.pt)  $(18/04/2008)$
- [www.portaldocidadao.pt](http://www.portaldocidadao.pt) (18/04/2008)
- [www.seg-social.pt](http://www.seg-social.pt)  $(20/04/2008)$
- [www.ies.gov.pt](http://www.ies.gov.pt) (24/04/2008)
- [www.ctoc.pt](http://www.ctoc.pt) (26/04/2008)
- [www.iapmei.pt](http://www.iapmei.pt) (25/05/2008)
- <http://empreendedor.ifdep.pt>(26/05/2008)
- <http://pme.aeportugal.pt>(28/05/2008)

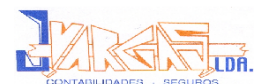

### **Índice de Anexos**

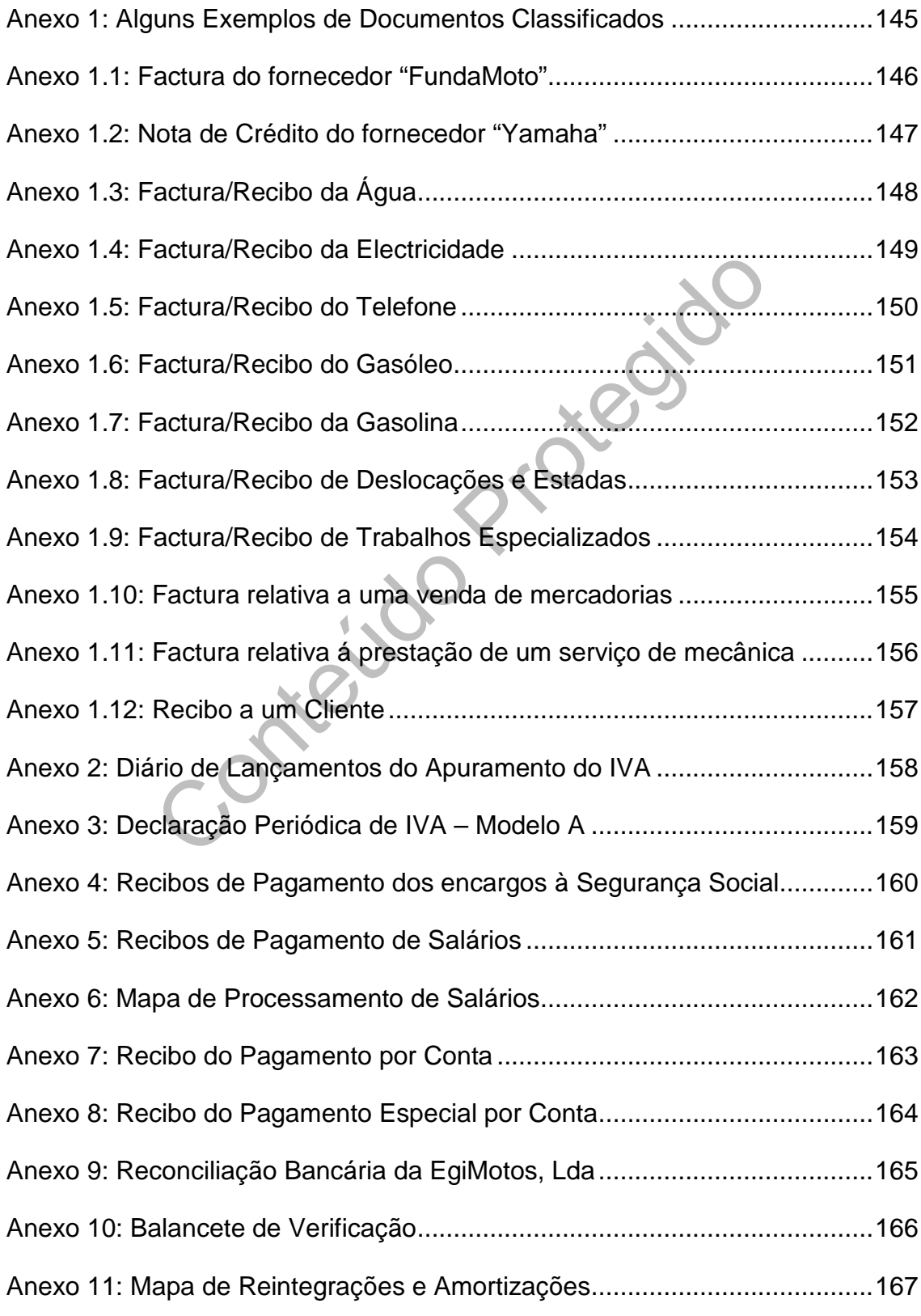

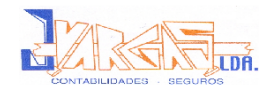

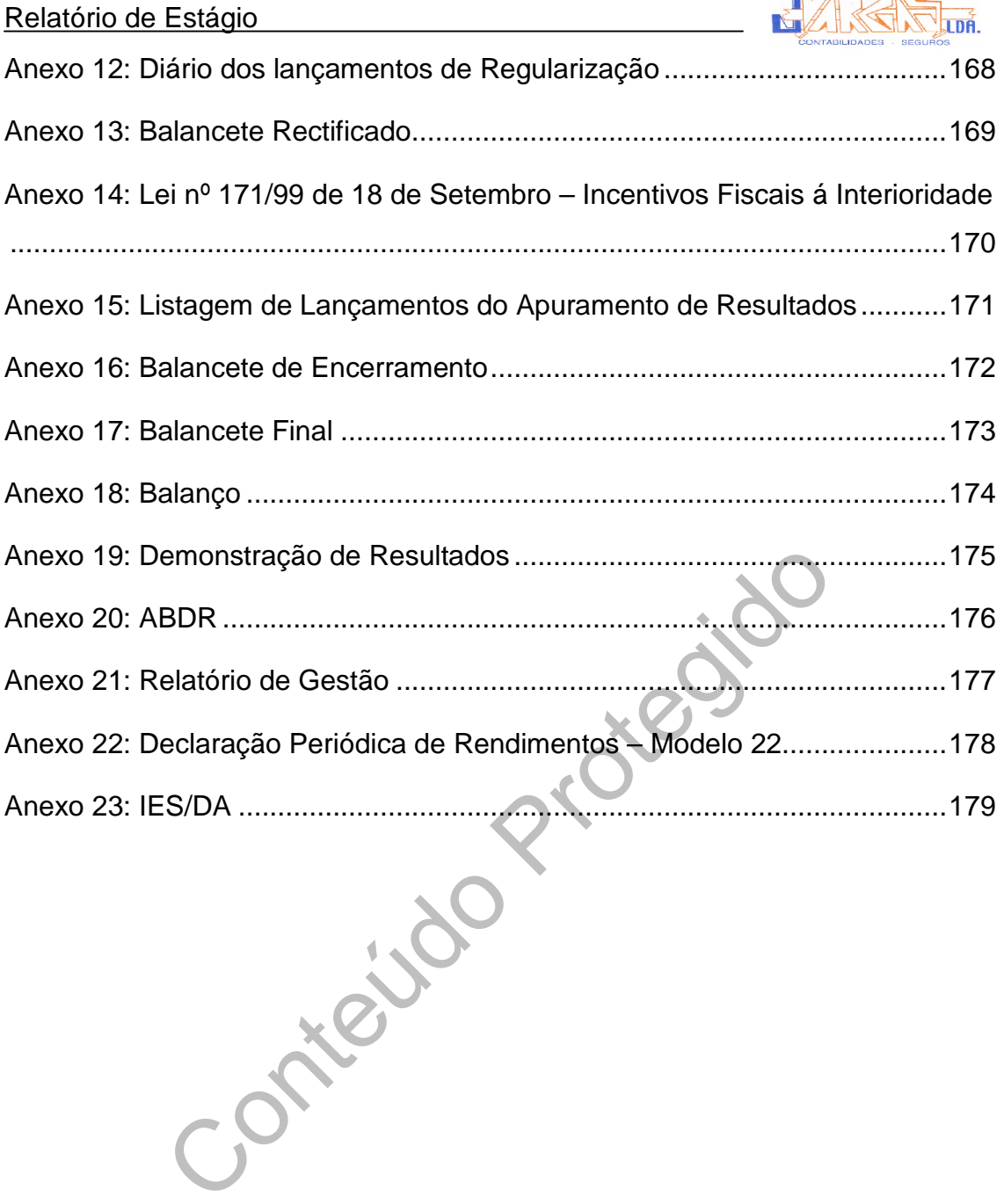

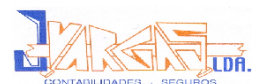

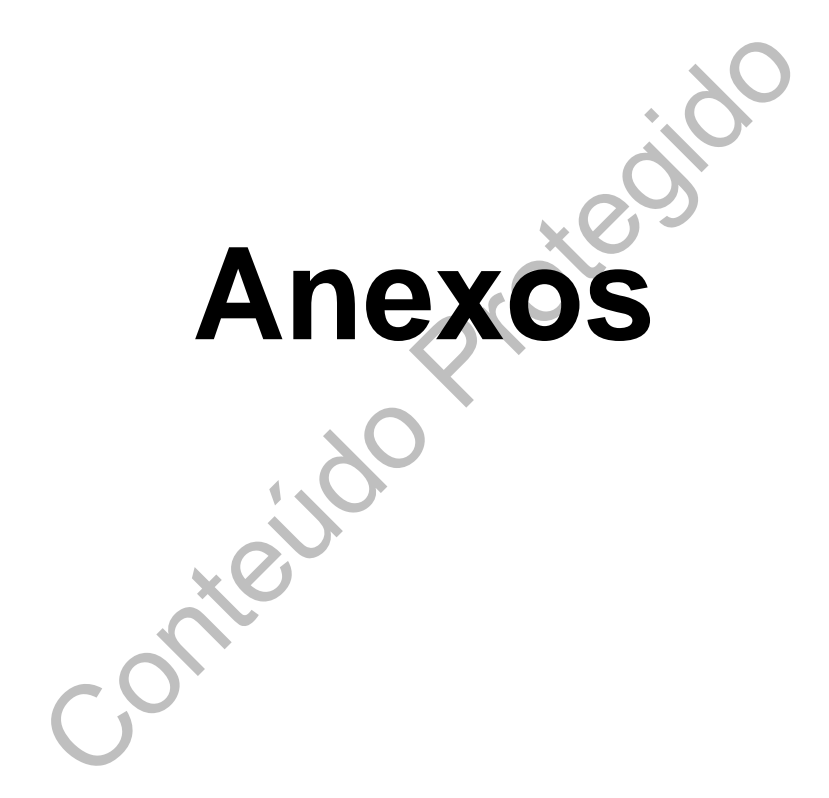

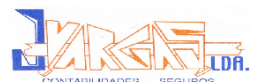

# Anexo de Conte<br>
uns Exemplos de Documentos Classifica<br>
Contexte Alguns Exemplos de Documentos Classificados

Ana Rute Silva Duarte

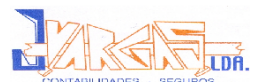

## **Anexo 1.1**

Conteúdo Factura do fornecedor "FundaMoto – Comércio e Reparação de Motos, Lda."

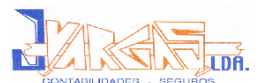

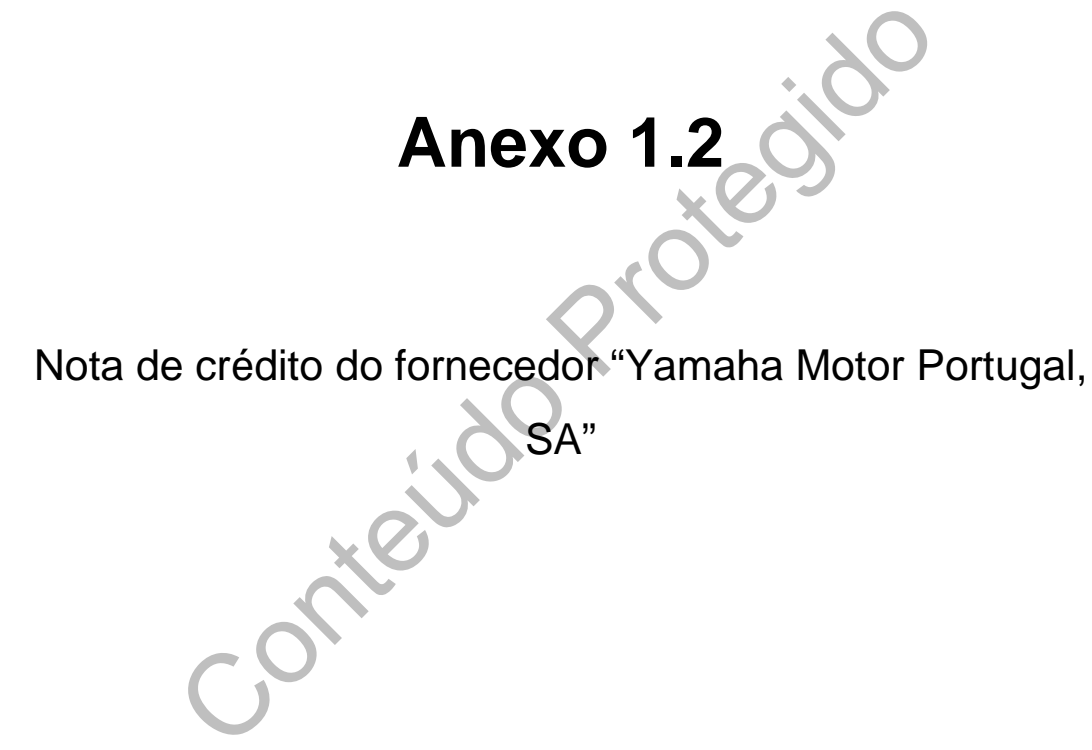

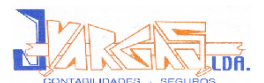

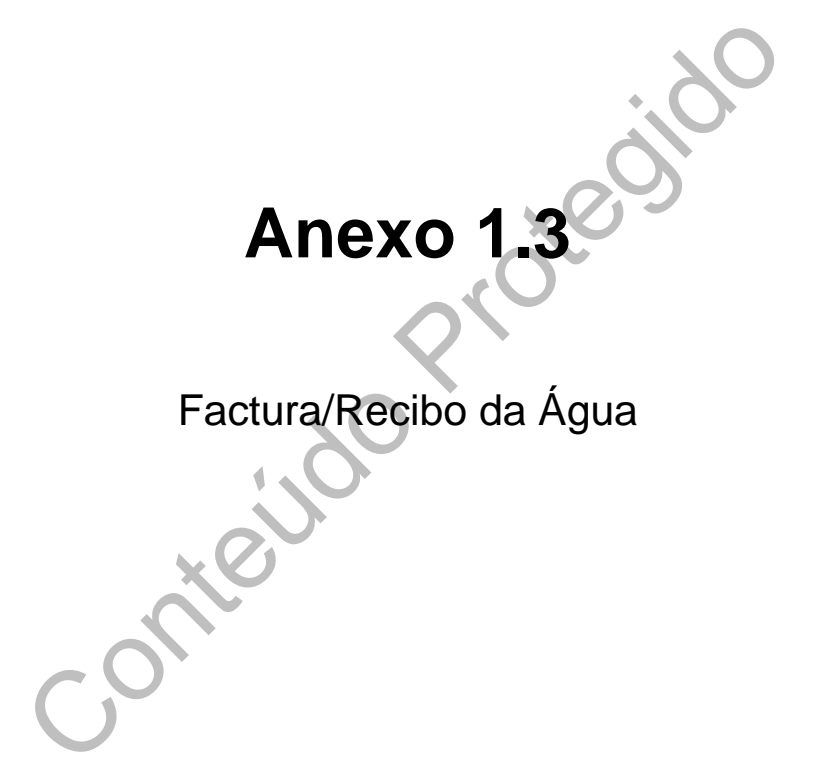

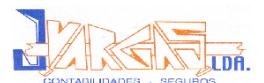

## Anexo 1.4<sup>20</sup> **Anexo 1.4** Factura/Recibo da Electricidade

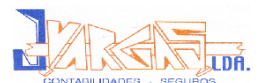

## Anexo 1.5200 **Anexo 1.5** Factura/Recibo do Telefone

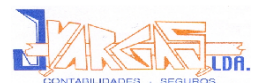

## Anexo 1.6<sup>20</sup> **Anexo 1.6** Factura/Recibo do Gasóleo<br>Composition de Casa de Composition de Casa de Composition de Casa de Casa de Casa de Casa de Casa de Casa de Casa de Casa de Casa de Casa de Casa de Casa de Casa de Casa de Casa de Casa de Casa de

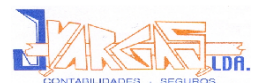

## Anexo 1720 **Anexo 1.7** Factura/Recibo da Gasolina<br>
Constitution da Gasolina<br>
Constitution da Gasolina<br>
Constitution da Gasolina<br>
Constitution da Gasolina<br>
Constitution da Gasolina<br>
Constitution da Gasolina<br>
Constitution da Gasolina<br>
Constitution

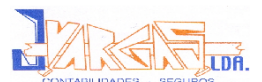

### **Anexo 1.8**

Anexo 1.8<sup>00</sup><br>Eactura/Recibo de Deslocações e Estada<br>Contector Factura/Recibo de Deslocações e Estadas

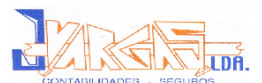

# Anexo 1.9<sup>00</sup> **Anexo 1.9**

Factura/Recibo de Trabalhos Especializados<br>
Especializados<br>
Especializados<br>
Especializados

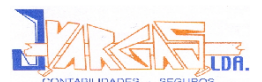

# Anexo 1.10<sup>00</sup> **Anexo 1.10**

Factura relativa a uma venda de mercadorias

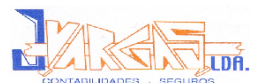

# Anexo 1.91<br>
relativa á prestação de um serviço de m **Anexo 1.11**

Factura relativa á prestação de um serviço de mecânica

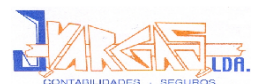

# Anexo 1.92 **Anexo 1.12**

Recibo a um cliente

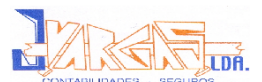

Anexo 2<sup>120</sup> Diário de Lançamentos do Apuramento do IVA<br>Novella de Lançamentos do Apuramento do IVA<br>Novella de Lançamentos do Apuramento do IVA

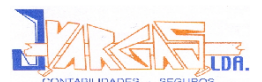

# Anexo 3<sup>120</sup><br>Declaração Periódica de IVA – Modelo A<br>Contractor Declaração Periódica de IVA – Modelo A<br>
Compositions de IVA – Modelo A<br>
Compositions de IVA – Modelo A<br>
Compositions de IVA – Modelo A<br>
Compositions de IVA – Modelo A<br>
Compositions de IVA – Modelo A<br>
Compositions de IVA –

Ana Rute Silva Duarte

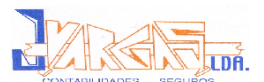

Anexo 4<br>
Resumo de totais das remunerações de<br>
em suporte magnético<br>
de pagamento dos encargos à Segurano<br>
Folha de remunerações de Internet<br>
Relatório de envio Folha de Resumo de totais das remunerações declaradas em suporte magnético

Recibos de pagamento dos encargos à Segurança Social

Folha de remunerações de Internet

Relatório de envio

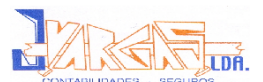

Recibo de pagamento dos salários referentes ao mês de Outubro de 2007

Conteudo

162

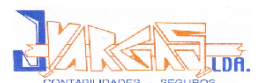

## Anexo 6 **Anexo 6** Mapa de Processamento de Salários do Mês de Outubro de 2007

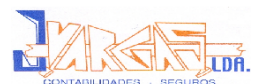

## Anexo de Conte **Anexo 7** Recibo do Pagamento por Conta

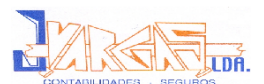

## Anexo 8<br>Recibo do Pagamento Especial por Conte<br>Conte **Anexo 8** Recibo do Pagamento Especial por Conta

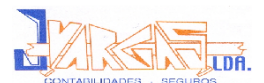

# Anexo<sup>9</sup><br>Reconciliação Bancária<br>Conte<sup>cto</sup> **Anexo 9** Reconciliação Bancária

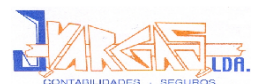

# Anexo 10<sup>00</sup><br>Balancete de Verificação – Mês 12<br>Conte<sup>cto</sup> **Anexo 10**

# Balancete de Verificação – Mês 12

Ana Rute Silva Duarte

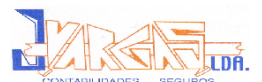

# Anexo 11<sup>20</sup><br>Mapa de Reintegrações e Amortizações<br>Movimentos Contabilísticos - Anuais Mapa de Reintegrações e Amortizações

Movimentos Contabilísticos - Anuais

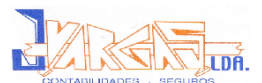

# Anexo 12<sup>00</sup><br>Diário dos Lançamentos de Regularizaçã<br>Conte **Anexo 12**

Diário dos Lançamentos de Regularização

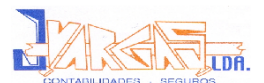

## Anexo 13 **Anexo 13** Balancete Rectificado – Mês 13

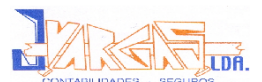

Anexo 14<sup>20</sup><br>Lei nº 171/99 de 18 de Setembro<br>Incentivos Fiscais á Interioridade Lei nº 171/99 de 18 de Setembro Incentivos Fiscais á Interioridade

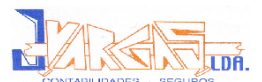

Anexo<sub>15</sub> Listagem de Lançamentos do Apuramento de Resultados
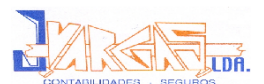

## **Anexo 16<sup>80</sup>** Contract Co Balancete de Encerramento - Mês 14

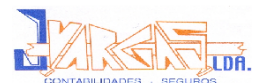

## Anexo 17<sup>800</sup> Balancete Final - Mês 15 Content

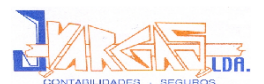

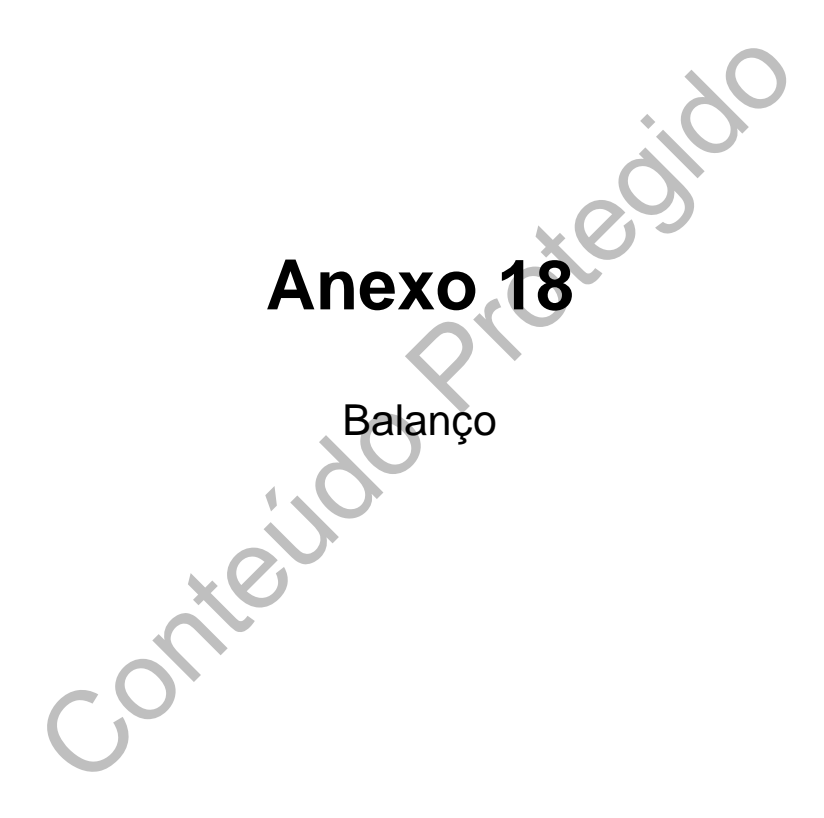

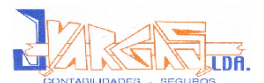

## Anexo 19<sup>86</sup> **Anexo 19** Demonstração de Resultados

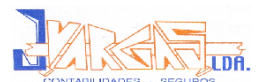

# Anexo 20<sup>00</sup><br>ao Balanço e à Demonstração de Resul<br>Conte<sup>ci</sup>do Protegia de Resul **Anexo 20**

Anexo ao Balanço e à Demonstração de Resultados -<br>ABDR<br>Casa -

ABDR

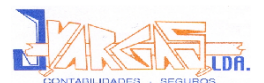

## Anexo 21<sup>80</sup> **Anexo 21** Relatório de Gestão<br>Compositorio de Gestão<br>Compositorio de Gestão

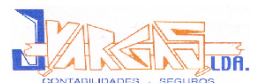

#### **Anexo 22**

Anexo 22 Declaração Periódica de Rendimentos – Modelo 22

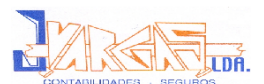

# Anexo 23<sup>800</sup> IES-DA e Anexos